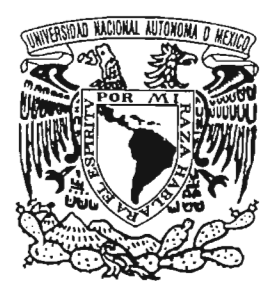

# UNIVERSIDAD NACIONAL AUTÓNOMA DE MÉXICO

..

FACULTAD DE ESTUDIOS SUPERIORES **CUAUTITLÁN** 

# **INTERNET COMO HERRAMIENTA ESTRATÉGICA EN MÉXICO**

# T E S I S

QUE PARA OBTENER EL TITULO DE LICENCIADO EN ADMINISTRACiÓN

PRESENTAN

EDGAR TORRES MONDRAGÓN JESÚS GERARDO FLORES MACÍAS

ASESOR: L.M. ERNESTO HERRERA MOLlNA

CUAUTITLÁN IZCALLI, EDO. DE MEX. 2005

m 346334

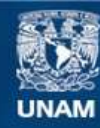

Universidad Nacional Autónoma de México

**UNAM – Dirección General de Bibliotecas Tesis Digitales Restricciones de uso**

# **DERECHOS RESERVADOS © PROHIBIDA SU REPRODUCCIÓN TOTAL O PARCIAL**

Todo el material contenido en esta tesis esta protegido por la Ley Federal del Derecho de Autor (LFDA) de los Estados Unidos Mexicanos (México).

**Biblioteca Central** 

Dirección General de Bibliotecas de la UNAM

El uso de imágenes, fragmentos de videos, y demás material que sea objeto de protección de los derechos de autor, será exclusivamente para fines educativos e informativos y deberá citar la fuente donde la obtuvo mencionando el autor o autores. Cualquier uso distinto como el lucro, reproducción, edición o modificación, será perseguido y sancionado por el respectivo titular de los Derechos de Autor.

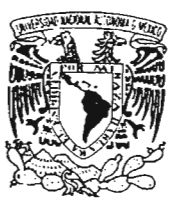

# FACULTAD DE ESTUDIOS SUPERIORES CUAUTITLAN UNIDAD DE LA ADMINISTRACION ESCOLAR DEPARTAMENTO DE EXAMENES PROFESIONALES

 $\overline{\phantom{a}}$ ALAL WARK! AVENOMA DE<br>MEXICO

PRESENTE

DR. JUAN ANTONIO MONTARAZ CRESPO DIRECTOR DE LA FES CUAUTITLAN

#### ASUNTO: VOTOS APROBATORIOS facuitae es Exyenary SUPERIER'S GRAPTITLAK

**DEPARTAMENTS LE EXAMENES PROFESIONAL:** 

ATN: Q. Ma. del Carmen García Mijares Jefe del Departamento de Exámenes Profesionales de la FES Cuautitlán

Con base en el art. 28 del Reglamento General de Exámenes, nos permitimos comunicar a usted que revisamos la TESIS:

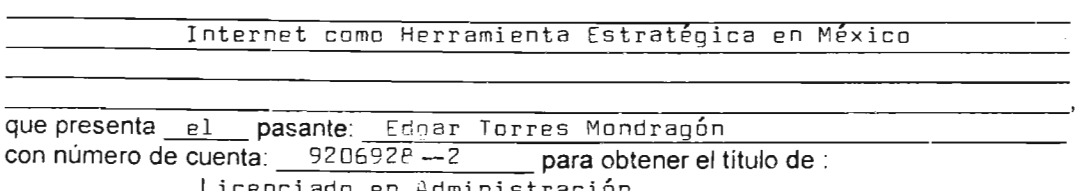

Considerando que dicho trabajo reúne los requisitos necesarios para ser discutido en el EXAMEN PROFESIONAL correspondiente, otorgamos nuestro VOTO APROBATORIO.

#### ATENTAMENTE "POR MI RAZA HABLARA EL ESPIRITU"

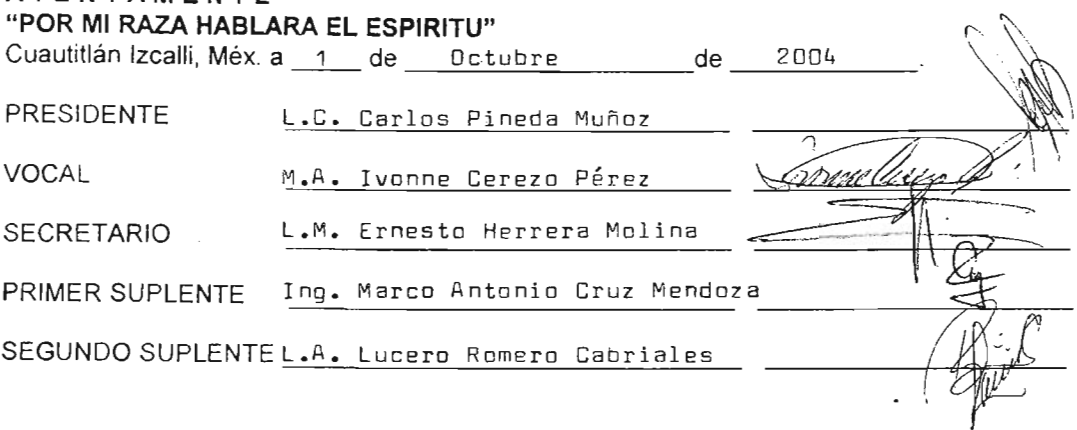

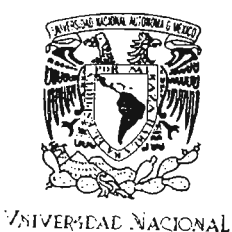

AV<sub>I</sub><sup>S</sup>Y<sup>O</sup>MA DE MEXIC<sub>C</sub>

PRESENTE

OR. JUAN ANTONIO MONTARAZ CRESPO DIRECTOR DE LA FES CUAUTITLAN

# FACULTAD DE ESTUDIOS SUPERIORES CUAUTITLAN UNIDAD DE LA ADMINISTRACION ESCOLAR OEPARTAMENTO DE EXAMENES PROFESIONALES

#### ASUNTO: VOTOS APROBATORIOS

 $(1, N, S, M)$ . HOSITAN DE ESTERLOG SDPFmW?Fr.AnaovinLap

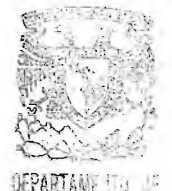

ATN: Q. Ma. del Carmen García Mijares Jefe del Departamento de Exámene s Profesionales de la FES Cuautitlán

Con base en el art. 28 del Reglamento General de Exámenes, nos permitimos comunicar a üsted que revisamos la TESIS:

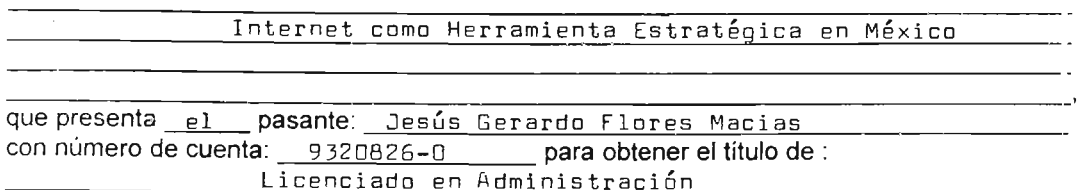

Considerando que dicho trabajo reúne los requisitos necesarios para ser discutido en el EXAMEN PROFESIONAL correspondiente, otorgamos nuestro VOTO APROBATORIO.

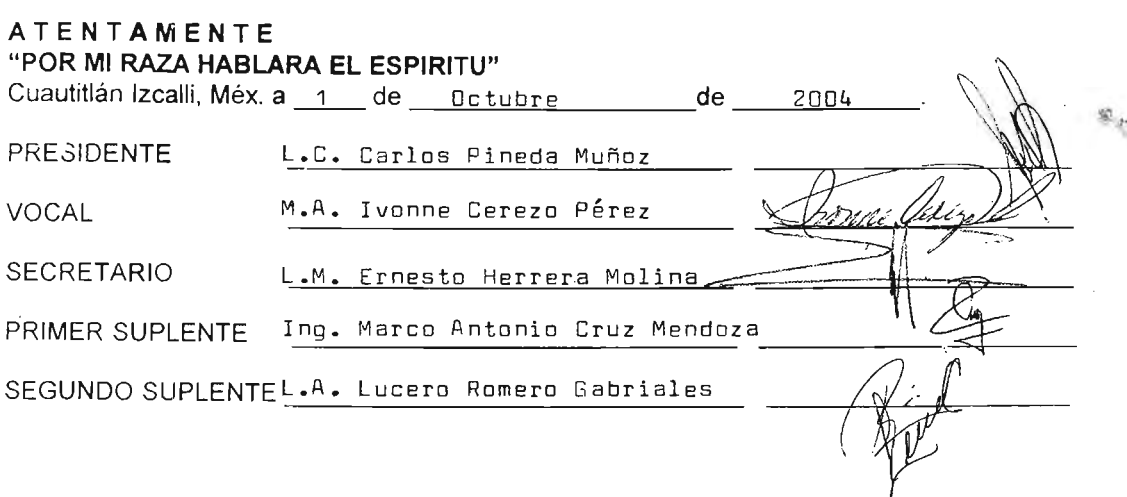

# **A mamá: Esbeidy**

No hay mejor herencia que tu ejemplo de dignidad y esfuerzo, cada uno de mis logros son tuyos, muchas gracias.

> Te extraño Edgar

#### **A mis hermanos: Luis, Ulises, Omar**

Ì.

Gracia por brindarme la fortuna de estar a mi lado y ser los héroes que me inspiran.

 $\overline{\phantom{a}}$ 

Los quiero mucho Edgar

# A mi tía Estela;

Siempre al tanto de mi y de mis hermanos, el mas grande respeto y admiración y sobre todo un inmenso cariño.

> Muchas gracias Edgar

#### A mis primos: Pedro, Julián, Verónica y Gabriela:

De quien recibo transmitido con honor sus ideales de crecimiento y búsqueda del éxito en todas y cada una de las facetas de la vida

> Mis respetos Edgar

> > $\overline{\phantom{a}}$

# **A Jeanette y Diego:**

 $\ddot{\phantom{1}}$ 

Quien en tan poco tiempo son parte importante de mi vida y familia.

> Los quiero mucho Edgar

#### **A Gerardo:**

Por ser un gran amigo y ser cómplice de este proyecto

#### **A la vida manifestada en dios:**

No puedo dejar de agradecer por la vida de y los buenos momentos que he pasado

Gracias.

# **A la Universidad Nacional Autónoma de México y Facultad de Estudios Superiores Cuautitlán.**

Gracias por los valiosos conocimientos que me fueron proporcionados a través del personal humano que forma parte de Alma Mater, profesores, compañeros y administrativos

Gerardo

#### **Al L.M. Ernesto Herrera Molina**

Gracias por la ayuda, tiempo, confianza por compartir tu experiencia conmigo para la realización de esta tesis. Por ser mas que un profesor un amigo y gurú de marketing.

Gerardo

#### **A mi Padre y Madre.**

Gracias por todo su amor y apoyo ya que sembraron en mi los valores de respeto, amor, tenacidad espero ser digno de ustedes

Gerardo

**A mis hermanos**  Por ser unos excelentes hermanos Ale, Fer, Claudia

Gerardo

#### **Amigos**

También deseo agradecer a mis amigos de toda la vida, que siempre están dispuestos para una buena conversación, para un buen consejo y para pasarla bien.

Gerardo

Me gustaría agradecer a todas aquellas personas que me ayudaron a lo largo de los años. en ocasiones me sorprende cuánto aprendemos unos de otros, y cómo la información más trivial que recogimos un día desempeña una función importante en nuestras vidas años mas tarde.

Gerardo

Si no se vive para los demás, la vida carece de sentido. El que no sirve para servir, no sirve para vivir Madre Teresa

#### **INDICE**  Pág.

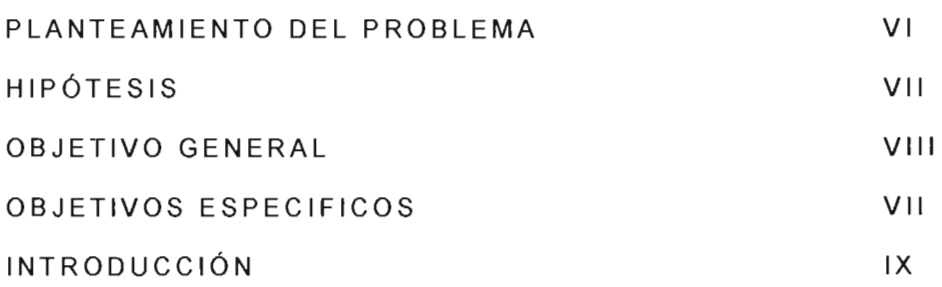

 $\ddot{\phantom{a}}$ 

# CAPITULO 1.

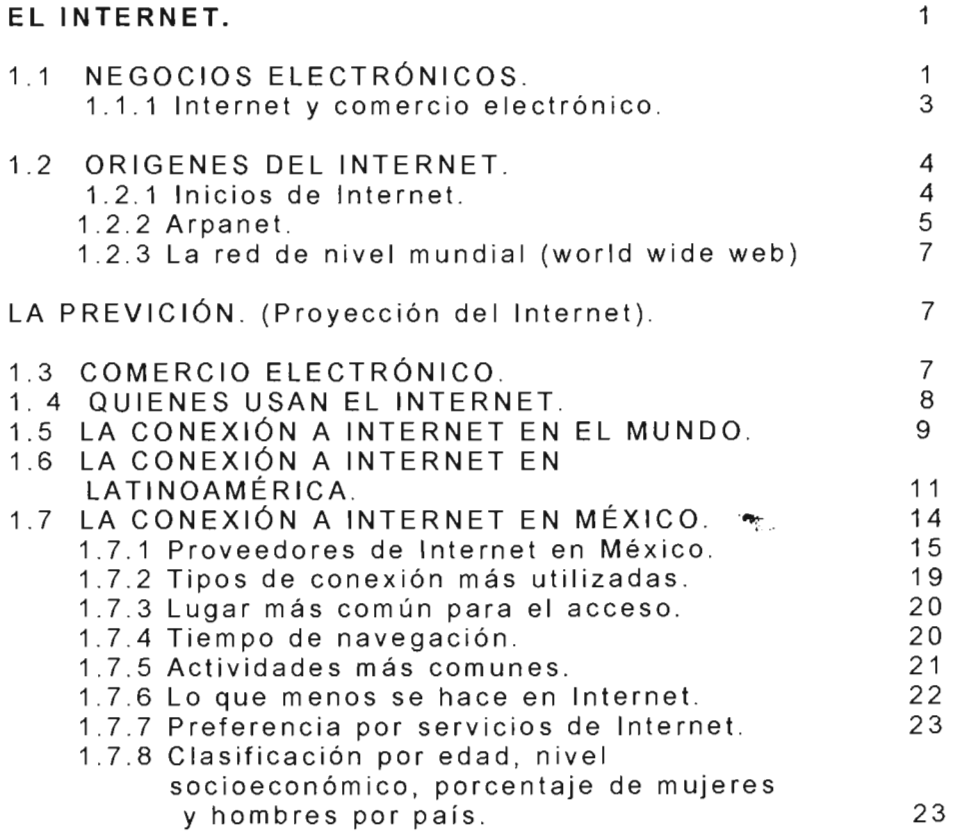

 $\blacksquare$ 

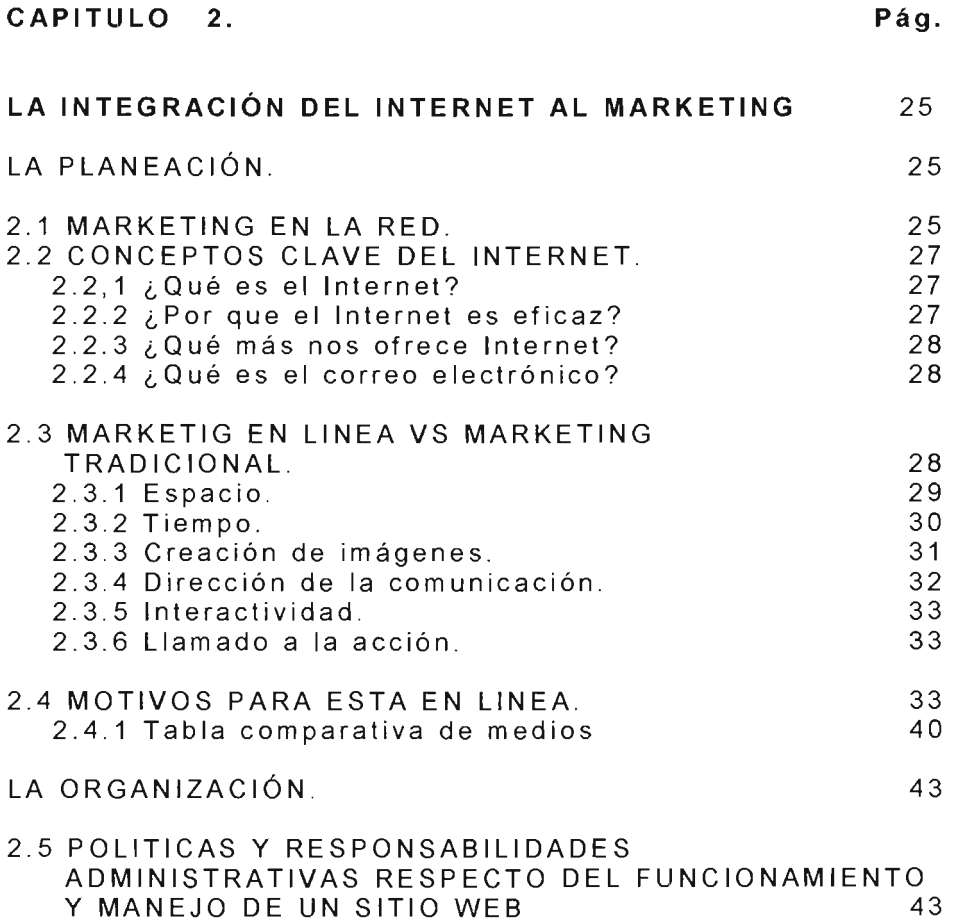

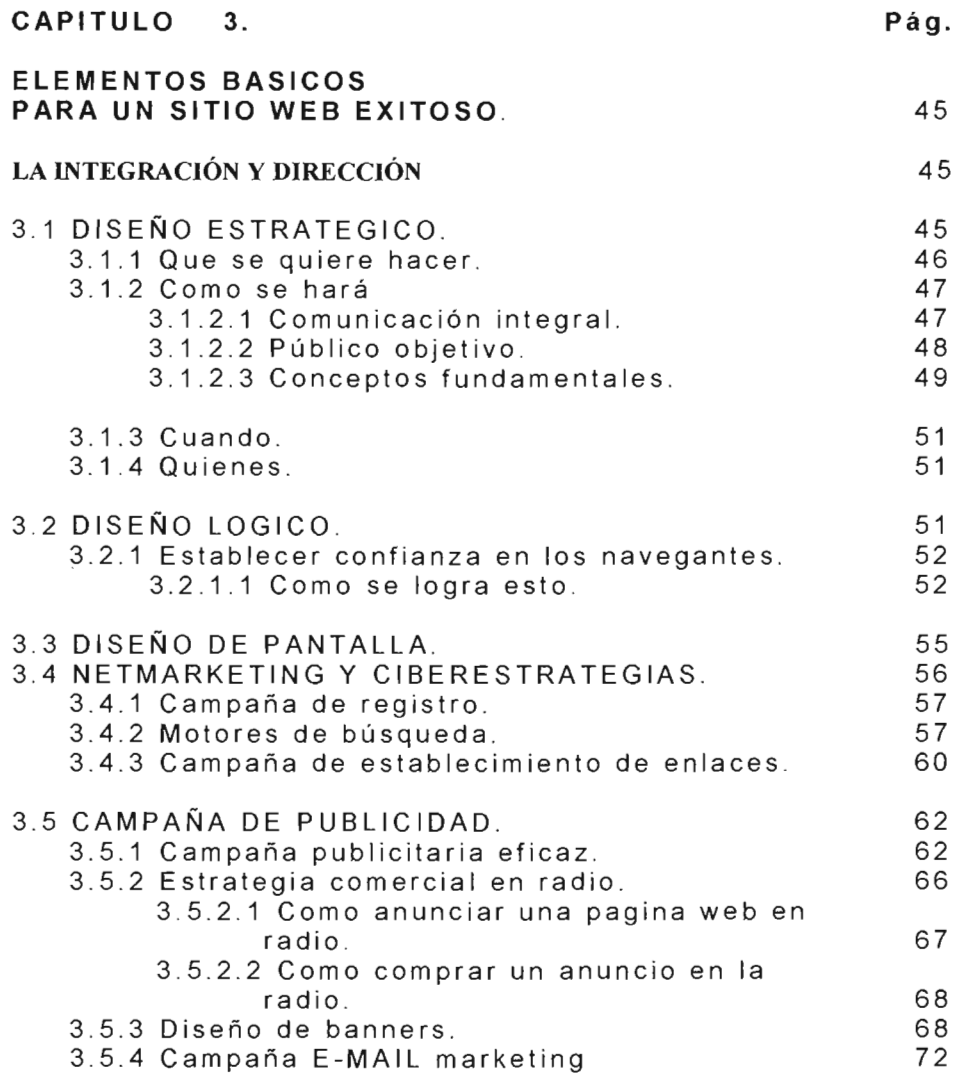

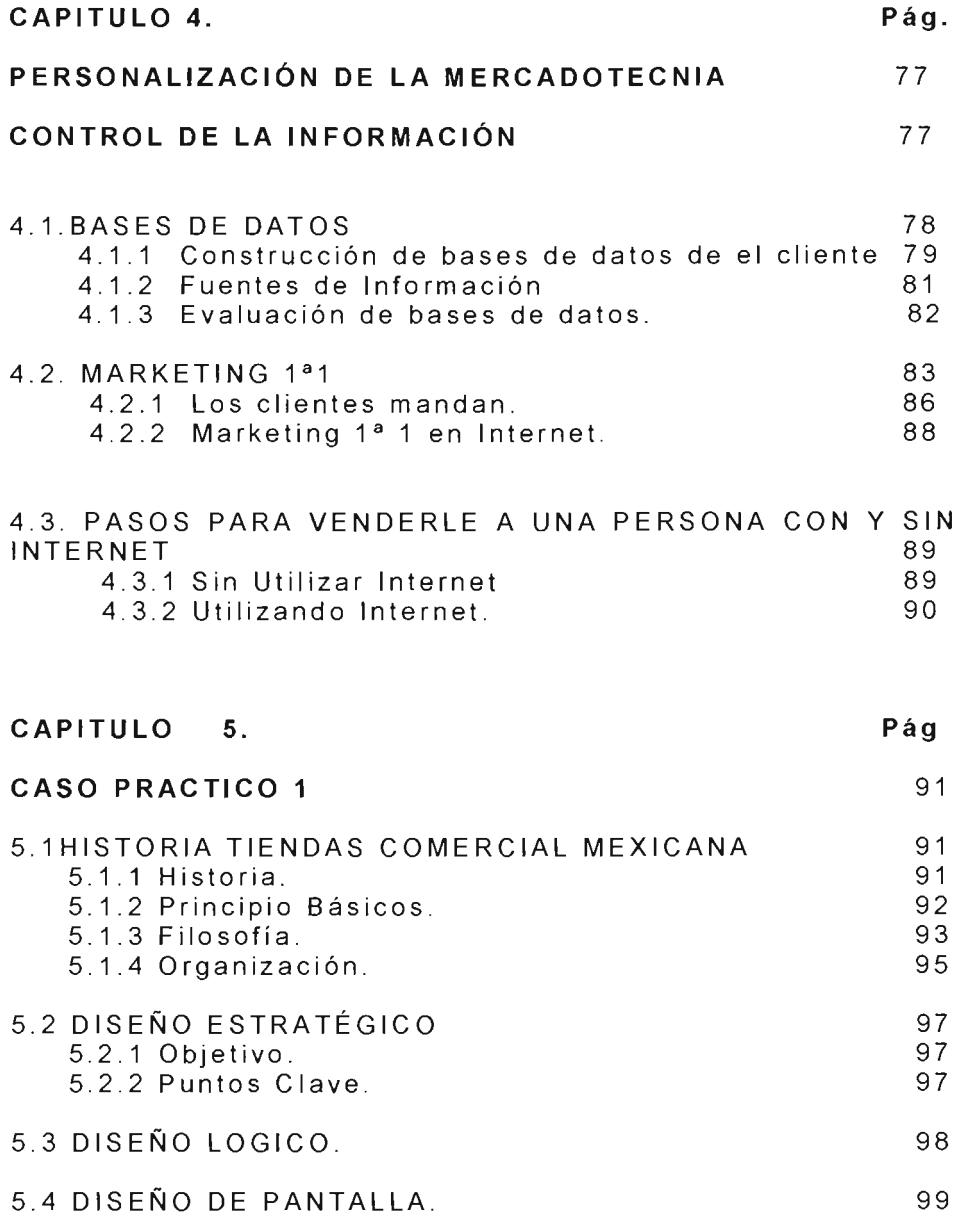

 $\ddot{\phantom{a}}$ 

IV

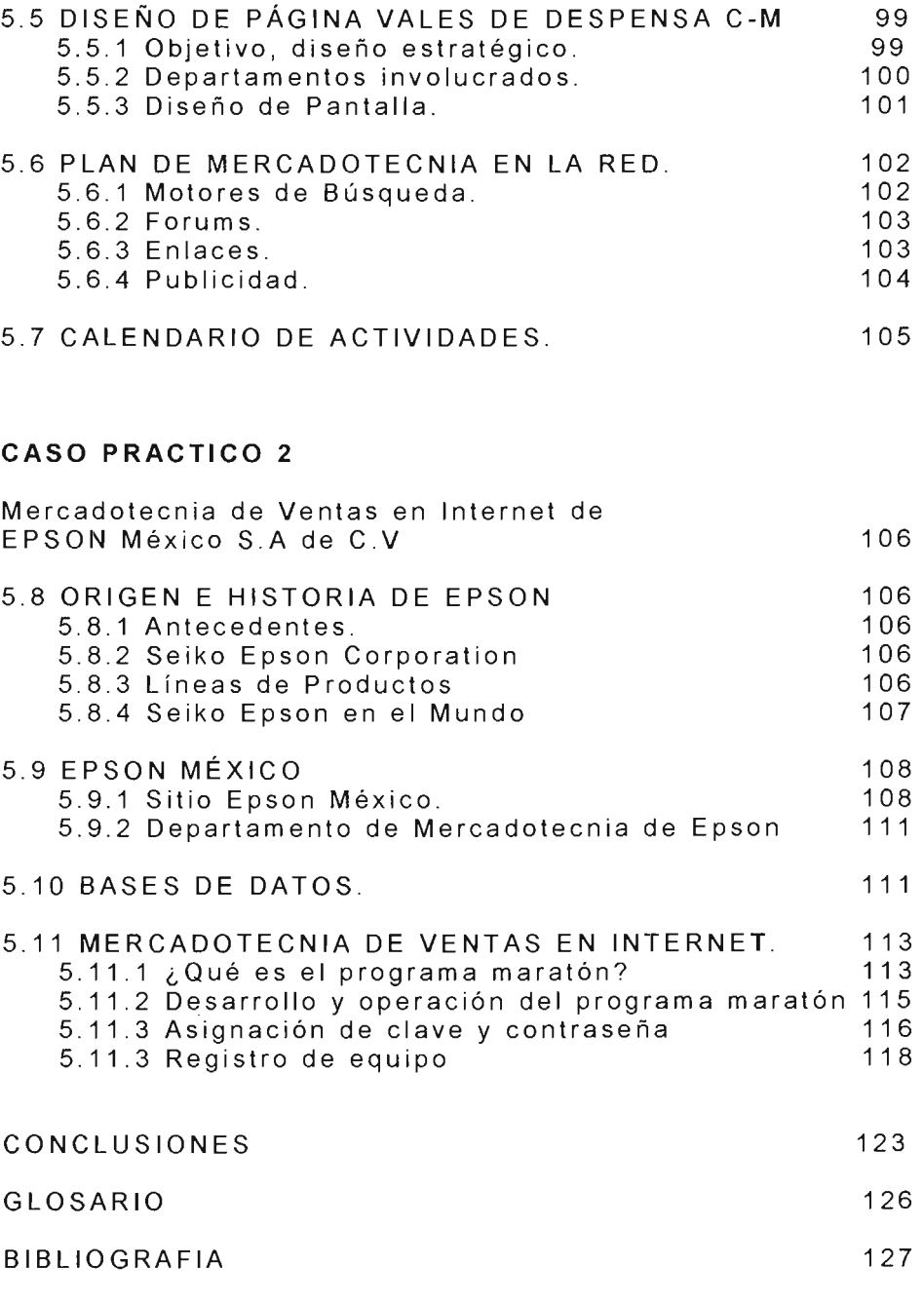

#### **PLANTEAMIENTO DEL PROBLEMA**

La fiebre por crear páginas de la Internet con la idea de generar grandes utilidades fue consecuencia del mercado bursátil más que del mercado real negocios con establecimientos físicos . Con motivo de esto se elaboraron páginas sin estrategias firmes para realizar negocios en la Internet y sin objetivos claros para realizar páginas web que atrajeran a mas clientes , el único objetivo claro fue el de generar utilidades rápidamente mediante especulaciones en la bolsa de valores .

Internet Impacto de manera profunda a las empresas e industrias de todo el mundo y dio un nuevo giro en la manera de hacer sentir y vivir los negocios .

En México se lleva a cabo una revolución en la manera de hacer negocios a través de la Internet, dicho a crecido de manera tal que las empresas han sufrido un descontrol para adaptarse, pues en muchas de ellas perdura la idea que es algo complejo desarrollar estrategias de mercadotecnia virtuales e involucrarse y existe la negativa pues se desconoce sus alcances reales y la sencillez con que se puede involucrar en el mundo electrónico.

# **HIPÓTESIS**

La problemática a la cual se enfrenta México para realizar negocios electrónicos podrá resolverse sintetizando de manera clara y sencilla la forma de llevar a cabo estrategias de mercadotecnia en el Internet integrando una estructura basada en el uso de herramientas electrónicas y tradicionales de la administración y mercadotecnia .

# **OBJETIVO GENERAL**

Brindar **al** administrador una vlslon general en cuanto a **la** forma de hacer negocios en la actualidad, combinando los adelantos tecnológicos(lnternet) con las necesidades de expansión de las empresas en México .

# **OBJETIVOS ESPECIFICaS**

- Mostar los inicios y los diferentes conceptos de Internet, así como los principales medios para dar a conocer mensajes comerciales y las ventajas que representan a las organizaciones .
- Facilitar al usuario una visión general en términos sencillos de lo que es Internet.
- Ayudar al lector a tomar un panorama amplio del desempeño y penetración que ha tenido Internet dentro del área de mercadotecnia mostrando también las características de las personas que tienen acceso a la web, así como las formas que existen para llevar un mensaje comercial a la gente que accesa a la red .
- Orientar al empresario sobre la mejor exposición de sus productos o servicios en la red.

## **INTRODUCCION**

Con el paso del tiempo , el hombre ha venido modificando su entorno, con la finalidad de hacer más fáciles las tareas que le corresponden. Debido a tales cambios la tecnología se ha visto envuelta en una espiral ascendente que podría parecer infinita, por que se ha convertido en algo necesario para el hombre en todos los ámbitos de su vida .

Se dice necesario, por que al mirar alrededor de cada sociedad, podemos encontrar múltiples elementos técnicos como el teléfono , la televisión , la radio , y con mayor presencia cada vez mas, la computadora y sobre todo la Internet, que han venido a dar un servicio ya irremplazable a la población que hace uso de ellos.

También dentro de las empresas tales elementos tienen importancia verdaderamente trascendental para llevar a cabo sus actividades . Y por tanto es necesario que el ente organizativo este siempre en búsqueda de los implementos más recientes para hacer más fácil sus labores y más productivos sus ambientes laborales .

México sé esta adaptando poco a poco en cuanto a la utilización de Internet para hacer negocios, está frente a una nueva economía y no debemos caer en la tentación de arrastrar las antiguas costumbres de la tradicional economía isi dedicáramos sólo cinco minutos a recapacitar cuántas empresas y negocios cierran sus puertas en la economía tradicional! .

Ante tal situación se decidió hacer el presente trabajo para mostrar de que manera el empresario puede aplicar la tecnología más reciente para el beneficio de su empresa en algo tan fundamental como la mercadotecnia .

#### Capitulo 1

El presente trabajo muestra en si lo que es Internet, sus orígenes y el comercio electrónico . También se presenta una visión amplia de lo que representa el uso de Internet a nivel mundial, cuales son las principales actividades, gustos de las personas que accesan a este medio diariamente y mostrar el potencial para desarrollo estrategias.

#### Capitulo 2 Se plasma de que manera nos puede ayudar Internet en la mercadotecnia para convertirse en un medio de mayor cobertura . Así mismo se tratan las formas en como se puede llevar los mensajes comerciales a través de Internet y las ventajas que representa con respecto a otros medios . Las razones por que se debe estar en línea y cual serían las posibles políticas que el empresario debería seguir.

Capitulo 3

En este apartado se hace un recorrido de cómo se debería diseñar y desarrollar un sitio web que atraiga clientes y que herramientas debemos de utilizar para llevar nuestros mensajes comerciales dentro de la red con éxito. Explicamos como utilizar la radio de manera estratégica

#### Capitulo 4

Mencionamos como la tecnología ha hecho que la mercadotecnia pueda personalizarse por medio de registros electrónicos, para poder así llevar mejores ofertas a los posibles prospectos. y cuál seria la forma de hacer negocios sin / con Internet.

#### Capitulo 5

Por último analizaremos las estrategias que han adoptados empresas como COMERCIAL MEXICANA Y Epson México dentro de Internet.

# **EL INTERNET.**

# **1.1 NEGOCIOS ELECTRÓNICOS.**

El avance científico alcanzado en este siglo ha sido el más acelerado de todos los tiempos lo cual se puede identificar en sus alcances y en la cantidad y la calidad de los inventos que se han desarrollado durante el mismo; se han obtenido logros gigantescos en prácticamente todos los niveles y sectores del conocimiento(Ver Fig. 1.1) Una de las evidencias más claras de lo anterior es la rápida evolución en la que se ha visto expuesta la industria de la electrónica, a través de la cual ha sido posible contar con aparatos que apoyan las más diversas actividades tales como la medicina, la aeronáutica, la industria química, la investigación genética, la exploración del universo, la educación a distancia y un sin número de actividades que se han afectando, de manera positiva, en su desarrollo gracias a que se cuenta con tecnologías basadas o auxiliadas en alguna medida por aparatos electrónicos.

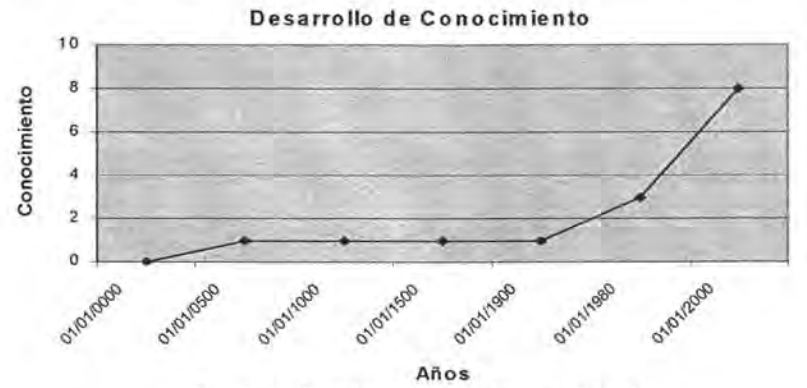

Fig. 1.1 Desarrollo del conocimiento.

Una de las grandes áreas en las que se ha tenido un gran avance fundamentado en la tecnología, es el de la intercomunicación de computadoras, a través de sistemas basados principalmente en electrónica; ha sido este avance, el perfeccionamiento en la producción , distribución y venta de aparatos electrónicos, lo cual abarata el precio de las maquinas y sus accesorios y la gran aceptación e influencia que tienen las computadoras en las empresas de la

 $\mathbf{1}$ 

actualidad, por los beneficios que ofrece, lo que a permitido , en gran medida, el establecimiento de una nueva manera de hacer negocios en el mundo: Ha llegado la era de los así llamados "Negocios electrónicos".<sup>1</sup>

Los negocios electrónicos(Ver Fig. 1.2), básicamente, son aquellos que utilizan como base de su operación circuitos electrónicos, principalmente computadoras sistemas de comunicación, situación que se ha visto beneficiada con la existencia del Internet y los modelos nuevos de interacción que promueve como el comercio electrónico y en los cuales, algunas de las ganancias que obtienen los empresarios son: el abaratamiento del costo de las transacciones, el tener la posibilidad de acceder a lugares en prácticamente cualquier país del mundo, la generación de nuevos modelos de negocio que permitan a las empresas diversificar su mercado y la forma de interactuar con los clientes y, por si fuera poco, un medio de publicidad que tiene como audiencia millones de potenciales clientes .

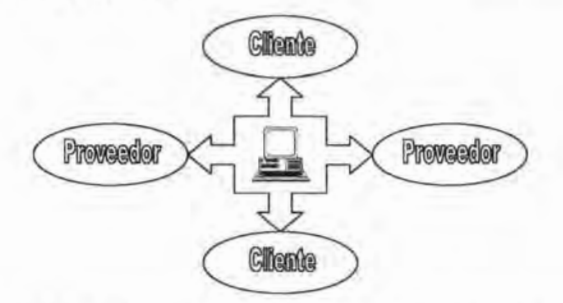

Fig. 1.2 Modelo de interacción que promueve el comercio Ele c tróni co

Haremos un pequeño recorrido acerca de lo que es el Internet y el comercio electrónico y como, en los años '90, la presencia de ambos ha cambiado. Y prometen modificar la vida y relación económica en Latinoamérica y particularmente en México.

<sup>&</sup>lt;sup>1</sup> Horacio Marchan Catedrático del ITAM www.hipermarketing.com Enero 2000

#### **1.1.1 Internet y comercio electrónico.**

Las redes de computadoras son un tema muy popular en todo el mundo y la visión de una red nacional e internacional es parte cotidiana de las discusiones y los comentarios en cualquier medio.

Conceptos como "Supercarretera de la información", "Infraestructura nacional de información" y " Comunidades virtuales globales" forman parte de las discusiones cotidianas en diversos círculos en cualquier sociedad del mundo.

Algunas características principales de dicha supercarretera son las siguientes:

- Usuarios de cualquier parte del mundo pueden conectarse a la red. Existe acceso de alta velocidad en universidades , organizaciones de gobierno e instalaciones de negocios alrededor del mundo .
- La red utiliza sistemas estándares de comunicación perm itiendo el acceso sin importar la marca de la computadora que uno utilice , ni el sistema que lo opera , ni el tamaño de la computadora .
- Los usuarios en la red global pueden intercambiar correo electrónico entre sí con mensajes entregados de manera instantánea en muchos casos , o después de algunos segundos y minutos en otros. La red permite no solo comunicaciones uno a uno sino también provee de herramientas que permite a grupos de individuos separados llevar a cabo discusiones en la red.
- Las herramientas de navegación facilitan a los individuos el uso de la red.
- Las herramientas de búsqueda permiten a los usuarios revisar grandes bases de datos localizando rápidamente documentos de interés .
- Los usuarios tienen la posibilidad de obtener y ejecutar películas, sonidos, y documentos multimedia; la red soporta comunicaciones en tiempo real: la gente tiene la posibilidad de hablar con otra persona en línea ( ya sea escribiendo en el teclado o, con el equipo adecuado, a

través de audio) y puede inclusive utilizar la red para ejecutar juegos de realidad virtual a tiempo real.

• Finalmente la red puede ser vista como una supercarretera de dos caminos. Los usuarios no solo piensan en ellos mismos como los únicos consumidores; en vez de ello , las herramientas hacen relativamente fácil que cualquiera se convierta en proveedor de información. Los individuos pueden publicar curriculums, documentos que ellos han escrito, fotos de sus familias, muestras de trabajo artístico o cualquier elemento que quieran hacer accesible y éstos elementos pueden ser recuperados bajo demanda en la red mundial.

Cada una de las características anteriormente listadas existen en la actualidad, por supuesto, todavía no tenemos una red universalmente eficiente , con dispositivos simples que cualquiera pueda utilizar para conectarse y comunicarse sobre la red de alta velocidad a instalaciones en cualquier lugar del mundo, sin embargo en la actualidad el Internet representa una opción real y funcional cuyas herramientas y tecnologías se encuentran disponibles y es cada vez más accesibles en una relación costo I beneficio .

## 1.2 **ORIGENES DEL INTERNET.**

La Internet es con frecuencia descrita como la red de redes, lo cual es adecuado, no existe una autoridad que sea dueña o administre Internet: no es posible hacer un simple mapa de la Internet. En su lugar la red es un tipo de confederación una colección mundial de redes nacionales , regionales y corporativas .

Para entender mejor la Internet actual será útil considerar sus orígenes.

#### 1.2. 1 Inicios.

Durante la segunda guerra mundial un hombre llamado Vannevar Bush facilitó la relación entre el gobierno federal y la comunidad científica norteamericana . Después de la guerra él ayudó a institucionalizar dicha relación . Como resultado, organizaciones como la Fundación Nacional para las Ciencias y la Agencia de Proyectos de Investigación Avanzada (Advanced Researh Proyects Agency, A.R.P.A.)

fueron creadas. Fue la ARPA la que inicio los trabajos en Internet. Bush también escribió un documento titulado "como deberíamos pensar" en 1945; En este documento describió un dispositivo teórico de almacenamiento y recuperación de información llamado "memex" que usaría un sistema muy semejante a lo que ahora conocemos como hipertexto, dicho hipertexto se ha anunciado como la mejor manera de unificar el acceso a una gran variedad de información.

#### 1.2.2 Arpanet.

La Agencia de Proyectos de Investigación Avanzada fue creada por el presidente norteamericano Eisenhower después de que los soviéticos lanzaran el satélite sputnik en octubre de 1957. El lanzamiento soviético causó una crisis en la confianza de los norteamericanos. ARPA fue tomada para asegurar que Estados Unidos no fuera rebasado en la competencia electrónica. En 1962, J.C.R. Licklider inició su trabajo para ARPA; Licklider un psicólogo y científico de computadoras , creía que las computadoras podrían ser utilizadas para aumentar el pensamiento humano y sugirió que se estableciera una red de computadoras para permitir que los contratistas de investigación en ARPA se comunicaran información entre sí eficientemente . Licklider no construyo la red que propuso pero su idea persistió aún después de que dejara ARPA en 1964.

Bob Taylor, quien fue el director de la oficina de técnicas de procesamiento de información de ARPA de 1966 a 1969 , quería encontrar una manera eficiente de compartir recursos computacionales entre los varios contratistas de la oficina. Él tomó la vieja idea de Licklider y contrató a Larry Roberts para encabezar el proyecto . Roberts sería el arquitecto principal de una nueva red de computadoras que sería conocida como ARPANET; así los inicios de la Internet estaban en camino.

La arquitectura de la ARPANET descansa grandemente en las ideas de Paul Baran quien co-inventó un nuevo sistema conocido como conmutación de paquetes un científico de computadoras llamado Donald Davies, independientemente generó su propia teoría de conmutación de paquetes . Baran también sugirió . Que la red también podría ser diseñada como la red distribuida . Este diseño, el

cual incluye un alto nivel de redundancia , haría a la red más robusta en el caso de un ataque nuclear. Aquí es, probablemente, donde nace el mito de que la Internet fue creada como una red de comunicaciones para el evento de una guerra nuclear, como una red distribuida la ARPANET definitivamente era robusta y probablemente podría haber soportado un ataque nuclear, pero la meta principal de sus creadores era facilitar, las comunicaciones normales entre investigadores .

La ARPANET conectó grandes computadoras entre sí a través de pequeñas computadoras de acceso o enrutadores, conocidos como interfaces procesadoras de mensajes (Interface Message Processors , IMPs). El primero de septiembre de 1969, el primer IMP llegó a UCLA. Un mes después el segundo fue instalado en Stanford, siguiendo la U.C. de Santa Barbara y la Universidad de Utah.(Ver  $Fig. 1.3$ 

Pronto hubo muchas diferentes redes de computadoras alrededor del mundo, pero ellas no podían comunicarse entre sí , porque utilizaban estándares para transmisión de datos diferentes . Entonces en 1974 Vint Cerf (conocido por algunos como el padre del Internet) junto con Bob Kahn escribieron el nuevo protocolo TCP (Transmission Control Protocolo o Protocolo de Control de Transmisión) el cual se convertiría en el estándar aceptado . La implementación de TCP permitía a varias computadoras conectarse en una verdadera "Internet".<sup>2</sup>

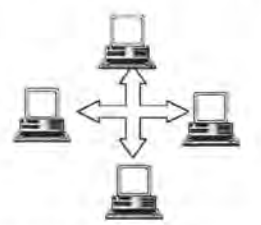

Fig. 1 . 3 La cruz ind ica el protocolo de control de Transmisión el cual permite conectarse entre toda la variedad de computadoras existentes .

La Internet se volvió popular rápidamente en las comunidades de investigación científica y de computación , hacia 1980 la mayoría de las universidades e instituciones

<sup>2</sup> David Grant Historia de Internet Mac-Grew HiII Julio 1999 pp.14

orientadas a la investigación tenían computadoras que estaban conectadas a Internet.

#### 1.2.3 La red de nivel mundial (worl Wide Web o www.)

Tim Berbers creó una nueva manera de interactuar con el Internet en 1990 la www . Su sistema facilitó que se compartieran y encontraran datos en la Internet.

La red de nivel mundial lleva a la popularidad internacional del Internet. En la actualidad "La Red" continúa evolucionando en formas, que en algunas ocasiones son impredecibles, sin embargo, su utilización y presencia en variados ámbitos de la vida cotidiana es cada vez mayor.

#### LA PREVICIÓN (Proyección del Internet).

Es bien sabido que conociendo los alcances de un hecho sea posible proyectar el futuro relativo a éste, cuestión que se enmarca en este capitulo en lo referente a los alcances del uso del Internet y comercio electrónico .

# 1.3 COMERCIO ELECTRÓNICO.

Se escuchan muchos términos alrededor de los negocios en línea basados en Internet como: comercio electrónico, e-bussines, e-services, comercio en Internet o inclusive "la Internet". Algunos prefieren el término comercio electrónico por tres razones . Primero es un recordatorio de lo que es realmente importante: comercio y sus relaciones comerciales co-relacionadas . Segundo fortalece la noción de la dependencia de la electrónica mientras mantiene la "e" como lo que distingue el término de los modos de comercio previo. Tercero el eCommerce señala que mientras el Internet es el habilitador para esta nueva era de negocios, incluye muchos otros componentes de la tecnología de información tales como sistemas administradores de bases de datos, redes corporativas de telecomunicaciones , software para el procesamiento de transacciones , sistemas para planeación de recursos para la empresa .

# **1.4 QUIENES USAN EL INTERNET**

Como podemos ver el Internet ha sido históricamente asociado con el departamento de defensa de los Estados Unidos y con investigación en universidades . Aunque todavía existen muchos usuarios en esas comunidades, la base de usuarios en Internet se ha vuelto mucho más amplia durante los últimos años.

¿Quiénes usan Internet?

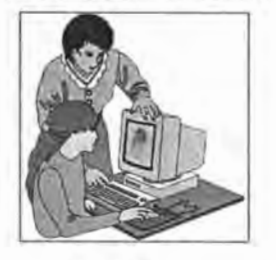

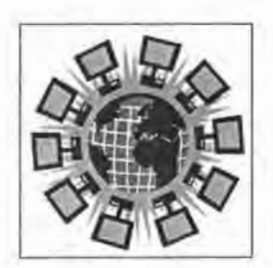

Fig. 1.4 Fig. 1.5

- Profesores y otros investigadores, universidades como la Universidad Nacional Autónoma de México y otras , también divisiones de investigación corporativas(Ver Fig. 1.4 y 1.5). Estos investigadores son a la ves consumidores y productores de información que se encuentra en Internet, algunas Universidades ofrecen cursos sobre Internet pues día con día crece la idea, que a decir verdad es cierto lo cual es lo siguiente "en el milenio entrante existe otra clase de analfabetas, los que no saben computación". 3
- Gobierno en sus diferentes niveles Estatal, Federal y Municipal. Desde el CENAPRED<sup>4</sup> (centro nacional de prevención de desastres) hasta información sobre la compra de toallas para la casa del presidente de la república mexicana . El Internet es una supercarretera de dos vías en la cual pueden proveer de información, dicha información esta disponible para todos los ciudadanos con motivo de informar sobre sus gestiones y administración , así como ellos retroalimentarse de los comentarios de la población para gobernar por el pueblo,

www.unam.gob.mx

• \lww.ccnaprcd.gob.mx

es útil también la Internet para las agencias de gobierno porque pueden obtener información sobre agencias similares alrededor del mundo .

- Empresas pequeñas y grandes . Las corporaciones tienen acceso directo a Internet, en la cual pueden obtener información de proveedores en cualquier parte del mundo así como promoverse en el Internet tema tocado en esta tes is
- Periódicos y reporteros quienes usan el Internet como una herramienta de investigación, pueden obtener información de corresponsales que se encuentran en distintas partes del mundo .
- Cada vez mas miembros de la población tienen acceso al Internet a través de proveedores especializado de Internet mencionados en la página 14 . En los últimos años la visión sobre el Internet se ha incrementado tremendamente más aún cuando un gran número de personas pueden ver los beneficios del Internet, aún cuando no son usuarios: Si están conscientes del rol que puede desempeñar en Internet. Cada nuevo usuario es un embajador potencial , el Internet es actualmente un medio real de comunicación global.

#### 1.5 **LA CONEXiÓN AL INTERNET EN EL MUNDO.**

Uso del Internet y el Comercio en Línea a través del Mundo. México se encuentra incrementando el porcentaje de hogares conectados a Internet, así como el número de usuarios que compran en línea .

#### **NETVALUE.**

NetValue es el primer servicio basado en medir toda la actividad en línea: desde correo electrónico, mensajes instantáneos y juegos, hasta sonido/vídeo continuo. A<br>través de la tecnología propietaria de NetValue. través de la tecnología propietaria de NetMeter(tm) , NetValue es capaz de ir más allá del Web para ofrecer un nivel iniqualable de visión sobre el comportamiento del consumidor en línea . NetValue brinda la inteligencia para Internet que ayuda a los clientes a determinar los modelos empresariales más efectivos para

# sus estrategias Internet.<sup>5</sup>

Fundada en Francia en 1998, NetValue se lanzó en E .U.A. en abril del 2000 y cuenta con operaciones en el Reino Unido, Francia , Alemania , Suecia, Estados Unidos , México, Hong Kong, Singapur, Corea, China y Taiwán.

Según NetValue<sup>6</sup>. Dinamarca continúa arriba de los E.U, en el porcentaje de hogares conectados a Internet 53% a 52% respectivamente . emarketer cree que considerando el margen de error, probablemente los dos países se jactarán de tener el mismo nivel de penetración en Internet. Los sondeos de NetValue a 12 países revelan que España es el país con menor porcentaje de hogares en línea 15% .(Ver Fig.1 .6 y 1.7)

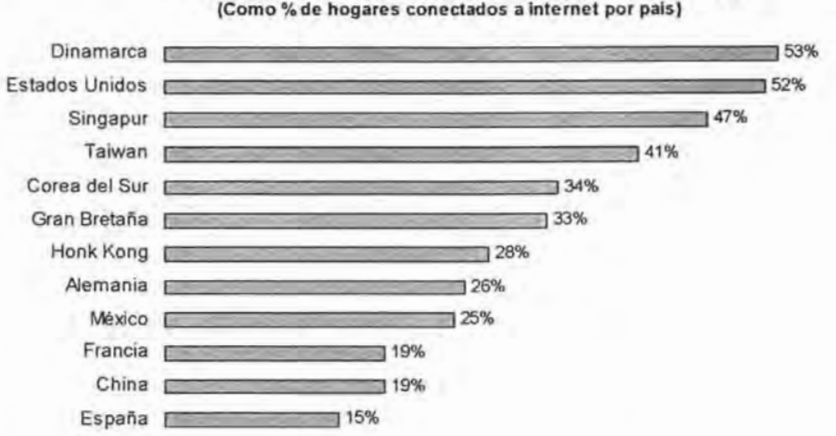

Conexiones a Internet en los Hogares del Mundo, Noviembre 2002 (Como % de hogares conectados a internet por pais)

Fig. 1.6 : Fuente www.emarketer.com

www.cmarkcter.com

 $6$  Idem

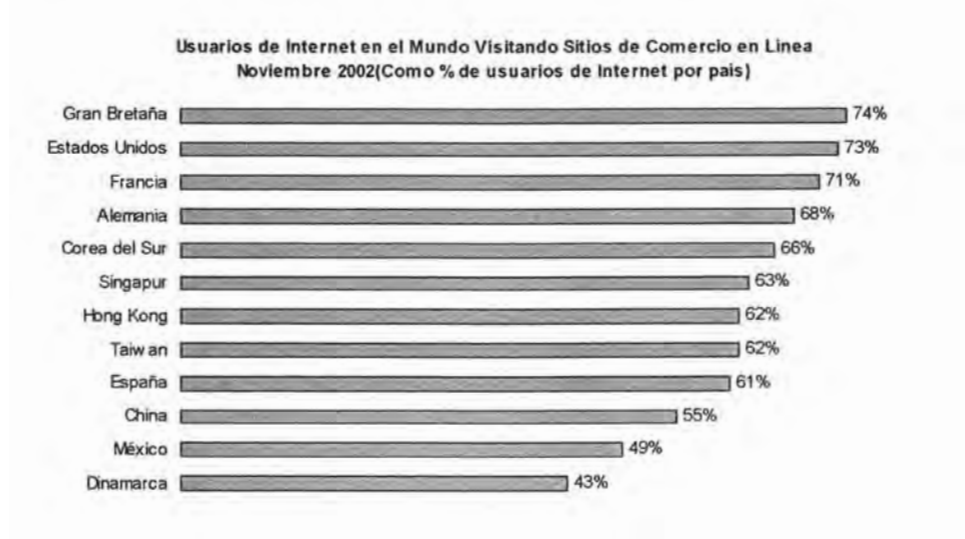

Fig, 1.7 : Fuente www.emarketer.com

# 1.6 **LA CONEXiÓN A INTERNET EN LATINOAMERICA.**

Se espera que Latinoamérica tenga el crecimiento más rápido en el mercado del Internet alrededor del mundo en los próximos años, en la publicidad en línea y en actividades comercio electrónico .

El acceso gratis fue fundamental para la adopción del Internet por los usuarios en casa, situación que de otra forma no podría ser alcanzada ,

Existe optimismo acerca de la industria del Internet en Latinoamérica en los próximos años en todos los frentes.

Hasta ahora en su mayoría, los inversionistas han tenido una experiencia positiva invirtiendo en las compañías que se han incorporado a las grandes ligas .

Grandes firmas estadounidenses han hecho una aproximación al mercado latino tratando de disminuir el liderazgo de los sitios locales ,

La industria de Internet en Latinoamérica se está moviendo muy rápido . El número de usuarios de Internet continúa en crecimiento acelerado, la publicidad en línea sé esta convirtiendo cada vez más en parte de las estrategias globales de mercadotecnia de las compañías, sitios y comercio electrónico están buscando establecerse en un mercado que todavía es muy pequeño y la pelea por el reconocimiento de marca se está recrudeciendo.

De 1998 al 2003, los pronosticadores reconocen que los usuarios de Internet en Latinoamérica crezcan a una taza del 47% significativamente más rápido que cualquier otra región en el mundo . Muchos factores están generando este crecimiento. Mas compañías están brindando servicios de acceso y el costo de éste acceso está reduciéndose significativamente; . Las entidades reguladoras en muchos países por ejemplo, en el Gobierno de Francia, se han establecido tarifas más bajas para el acceso a Internet o están estudiando dicha posibilidad buscando simplificar el acceso<sup>7</sup>.

Los costos de hardware están también disminuyendo y han aparecido planes creativos de financiamiento para adquisición de computadoras en muchos países. Todo lo anterior esta llevando a un crecimiento importante en la base de suscriptores, convenciendo a las compañías existentes a continuar sus inversiones alentando a los nuevos inversionistas a buscar un nicho del mercado.

No sólo es la región de Latinoamérica la de más rápido crecimiento en el mundo , en términos de usuarios de Internet, sino en todos los aspectos del sector están experimentando un rápido crecimiento . En el lado del portal, la pelea entre los participantes es muy intensa, sean empresas transnacionales buscando establecer presencia en la región o participantes locales buscando proteger su territorio local posiblemente expandirse en otros países, el tema subyacente es que la publicidad en línea ha crecido de un estimado de \$50 millones de dólares en 1999 a más de \$150 en el año 2002<sup>8</sup>. Mientras el crecimiento es fenomenal, las cifras absolutamente claras indican que conforme las compañías dejan el estado de inicio de operaciones, la

<sup>7</sup> Ximena Ravelo Reforma Secc.lnterface Abril 2002

<sup>&</sup>lt;sup>8</sup>Carlos Ponce El Financiero Secc. Tecnología Julio 2002

apertura del negocio, y siguen con su actividad, crecerá su necesidad de obtener fondos adicionales; las empresas de crecimiento mágico ya no existen.

Al final parece ser que la consolidación es inevitable. Las compañías de publicidad con presencia establecida tendrán una ventaja clara . Todos en la industria parecen estar persiguiendo una porción del negoció de la publicidad y mientras continúen su crecimiento, tal negocio no será suficiente para alimentar todas las nuevas iniciativas. Alcanzar la masa crítica en términos de usuarios y tráfico es una clave de obtener ganancias en publicidad. Estas ganancias son clave para garantizar la expansión futura y permitir la existencia de los presupuestos en mercadotecnia para atraer nuevos usuarios y tráfico adicional a los sitios web.

En el lado del comercio electrónico la mayoría de las actividades continúan siendo en busca del modelo de negocio a negocio (bussines to bussines, B2B) , con el modelo negocio al consumidor (bussines to consumer), B2C Los modelos de negocios están recibiendo mucha atención pero todavía no producen ingresos significativos. B2B continuará siendo fuerte en los años próximos , con muchas compañías estudiando la posibilidad de ingresar en dicho mercado. Esperamos ver un crecimiento significativo en el segmento B2C también, con claros lideres emergiendo en el futuro cercano. Los minoristas tradicionales han entrado a este mercado con mucha fuerza y tienen claras ventajas en lo relativo al almacenamiento, distribución y relaciones con los proveedores.<sup>9</sup>

Casos de éxito en Latinoamérica<sup>10</sup>.

**Starmedia** el primer portal electrónico de habla hispana . Entre sus inversionistas se encuentran fondos como:

Chase Venture Capital Associates con un monto aproximado de\$352 millones de dólares.

Warsburg, Picus Partners & Ventures internacional con un monto aproximado de \$144 millones de dólares.

Es una empresa que cotiza en NASDAQ, donde colocó un monto de \$204 millones de dls , en octubre de 1999

<sup>9</sup> Jacqueline Amesola Novedades Computación Julio 2002  $10$  idem

**Terra** es un portal de habla hispana que ha sido agresivo en adquisiciones de negocios de comercio electrónico .

- El capital que ha obtenido para fondear sus operaciones y sus adquisiciones asciende a \$630 millones de dólares.

La mayoría de esté capital fue proporcionado por Telefónica S.A . de España .

Adquirió el 100% de infosel, por un valor de \$280 millones de dls . infosel es uno de los ISP (Internet services providers) más grandes y existentes en México se estima que tiene aproximadamente 49,000 usuarios.

Recientemente Terra realizo su colocación de acciones en NASDAQ y en el mercado español colocando un monto aproximado de \$400 millones de dólares.

#### **1.7 LA CONEXiÓN A INTERNET EN MÉXICO.**

El nacimiento de los ISP en México tiene su origen en las instituciones educativas mexicanas que establecieron conexiones con universidades de los Estados Unidos: algunos proveedores comerciales de servicios de acceso basados en datos y audiotexto evolucionaron también el ISP .

El auge de México en Internet tuvo también entre sus promotores a los distribuidores de cómputo que decidieron incursionar en este mercado, aprovechando su conocim iento técnico y contacto con la industria del Internet.

Cada día hay nuevos distribuidores de cómputo que incursionan en este mercado, lo que sin duda afectara el número de nodos de acceso a Internet en México aunque el ciclo de vida de muchos de estos negocios en muy corto, en algunas ocasiones estas empresas deciden abandonar el negocio de servicios de Internet para regresar a su negocio original, la distribución de software y equipo de tecnología de información; el equipo y la cartera de clientes es vendida a otros ISP que cuentan con mayor infraestructura de comunicaciones o experiencia en el mercado .

#### **1.7.1 Proveedores de Internet en México.**

Debido a que el medio más utilizado para la conexión es el teléfono se puede observar que el proveedor elegido depende en gran parte de la compañía telefónica contratada y los servicios de Internet que ofrezca .

En un sondeo realizado por un sitio especializado en venta de equipo de computo(www . infochannel.com . mx) . EI 31% de los entrevistados mencionó a Telmex (Prodigy) como su proveedor de Internet. en segundo lugar se mencionaron las conexiones en la red de las universidades y con el proveedor Infosel (Terra) cada una con un 19% de preferencia. AOL fue otro de los proveedores mencionados solamente por el 4% de las personas. También pudimos ver que la conexión por medio de cable (intercable) se hace cada vez más común ya que el 10% de los participantes en el sondeo utilizan este medio . Por ultimo Axtel entra también con fuerza ya que, aunque cuenta con 5%, en él ultimo lugar esta Avantel con 4% fuente de información hasta el 2002 11(Ver Fig. 1 . 8)

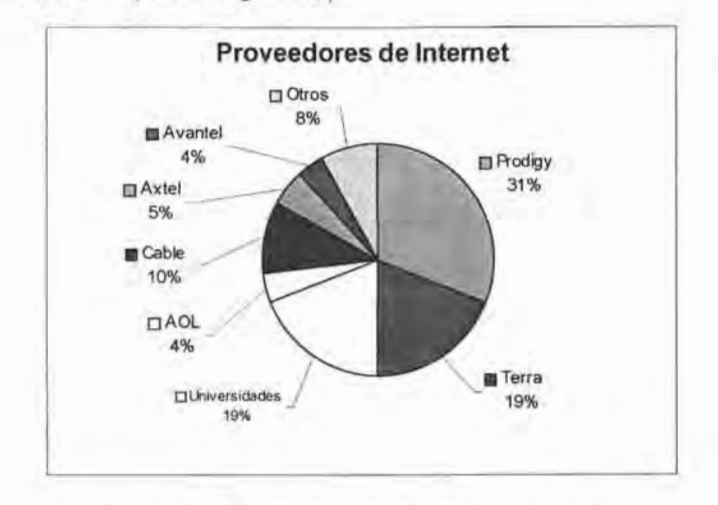

Fig. 1.8: Fuente www.infochanel.com.mx

<sup>&</sup>lt;sup>11</sup> www.infochannel.com.mx

En cuanto al tiempo que el usuario ha contado con los servicios de un mismo proveedor, se pudo ver que más de la mitad de los encuestados tiene un año o menos con su proveedor actual.

La comisión federal de telecomunicaciones (COFETEL)12, Creada en 1996, es el organismo de gobierno que tiene entre sus principales funciones la de promover y regular la competencia del sector y dar seguridad jurídica a la inversión en comunicación, sin embargo no todos lo proveedores de servicios de Internet se han inscrito ante este organismo como prestadores de servicio de valor agregado. En México los interesados en proporcionar servicios de telecomunicaciones a través de la red pública deberán registrarse ante la COFETEL para obtener una constancia de registro de servicios de valor agregado , de otra forma no podrá operar. No se consideran servicios de valor agregado aquellos que para su prestación requieran de la obtención de una concesión como el caso de la telefonía local o de larga distancia .

Hasta el momento, la mayoría de lo ISP se han dado de alta ante el Nic-México , que tiene su sede en el instituto de estudios superiores de Monterrey, una de las primeras instituciones educativas mexicanas en conectarse al Internet desde 1989. El Nic de México se encarga de la coordinación, administración y delegación de los nombres de dominio ubicados bajo. MX .

Existe el consenso entre los ISP de que la regulación de telecomunicaciones no les ha perjudicado, esto seguramente al hecho de que los servicios aún no han sido estrictamente monitoreados por el gobierno, como los servicios de larga distancia donde existe una inversión e ingresos que son en la actualidad casi 100 veces mayores que el mercado de acceso a Internet. Los actores del mercado de servicios e Internet opinan que el gobierno, en la regulación de tecnología esta siempre atrasado y esto no es exclusivo de México, se debe a la propia naturaleza de la industria que esta en constante evolución . Los ISP consideran que la regulación de servicios de Internet debe ser elaborada conjuntamente con la industria, en su opinión las sanciones para quien no cumpla con las reglas deberían ser más estrictas y aplicarse a cualquier compañía, sin

<sup>&</sup>lt;sup>12</sup> www.cofetel.org.mx

importar el tamaño que tenga dicha organización en el ámbito internacional o en su peso dentro del mercado mexicano.

En Internet el gobierno deberá promover primero el uso del Internet antes que regularlo. Se consideran que el comercio electrónico y la pornografía son dos de los asuntos que merecen mayor importancia.

Acceso a Internet por sector. Fuente de Gráficos Cofetel

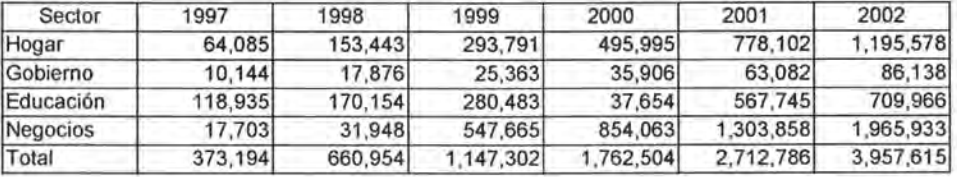

Tabla 1 . 9 Cuentas de acceso a Internet

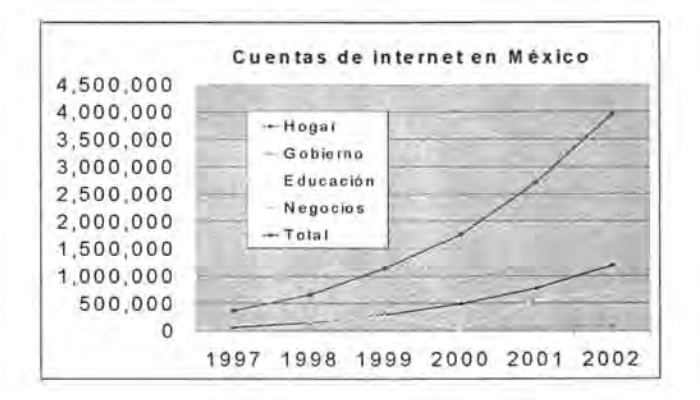

Tabla 2 . 0 Tendencia de Cuentas

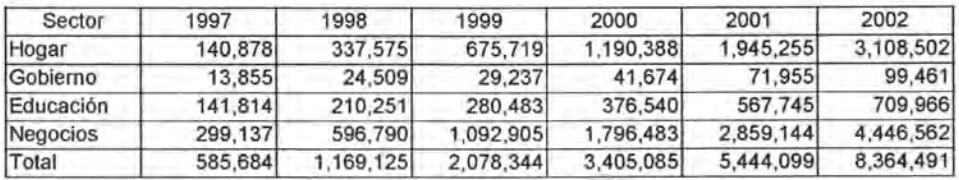

Tabla 2 . 1 usuarios de Internet en México
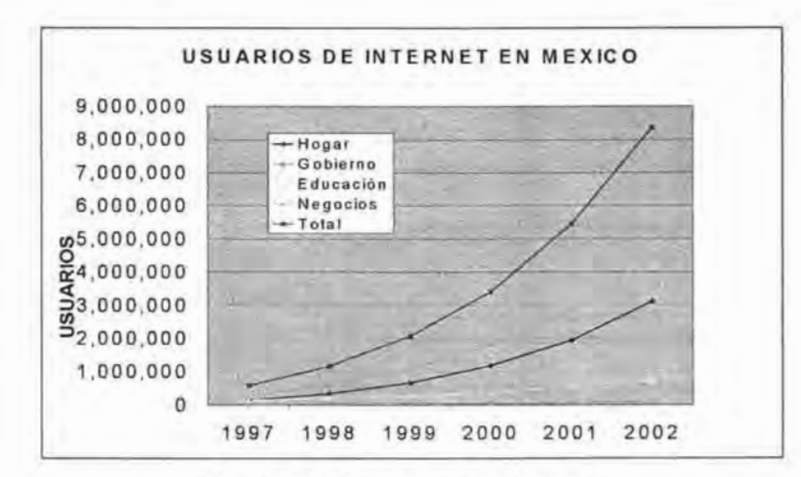

Tabla 2.2 Tendencia de Usuarios

A pesar de que las universidades han iniciado un proceso de desaceleración en el crecimiento de los servicios de acceso a Internet, continúan todavía contribuyendo de forma importante en el número de usuarios , solo superadas por los negocios e incluso por encima del hogar, que cuenta con una mayor base instalada de PC a Internet, pero un número promedio de usuarios de cada dispositivo mucho menor.

Cada vez hay más opciones para poder conectarse a Internet, tanto en tipo de conexión como en aparatos para el acceso (en un futuro cercano podremos utilizar teléfonos celulares, video juegos, televisión etc. como estándar.)

Presentamos la información de los hábitos de conexión actuales de los usuarios de Internet en México :

Preguntas entre usuarios frecuentes de Internet con el fin de conocer el tipo de usuario existente, el tipo de conexión que generalmente utilizan, el tiempo que pasan en la línea y las actividades que realizan al estar navegando así como los portales más visitados . A continuación los resultados de este sondeo realizado por el sitio especializado en mercadotecnia en Internet.

<sup>&</sup>lt;sup>13</sup> www.hipermarketing.com Marzo 2001

#### 1.7.2 **Tipos de conexión mas utilizada.**

Empezando por el tipo de conexión, se concluye que el teléfono es sigue siendo el medio mas utilizado (64% de los usuarios) a pesar de ser poco práctico al bloquear la línea telefónica; sin embargo, es el que se encuentra al alcance de la mayoría de los usuarios de Internet.

Solo el 11% de las personas se conectan por medio del cable, pero se prevé que con el tiempo este tipo de conexión se va ir haciendo más común debido a los beneficios que ofrece (rapidez, comodidad de tener línea telefónica libre, acceso ilimitado, etc.) y la entrada de compañías que ofrecen el servicio . (Ver Fig.2 .2)

La red local es otro de los medios muy utilizado 25% debido a que por lo general se utiliza en empresas y universidades, y otras instituciones con grandes cantidades de personal. Ofrece los beneficios de transferir e intercambiar información de forma rápida y contar con intranet al servicio de la organización .

Conocer el tipo de conexión más utilizada se vuelve sumamente importante al momento de diseñar elementos web ya que si tomamos en cuenta que el medio más utilizado en la actualidad, es el teléfono, es a la vez el más ineficiente en cuanto a rapidez , los diseños deben ser lo más sencillo y compactos posible para hacer más eficiente el tiempo de nave ación de los usuarios.

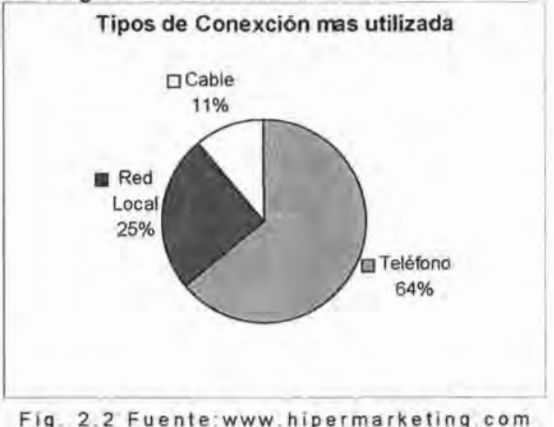

19

## **1.7.3 Lugar más común para el acceso.**

Al analizar **el** lugar en el que las personas accesan a Internet con mayor frecuencia tenemos que para el 69% de los participantes en el sondeo, la casa es el lugar idóneo para navegar. La escuela/universidad es otro de los lugares en los que comúnmente se establece conexión a la red ya que un 25% de las personas lo mencionaron . Por último solamente el 6% de los entrevistados menciona que se conecta desde su trabajo. (Ver Fig. 2.3)

La importancia de conocer el lugar de conexión radica en el hecho de que se puede conocer el ambiente que rodea a la persona al momento de ser contactado con la red permitiendo adaptar estímulos.

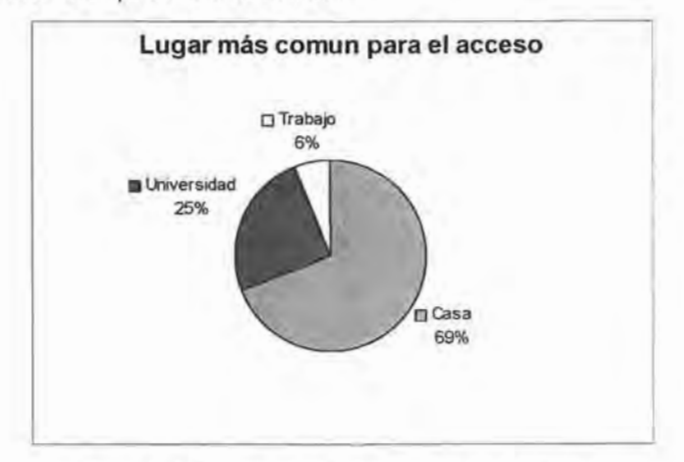

Fig. 2.3 Fuente:www.hipermarketing.com

### **1.7.4 Tiempo de navegación.**

El 28% de los entrevistados se conecta de 30 a 60 minutos en promedio al día . Mientras que el 50% accesa a la red durante 1 a 3 horas diariamente: el 17% se mantiene conectado de 4 a 6 horas promedio durante el día y , por ultimo el 5% se conecta más de 6 horas al día. Estos resultados indican que la mayor parte de las personas el 78% se conectan entre 30 min. Y 3 horas al día y que el tiempo de conexión cada vez es mayor a pesar de que a las personas no les gusta perder el tiempo cuando navegan en Internet. (Ver Fig. 2.4)

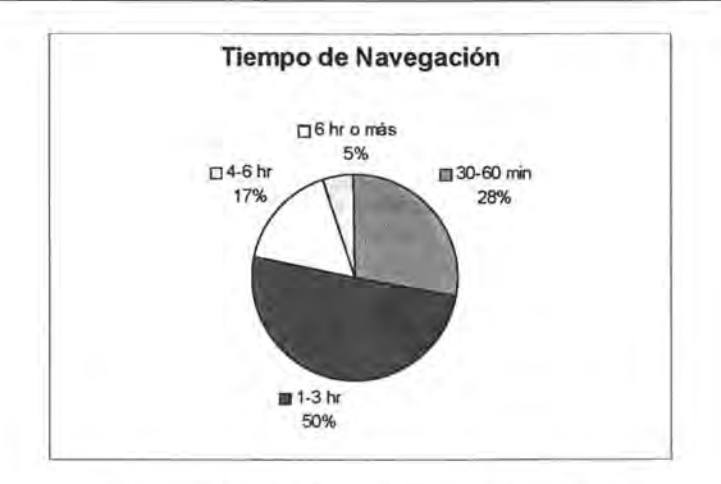

Fig. 2.4 Fuente: www.hipermarketing.com

## **1-7.5 Actividades más comunes .**

De acuerdo con el sondeo , la actividad primordial que realizan las personas al conectarse a Internet es revisar su correo electrónico con 73% en segundo lugar está la búsqueda de información con el 18% esto indica que el Internet se utiliza principalmente como un medio de comunicaclon y de aprendizaje y que un buen sitio les debe ofrecer estos atributos para resultarles útil . (Ver Fig.2.5)

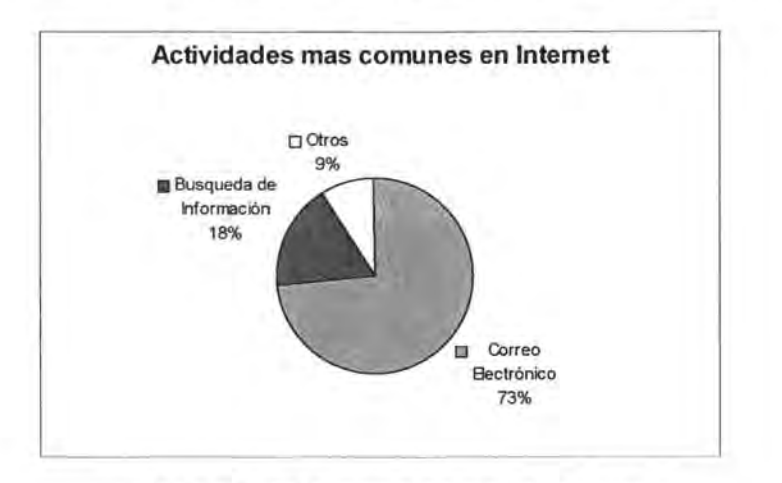

Fig. 2.5 Fuente: www.hipermarketing.com

## **1.7.6 Lo que menos se hace en Internet.**

Hoy todavía **la** compra por medios electrónicos sigue siendo lo que menos se hace ya que el 60% de las personas dijeron que esta era la última actividad a realizar cuando se conectan; esto no significa que no se estén llevando a cabo compras por Internet, sino que las personas lo ven como una herramienta de poco valor agregado al momento de comprar y además poco confiable . Las tendencias indican que este comportamiento va a cambiar con el tiempo y que las personas cada vez se familiarizaran más con la actividad.

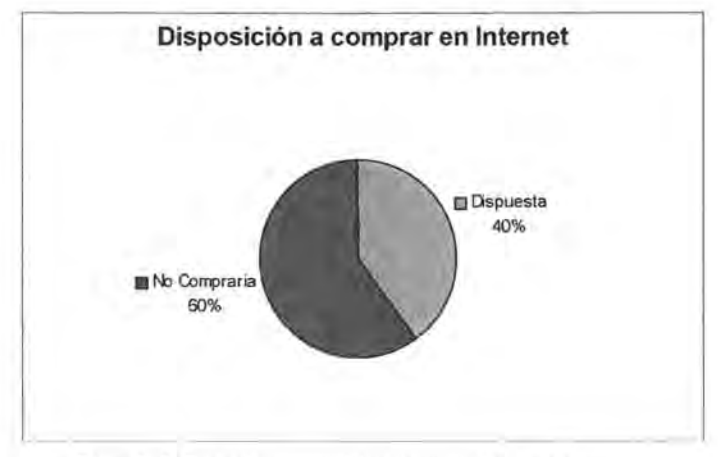

Fig. 2.6 Fuente: www.hipermarketing.com

Una de las razones fundamentales por lo que la gente no quiere comprar utilizando Internet, es la desconfianza en malos cobros con su tarjeta de crédito así como la inexperiencia de esta actividad.

Si tomamos como ejemplo los dos gráficos de las paginas 11 y 12 observamos que Dinamarca ocupa el primer lugar en hogares conectados a Internet, pero esto no necesariamente muestra que los usuarios de este país realicen operaciones de comercio electrónico ya que ocupan el último lugar de esta actividad.

22

### 1.7.7 Preferencia por servicios de Internet gratuitos.

Este estudio reveló por último que poco más del 50% de las personas utilizaron servicios gratuitos de conexión de los cuales el 64% probo la muestra gratis de Terra mientras que el 36% restante Tutopia, AOL y otros.(Ver Fig.2.7)

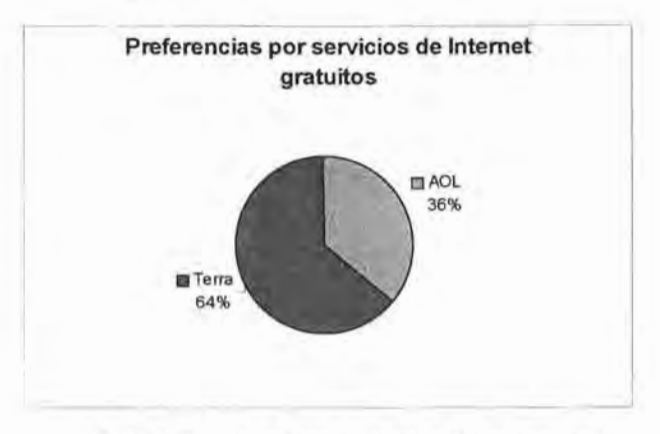

Fig. 2.7 Fuente: www.hipermarketing.com

#### 1.7.8 Clasificación por edad, nivel socio - económico, porcentaje de usuarios hombres y mujeres por país.

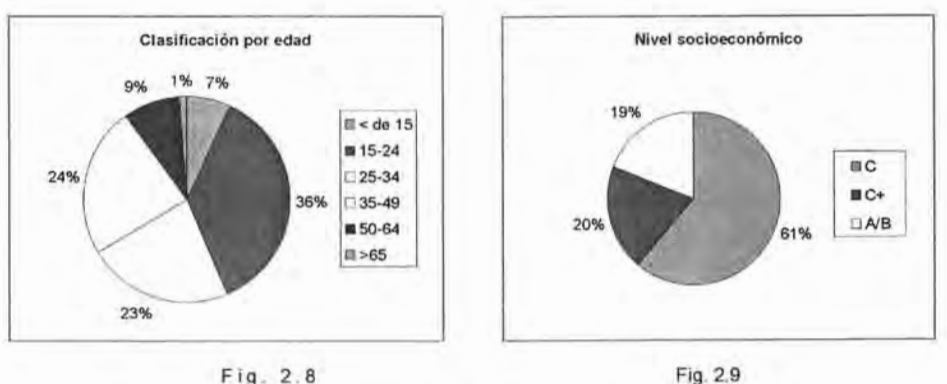

Fuente www . hipermarketing . com

En las gráficas podemos apreciar la edad de los usuarios nivel socio - económico y su poder adquisitivo importantes para realizar nuestra segmentación de mercado .

Lo cual refleja un terreno virgen para explotar conceptos como lealtad de marca , fidelidad de los usuarios y recomendación boca a boca, ya que entre mas usuarios tengan un sitio en Internet mas interés despertara en pertenecer a este segmento.

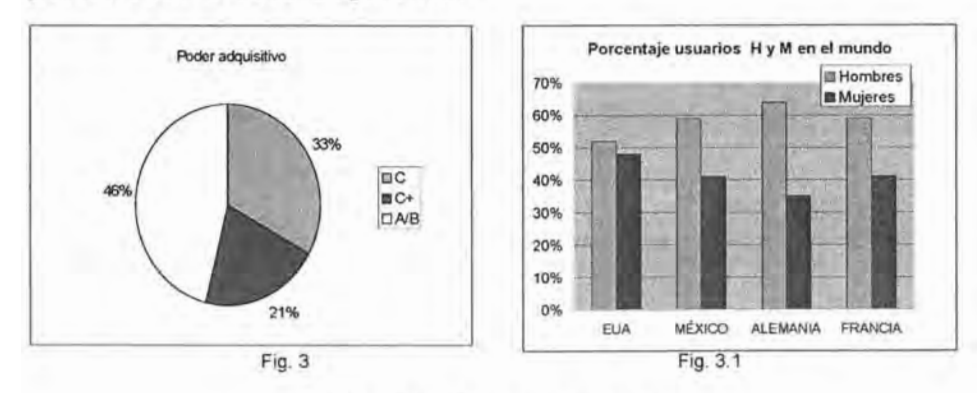

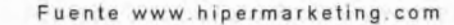

# **LA INTEGRACiÓN DEL INTERNET AL MARKETING.**

## **LA PLANEACIÓN.**

El presente capítulo pretende definir cual será la estrategia para internarse en la tecnología del Internet de manera sencilla , cuestión que dará el impulso significativo a una visión del Internet simple, lo cual desarrollara las estrategias entre aquellos que desean dar el crecimiento a su negocio de manera profunda sin gran inversión .

Uno de los puntos vitales de cualquier desarrollo y análisis es conocer sobre que sé esta parado , en este caso conocer el usuario del Internet para desarrollar estrategias de mercadotecnia también se deberá conocer qué es el Internet; para qué sirve y lo que nos ofrece a través de sus herramientas disponibles

### 2.1 **MARKETING EN LA RED.**

Internet se debe integrar al programa de marketing, de la misma manera en que se usan las relaciones públicas, la publicidad , el correo electrónico , y las llamadas telefónicas para efectuar mas ventas.<sup>1</sup> Las compañías se están dando cuenta de que Internet, no es más qué solo una herramienta que se usa en el programa de marketing, para construir identidad de marca y vender más productos y servicios. Aquí hay algunos ejemplos sobre cómo las compañías de cualquier clase utilizan Internet para obtener ganancias.

Nike www.nike.com presento un enfoque integrado para combatir acusaciones sobre la explotación de trabajadores en los países del tercer mundo . La compañía emitió una declaración a la empresa que mostraba los resultados de un estudio conducido por Antony Young, exembajador de los estados unidos de Norteamérica en la ONU el cual lo respaldo con anuncios de página entera en los principales periódicos y promocionó una dirección en la red con información mas detallada .

<sup>&</sup>lt;sup>1</sup> Daniel S Janal Marketing en Internet Pretince Hall pp.4

Capitulo 2 La integración del Internet al marketing.

iHasta la celebridad de los cereales, el Tigre Toño, tiene su sitio en Internet las cajas de cereal de zucaritas mencionan la dirección del sitio en la red e informan a los niños sobre los maravillosos juegos y actividades que encontraran ahí.

Internet es tan penetrante que el 14% de los anuncios de televisión presentan ahora direcciones de sitios web, para que los interesados obtengan más información en línea. Conforme pasa el tiempo este número aumenta.<sup>2</sup>

A pesar de que estos ejemplos, dan la impresión de que únicamente los negocios grandes se beneficiarán con las campañas integradas de marketing , ésto es un malentendido, empresas de todos los tamaños utilizan la red como parte de sus trabajos de marketing .

El marketing en línea debe dar soporte al programa completo de marketing para conducir una campaña exitosa, los servicios en línea deben ser considerados como otro canal de marketing y de distribución que presta un servicio a los prospectos y a los clientes . Los mensajes clave de marketing de su compañía se deben ver en los anuncios , en la publicidad y en la promoción en línea.

Las empresas tienen que usar mensajes, tipografía, logotipos y otros elementos de la campaña de marketing, de forma que los consumidores encuentren el mismo contenido sin que importe el medio usado , creando así un sentimiento sólido y familiar en los clientes.

Las empresas más grandes con muchos productos, marcas o divisiones internacionales se preguntan cómo presentar un frente unido ante sus diferentes números de públicos . Sorprendentemente, no es tan difícil de lograr por ejemplo, el líder en la industria como 3M.

Todo el mundo conoce el famoso logotipo de 3M: 3M en rojo con fondo negro. La compañía adoptó este logotipo en su sitio web . Las palabras red de innovación aparecen en el titular del sitio web<sup>3</sup>, pero si se selecciona uno de sus productos o una de sus divisiones , 3M permanece en el

<sup>&</sup>lt;sup>2</sup> Rubén Treviño Publicidad Comunicación Integral al Marketing McGraw Hill www.3m.com

titular, mientras que el nombre del producto o de la división aparece junto a ella con las fuentes y colores conocidos .

## 2.2 CONCEPTOS CLAVE DEL INTERNET

## 2.2.1 Qué es el Internet.

Lo único qué se necesita saber, es que Internet es la herramienta de marketing menos costosa en su arsenal , y también la más efectiva por su costo . Personas de todo el mundo leerán el mensaje y crearán una relación comercial entre ellos por una fracción del costo de cualquier otro método de marketing.<sup>4</sup>

Algunas personas no se sienten cómodas con Internet porque temen a la alta tecnología o consideran que no la podrán comprender. No deben preocuparse por el laberinto de la tecnología, ya que no es importante para el marketing . Lo que es importante es que el Internet no sólo es de alta tecnología; también es de gran alcance. En Internet se crean relaciones uno a uno con los prospectos y se logran relaciones duraderas con los clientes de forma muy personal e individualizada.

## 2.2.2 Por qué Internet es más eficaz.

Esta es la respuesta a esa pregunta, un cliente nunca prestara más atención que cuando está en línea, sus dos manos están en el teclado y sus dos ojos están en el monitor. Se tiene contacto con ellos, ya han seleccionado el portal. Desean ver, se trata de una situación de venta muy intima.<sup>5</sup>

Igual que es importante saber lo que es Internet. Es de vital importancia comprender lo que no es .

- Internet no es un truco para enriquecerse rápido .
- El éxito de Internet requiere de trabajo duro, prestar atención a los detalles y una actividad promocional constante .
- El éxito en línea no esta garantizado.

<sup>&</sup>lt;sup>4</sup> Carol Wallace www.prodigy.com

<sup>5</sup> Daniel S Janal Marketing En Internet Pretince Hall pp.14

### 2.2.3 Qué más nos ofrece Internet.

Los sitios web son áreas patrocinadas por las empresas que perm iten que la compañía interactúe con sus clientes y prospectos . Los sitios web tienen la información sobre los productos sobre la misma compañía, por ejemplo su historia, también comprenden elementos interactivos como conferencias , lugares para pláticas y listas de correos (boletines por correo electrónico) , así como oportunidades de compra y soporte a los clientes. Las empresas crean lazos fuertes , quienes se convertirán en los compradores de por vida de sus productos.

### 2.2.4 Qué es el correo electrónico (e-mail).

El correo electrónico es el vehículo de comunicación primario entre los consumidores y las empresas. Los servicios en línea ofrecen una flexibilidad tremenda para quienes responden automáticamente a las peticiones de información y a los pedidos de producto por correo electrónico de los clientes las veinticuatro horas del día . No se pierden las ventas, ya que el operador de correo electrónico siempre está de guardia.

El correo electrónico automatizado, llamado también autocontestadora o correo robot, funciona como un sistema automatizado de fax, que envía mensajes machote que describen el producto o servicio en respuesta a las peticiones de los consumidores . Se puede tener cualquier cantidad de correos robot. <sup>6</sup>

Los servicios de noticias y financieros dan a los consumidores información de los servicios por cable y más de mil periódicos en todo el mundo.

## 2.3 MARKETING EN LíNEA VS MARKETING TRADICIONAL.

Internet es un medio de marketing que exige que se sigan reglas y reglamentos específicos para hacer negocios eficazmente. El marketing en línea pone de cabeza los métodos de publicidad televisada tradicionales. En lugar de enviar un mensaje a un público seleccionado que responde

<sup>6</sup> Tom Vasson Estrategias de Mercadotecnia en Internet Pretrince Hall 1999 pp.34

Capitulo 2 La integración del Internet al marketing.

al llamado a la acción, o la descarta, los consumidores en línea buscan la información y la publicidad. Ellos, no el publicista, inician la comunicación.

Esto significa que los publicistas tienen que entregar y crear mensajes en formas totalmente nuevas. Las principales diferencias involucran los siguientes puntos (antes de Internet y después de Internet A . I y D.I.)

- Espacio.
- Tiempo.
- Creación de imagen .
- Dirección de la comunicación .
- Interactividad .
- Llamado a la acción .

#### 2.3.1 Espacio.

#### Publicidad tradicional:

El espacio es un bien que se compra . Es caro y finito. Sin importar el tamaño estandarizado que compre (30 segundos de televisión o en la radio comercial, un anuncio de página entera en un periódico o en una revista), apenas se podrá contar una historia. Se obliga a dejar fuera información debido a las limitaciones, restricciones y costos del espacio .

#### Publicidad nueva:

El espacio es ilimitado y barato. Se puede colocar una cantidad equivalente a una enciclopedia de información sobre su mesa y los productos en Internet por un monto modesto de dinero. Sobre esto, se elaborarán mensajes a la medida de los diferentes tipos de compradores .

Los que buscan información, los que están conscientes del dinero, los que están orientados hacia el valor, etc. Si son visuales, se deben colocar fotografías y cintas . Si se interesan en los números , hay que colocar montones de estadística .

## **2.3.2 Tiempo.**

#### Publicidad tradicional:

El tiempo es un bien que se compra en la radio y en la televisión, es caro y limitado se tiene un periodo de tiempo muy corto para hacer llegar el mensaje . Los publicistas tienden a tratar de crear una imagen para la compañía o para el producto a través de los medios visuales debido a estas limitaciones .

#### Publicidad nueva :

El tiempo es lo que los consumidores gastan. Es un bien valioso para ellos por dos motivos : están gastando un buen dinero por estar en línea y están pasando tiempo real alejados de otros negocios o de otras actividades personales que constantemente realizan . Para atraerlos a la tienda, hay que mantenerlos en el sitio web, hacer que regresen y que les digan a sus amigos que lo visiten.

El primer paso es tener productos de buena cal idad e información desplegada de forma atractiva .

El segundo paso es agregar un valor real a la experiencia del consumidor (que será únicamente una referencia del producto, venta o publicidad).

Por ejemplo:

Visa permite que cualquiera lea información gratuita para salir de dudas.

Federal Express UPS permiten que los clientes localicen sus paquetes gratis en línea .

Aeromexico , tiene información gratis sobre viajes a destinos turísticos .

Referencias:

www . ups . com . mx www.fedex.com.mx www . aeromexico . com .mx

## 2.3.3 **Creación de** imágenes .

#### Publicidad tradicional:

Las imágenes se crean mediante fotografías estáticas o en movimiento, música, luces y acción. Las imágenes son primordiales, la información es secundaria.

#### Por ejemplo:

Un fabricante de cigarrillos muestra una cinta de un vaquero sobre un caballo que enciende un cigarrillo, creando así una dura imagen del hombre Marlboro.

Se muestra a algunos adolescentes divirtiéndose mientras juegan voleibol en la playa mientras beben Pepsi.

En cada uno de estos casos, la imagen se crea mediante palabras y fotografías que desencadenan en emociones . La información no se usa en absoluto.

### Publicidad nueva:

Las imágenes se crean con información. Ya que las herramientas para audio y video en Internet son muy refinadas (Multimedia) , la principal forma de pasar información es a través de la palabra impresa , e Internet aprovecha al máximo que sus guiones de venta e<br>información sobre el producto puedan escribirse en información sobre el producto puedan escribirse en hipertexto. la característica que permite que los consumidores pasen de un dato a otro a voluntad en lugar de tener que buscar en el documento completo en formato lineal de principio a fin.

Por ejemplo, información para venta de sistemas telefónicos se empieza mostrando el teléfono y la información básica, como características , beneficios y precio . Probablemente esto será suficiente para el propietario de un negocio pequeño . Sin embargo las personas que compran sistemas telefónicos grandes necesitan información más detallada .

¿Funcionará con su sistema actual? ¿Funcionará con sus oficinas distantes? Internet permite crear la imagen necesaria con base en la cantidad de información que el consumidor necesita para tomar la decisión de compra.

## 2.3.4 **Dirección de la comunicación .**

### Publicidad tradicional:

La televisión transmite imágenes y mensajes a personas tiradas en un sillón , sentadas pasivamente, que pueden escuchar o ignorar el mensaje, si tienen preguntas; las respuestas no están disponibles de forma inmediata. Por ejemplo, si ven las imágenes de un auto y desean saber cuanto cuesta, tienen que apagar el televisor y dirigirse a la agencia.

Algunos comerciales presentan el número telefónico sin costo al que pueda llamar, y empezar de este modo una relación. Pero esto es más la excepción que la regla (excepto , desde luego , los infomerciales y los programas de ventas) .

### Publicidad nueva :

Los consumidores buscan el mensaje. Ellos eligen entrar en la cibertienda y leer la información. No sólo eso, ellos esperan que la comunicación sea interactiva: desean poder establecer una línea de comunicación con la empresa y conocer las respuestas a sus preguntas rápidamente, si no es que de inmediato.

Ahora mismo, la tecnología permite a los clientes encontrar información en cada tienda virtual y enviar mensajes electrónicos a su personal. Se debe corresponder tan pronto como sea posible para crear una relación . El primer paso es crear un correo robot, que envía de inmediato una nota preparada al consumidor que envío un mensaje electrónico, en el cual se respondan a las preguntas de mayor repetición .

Desde luego, las personas siempre hacen preguntas en las que el personal no pensó , y le envían otra nota . En este punto, es necesaria la intervención humana para responder la pregunta . Esto es bueno, puesto que la acción empieza a construir una relación entre la compañía y el consumidor . A partir de este intercambio se consigue un cliente de por vida.

### 2.3.5 Interactividad.

#### Publicidad tradicional:

En televisión aparece un comercial de un auto nuevo. Al cliente le gusta y desea más información . ¿Cuánto cuesta? ¿Qué kilometraje da por litro de gasolina? ¿Dónde esta la agencia local? La compañía no lo dice . No tiene el tiempo para abarcarlo todo. Un número telefónico sin cargo aparece rápidamente en la pantalla . Tal vez llame . Tal vez se olvide de ello cuando empiece el siguiente comercial.

### Publicidad nueva :

Aparece un anuncio en televisión el cliente realmente se interesa en la imagen. Lee la dirección en la red en el televisor y se conecta al servicio de Internet de la empresa anunciante para leer solo la página. Encuentra toda la información que necesita, para realizar su decisión de com pra.

## 2.3.6 Llamado a la acción.

#### Publicidad tradicional:

Los pedidos se basan en la apelación a las emociones y al miedo. ¡Se agotan rápidamente! ¡Ultimos a la venta! ¡Esta oferta acaba al final de esta semana! Los pedidos también se basan en incentivos . ¡Compre uno, y llévese otro gratis!

#### Publicidad nueva :

Los pedidos de basan en información . Los consumidores buscan respuestas a preguntas específicas . Si se tiene el producto adecuado y se describe en la forma correcta, se tendrán mayores oportunidades de cerrar la venta que si se recurre a las emociones.

## 2.4 MOTIVOS PARA ESTAR EN LíNEA.

El primer paso para entrar en línea es decir lo que se desea lograr; ya sea una página web , o un sitio creado solo para el negocio.

Internet es la herramienta de marketing menos costosa y más eficiente del mundo.

Beneficios generales :

- 1. Tratar con un público que desea oir el mensaje. Un cliente nunca prestara más atención que cuando esta en línea. Sus dos manos están en el teclado y sus dos ojos en el monitor. Sé esta en contacto con ellos. Ya han seleccionado. Se trata de una venta muy intima.
- 2. llegar a un público en todo el mundo . Personas de todas partes leerán la información del sitio visitado y decidirán iniciar negocios.
- 3 . Ser totalmente accesible . El sitio nunca debe cerrar, las personas lo leerán las veinticuatro horas del día los siete días de la semana .
- 4. Tratar con un mercado que busca comprar productos, a diferencia de la televisión , Internet se interesa en el cliente los prospectos leen el material, por que necesitan saber sobre un producto.<sup>8</sup>
- 5 . Tratar con clientes que estén dispuestos a comprar, los clientes visitan un sitio cuando empieza el proceso de compra o comparan los productos entre competencias o desean comprar directamente a través del sitio web .
- 6 . Crear guiones especializados de venta dirigidos para cada clase de consumidor, utilizando sus hábitos de compra específicos.
- 7 . Apelar a los clientes que aborrecen a los vendedores insistente, los consumidores consultan Internet para encontrar los productos que necesitan y colocan los pedidos sin temor de que los manipule el agresivo personal de ventas.<sup>9</sup>
- 8 . Se disfruta de un costo bajo de entrada, WWW es la imprenta menos cara que se haya inventado .
- 9 . Se disfruta de una renta barata, especialmente si se compara con las rentas de los locales .

Carol Wallace www.prodigy.com

Saby Wiesgraw E-Empresas @ la Medida Pretince Hall pp.98

Adriana Reyes Revista Enterpreneur 2001 pp.50

10 . Se permite que los clientes encuentren soluciones a los problemas sin contratar personal de alto costo .

## Ventaja competitiva:

- 1 . Se pueden hacer negocios en línea que cuestan menos.
- 2. La falta de vendedores en línea significa menos costos fijos para los comerciantes.
- 3 . No hay necesidad de almacenar productos por lo que se reducen los costos de inventario y de almacenamiento, al igual que los costos de embarque .
- 4. Tener acceso a un gran inventario de productos, los comerciantes en línea no tienen que tener los productos a la mano , de forma que ofrecen una gama más amplia de productos al público.
- 5. Se reducen distribuidores. Las compañías que hacen ventas directas ganan más dinero por que no pagan intermediarios .
- 6 . Se vence a los competidores que no están en línea .
- 7 . Se atrapan los sentidos (y los negocios) del cliente usando audio, vídeo y multimedia para crear relaciones.

Investigación competitiva :

- 1. Se descubre qué pasa con la competencia.
- 2 . Se descubre que pasa dentro de la industria especifica en la que labora, usando Internet se descubren noticias frescas y se descubren tendencias .
- 3 . Se pueden forman alianza con otras empresas .

Investigación de clientes.

- 1 . Se pueden realizan encuestas con los consum idores .
- 2 . Se pueden realizar investigaciones de mercado .
- 3 . Se determinan los productos más populares .
- 4. Se descubren las características y los beneficios que más se piden.
- 5 . Se puede averiguar cuánto tiempo se requiere para convertir un prospecto.

Prospectos.

- 1 . Se generan indagaciones. Las personas que leen la información del sitio informan si están interesados en conocer más.
- 2. Se califican los prospectos .
- 3 . Se crean listas de prospectos calificados .
- 4 . Se pueden seguir como referencia los anuncios que provienen de otros medios .
- 5 . Se pueden hacer sitas por medio de correo electrónico o por teléfono.
- 6. Se responden preguntas por correo electrónico.
- 7 . Se satisfacen las peticiones de folletos .

#### Ventas:

- 1. Se venden productos nuevos en mercados nuevos .
- 2. Se venden productos viejos en mercados nuevos.
- 3 . Se venden productos viejos en mercados internacionales.
- 4 . Se venden productos que no se desplazan fácilmente a través del canal de distribución tradicional.
- 5 . Se venden productos del catálogo con más descripción de la que se puede imprimir.
- 6. Se prueban precios de venta y productos.
- 7. Se rotan artículos presentados .
- 8. Se distribuye la información sobre el producto.
- 9 . Se pueden efectuar ventas directas por Internet o por teléfono, correo o fax.
- 10 . Se puede vender a públicos seleccionados con intereses especiales .
- 11. Se vende a públicos seleccionados con estilos de vida diferentes.
- 12. Se aumentan las ventas negocio a negocio . También se utiliza para buscar productos y proveedores.
- 13. Se muestran los productos en acción en vídeo y sonido .
- 14 . Se proporcionan mapas y direcciones hacia las tiendas u oficinas anunciantes .

## Publicidad.

- 1 . Se construyen relaciones con quienes tienen intereses en la empresa anunciante.
- 2 . Se notifica a los reporteros y los clientes las noticias y políticas nuevas .
- 3 . Poder de distribuir los materiales impresos en forma barata entre los reporteros, empleados, accionistas y vendedores .
- 4. Se provocan campañas de marketing de boca en boca (viral) para vender productos y crear expectación acerca de la compañía.
- 5 . Se manejan crisis .

6 . Se desacredita información equivocada.

### Relaciones con clientes .

- 1 . Se establecen relaciones uno a uno con los clientes y con los prospectos usando el correo electrónico.
- 2 . Se envían mensajes y anuncios dirigidos a clientes que los pidan.
- 3 . Se construyen relaciones a largo plazo respondiendo a las peticiones iniciales del cliente, y posteriormente enviando boletines y notas acerca de los nuevos productos o servicios así como mejoras y ventas.
- 4 . Se encuentran clientes contrariados a los cuales se les pueden resolver sus problemas .

### Anuncios.

- 1. Se pueden probar anuncios, debido al bajo costo de actualizar la información, las empresas prueban sus anuncios y todos los factores involucrados en el proceso de venta.
- 2. Se pueden presentar anuncios para públicos seleccionados a fin de aumentar las ventas

Se despliegan anuncios para el público en general con El objeto de aumentar la presencia de la empresa.

- 1. Se prueban precios .
- 2 . Se prueban ofertas y encabezados.
- 3 . Se pueden medir las respuestas. Todas las aciones en Internet se pueden rastrear, de forma que las compañías puedan revisar el proceso de decisión de cada cliente.
- 4 . Se anexa una alternativa más para anunciarse a las tradicionales correo postal, televisión e impresos.
- 5 . Se generan ingresos por vender anuncios en el sitio como por ejemplo los enlaces vistos más tarde en él capitulo tercero de esta tesis .

6. Se elaboran bases de datos de los clientes y prospectos .

### Asuntos generales.

1. Se pueden colocar anuncios para encontrar empleados en línea. Las personas que lo han hecho reportan que encuentran solicitantes mejores calificados que mediante anuncios en los periódicos.

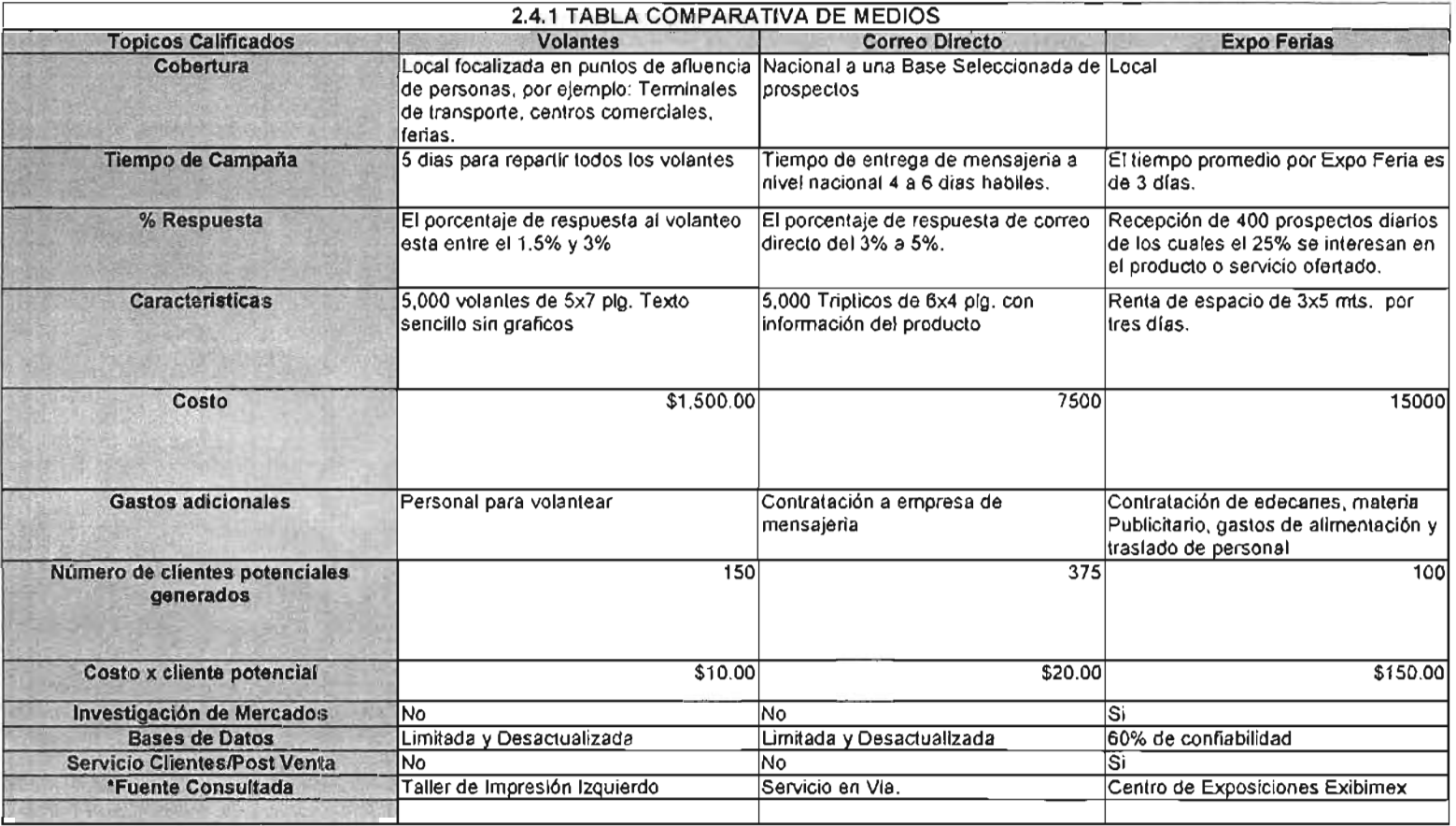

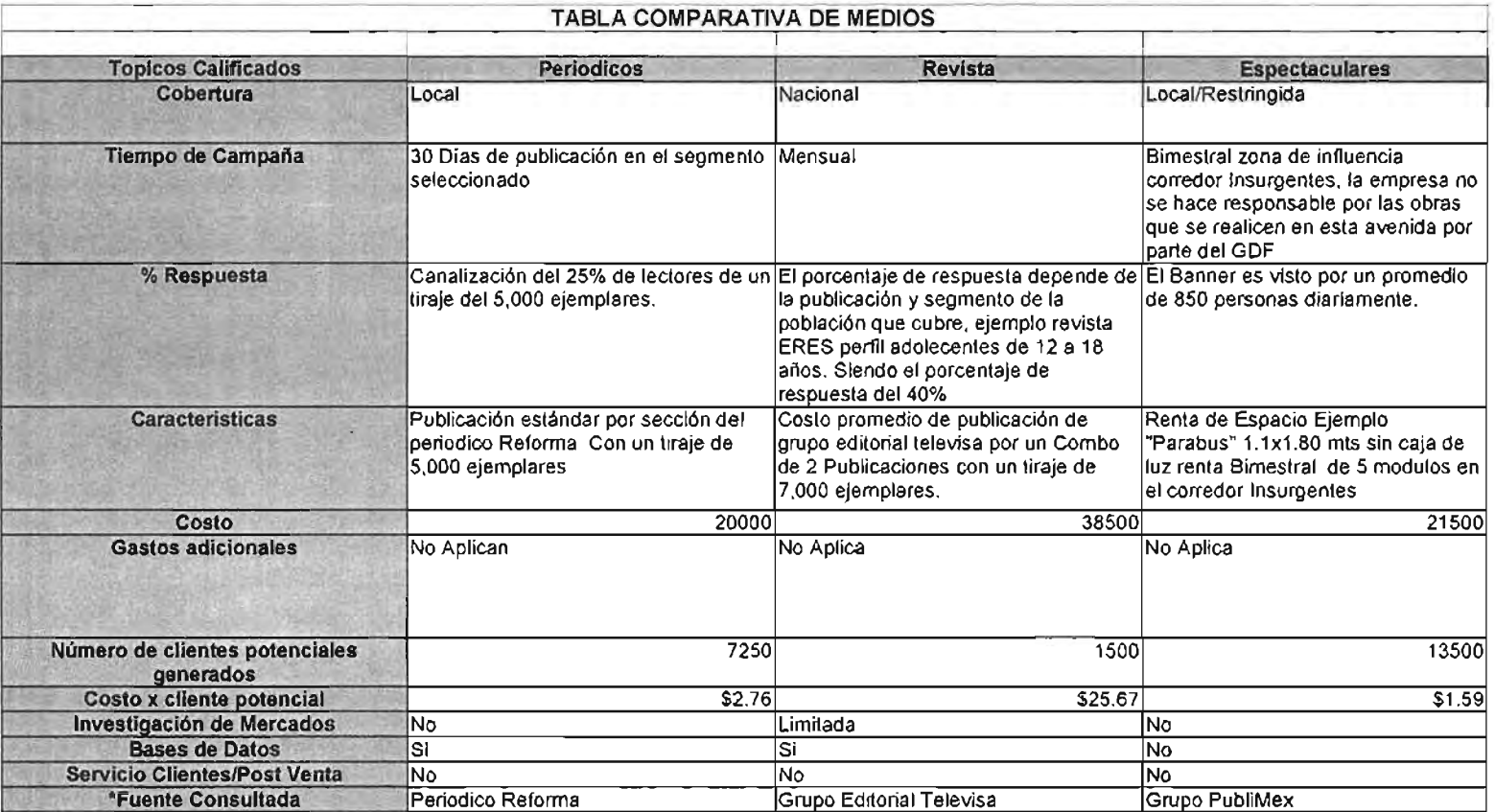

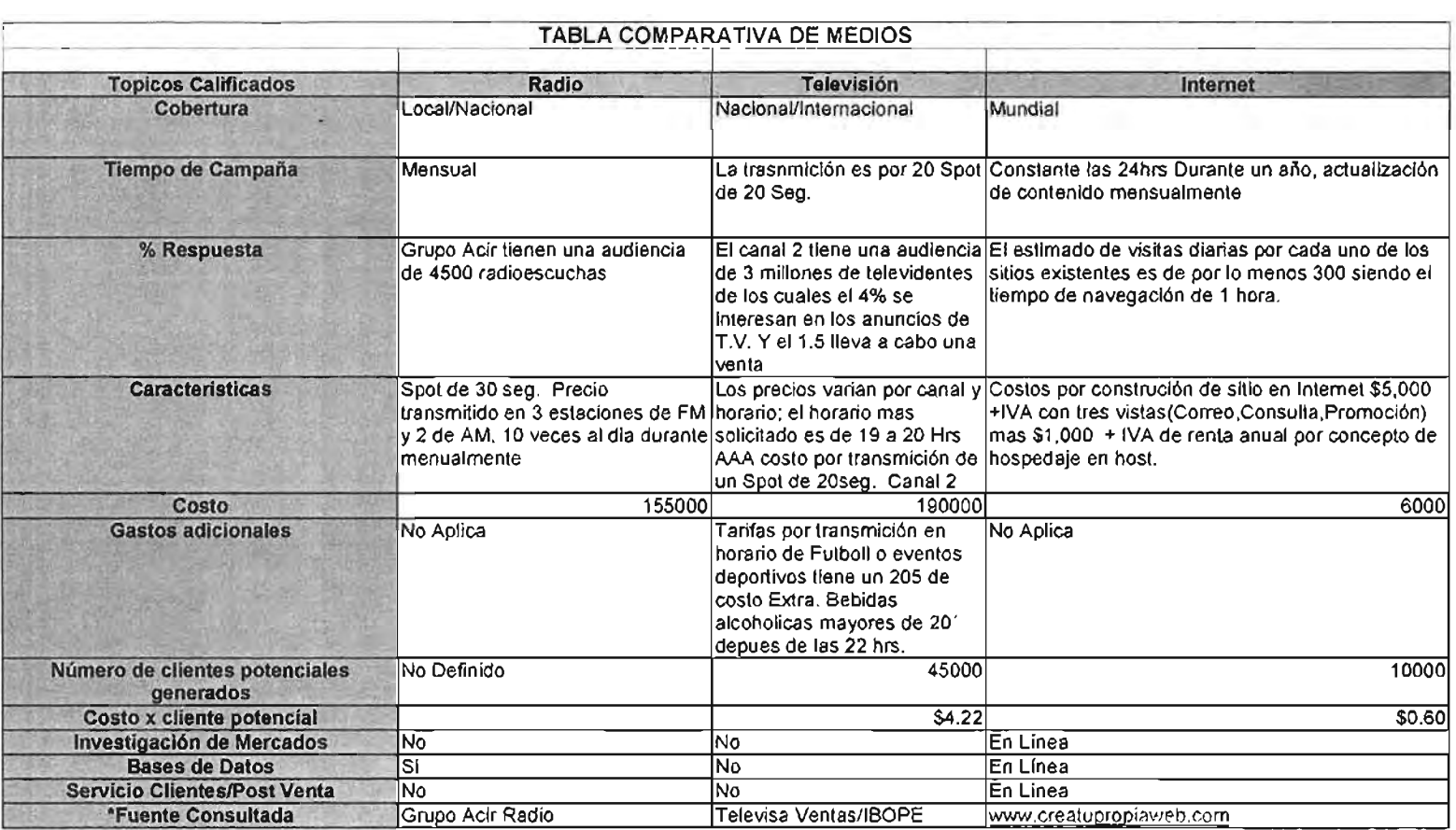

## **LA ORGANIZACiÓN.**

## **2.5 POLíTICAS Y RESPONSABILIDADES ADMINISTRATIVAS RESPECTO DEL FUNCIONAMIENTO Y MANEJO DE UN SITIO WEB.**

Resulta imprescindible conocer y distribuir cuales son los niveles de autoridad y responsabilidades según el tamaño y actividades de la empresa respecto de la creación y mantenimiento del sitio web así como las obligaciones de cada uno de los departamentos involucrados para evitar malentendidos y duplicidad de trabajo, evitando perdida de tiempo y llevando orden en la secuencia , suprimiendo desvíos en los objetivos establecidos.

1. ¿De quién es el sitio?

El departamento de marketing lo quiere, al igual que el grupo de informática , el más apto para desempeñar el papel de administrador del portal es marketing por que conoce el panorama general de la empresa , de sus productos y de su misión . Marketing sabe hacia donde se dirige la compañía . Informática conoce las herramientas para que funcione Internet: marketing sabe como hacerla caminar.

Marketing debe trabajar con informática para conocer las nuevas herramientas y los nuevos aditamentos tecnológicos , sus fortalezas y sus limitaciones. El personal de informática debe involucrarse en la planeación de reuniones para mantener actualizado el personal de marketing, pero es este quien debe llevar la batuta.

2 . ¿Quién aprueba las cuestiones del sitio web?

Es esencial que la compañía establezca una política sobre quien tiene acceso para actualizar la información en Internet y quien tiene la autoridad para aprobarla. Las políticas varían dependiendo de factores como el tamaño de la empresa, la posición del departamento de marketing o el carisma del fundador.

Tener instalada una política como ésta asegura que los empleados descontentos no dañaran la compañía en el sitio web y que las personas que no tengan la información de marketing más reciente no publiquen información inadecuada , inexacta o equivocada.

3. ¿Cómo se manejan los mensajes recibidos?

La naturaleza interactiva de Internet exige que cada sitio tenga una dirección de correo electrónico, de forma que los clientes puedan comunicarse con la compañía . La pregunta es: ¿Quién maneja los mensajes? La respuesta será un gerente de producto; en otras, será un representante de soporte al cliente; en empresas más grandes pueden ser ambos .

4 . ¿De quién es el presupuesto?

¿Quién paga por el sitio? ¿Marketing? ¿Soporte al cliente? ¿Relaciones publicas? ¿Publicidad? ¿Una combinación de todos? La respuesta varia de acuerdo con la compañía y el tamaño y la misión de marketing.

# **ELEMENTOS BASICOS PARA UN SITIO WEB EXITOSO .**

## **LA INTEGRACiÓN Y DIRECCiÓN**

En este capítulo se pretende desarrollar aquellos elementos que doten a la empresa de los medios necesarios para el eficiente funcionamiento del sitio web

Cuando se ha decidido instalar un sitio en Internet, se deberán conocer varios elementos de diseño que se irán conjugando en él y que resultan básicos para el éxito del sitio, siempre y cuando se conjuguen todos los factores de un plan completo de marketing o las 4 p's del marketing.

Elementos:

- Diseño estratégico .
- Diseño lógico .
- Diseño de pantalla .
- Estrategias netmarketing .

Dichos elementos serán tratados por separado para marcar su importancia así como el orden lógico que se debe llevar.

## **3.1 DISEÑO ESTRATÉGICO.**

Este momento, es especialmente importante pues en este punto el diseño estratégico será de vital importancia ya que éste velará por la integridad de la idea original. **No** se debe de perder nunca el enfoque y el objetivo.

Si se está realizando este proyecto con otras personas , todos deberán estar de acuerdo con lo que se va a hacer, ya que es muy fácil que al primer problema o inconveniente surjan voces que traten de modificar el destino del proyecto .

Es ahora, que mientras se diseña la estrategia es cuando se tendrá que definir los siguientes pasos :

<sup>&</sup>lt;sup>1</sup> Wand Wanson Principios de Mercadotecnia en Internet Edit. Thomson Editores, México 2000 pp. 189

### **3.1.1Qué se quiere hacer:**

En este punto se define clara y brevemente, con pocas palabras el objetivo principal de manera que éste entregue palabras claves que podrían construir incluso el nombre o eslogan. Este punto resulta de vital importancia pues será como el camino amarillo.

Lo qué se quiere hacer, es en base a las necesidades o problemas que se tienen, pueda ser mejorar el contacto con clientes , proveedores o personal de nuestra empresa si es que esta es grande y el personal se encuentra a distancia .

Depend iendo del enfoque que se tenga se podrá decidir entre seleccionar:

- Internet.
- Extranet.
- Intranet.

Internet para el público en general. Es un término de sentido amplio, que describe la red pública de comunicaciones generales, que en el contexto de esta tesis se aplica como referencia a un sitio de Internet de acceso público bajo el propio nombre de una empresa ejemplo: www.lostituladosenadmon.com.mx. siendo esta el Internet el objeto central de este estudio , pues es en esta que se tiene contacto público general lo cual requiere de todo el esfuerzo de mercadotecnia , no siendo el caso para la Extranet e Intranet que a continuación se menciona .

Extranet: para un público selecto . Este término se ref iere al uso de tecnología de red o de Internet dirigido de manera específica a un público invitado, que suele componerse de proveedores , clientes o agentes , o de los tres al mismo tiempo . Se adoptan medidas de seguridad para que el público en general no tenga acceso , lo cual se logra en ocasiones mediante una red privada y, en otras, a través de un sitio de Internet protegido mediante una contraseña o clave de acceso .

Intranet: dirigido al ámbito interno de la empresa. Este término se refiere al uso de tecnología de red o de Internet para comunicarse sólo entre el personal de una empresa .

Una vez más, puede tratarse de una red privada o un servidor Web interno protegido.

Los objetivos pueden variar de empresa a empresa, y pueden ser de carácter comercial, de información, bienestar a la comunidad etc. aunque no es el fin de este estudio determinar objetivos en particular si lo es lograr una guía metodológica para el diseño de una pagina web, en especial una empresa . com pues el enfoque de esta tesis es hacia objetivos de carácter comercial.

De acuerdo a las actividades desempeñadas y objetivos se puede determinar un dominio en base a lo siguiente:

Los nombres de los dominios pueden ser el consecutivo .com, .net, .org, o .gob. Los sitios terminados con .gob quedan reservados para instituciones qubernamentales, los terminados en .org para organizaciones benéficas. Por lo tanto solo quedan dos opciones: . com y .net si el nombre que se elige está tomado para .com siempre se podrá registrar como .net mientras el mismo este disponible, el principal inconveniente de elegir un nombre que termine con sufijo . net es que la mayoría de la gente está "programada" para buscar sitios terminados con . com por lo cual se corre el riesgo de perder muchos navegantes. Es mejor elegir un nombre en lo posible corto , fácil de memorizar. Esto permitirá que los visitantes retornen fácilmente a un sitio específico y además permitirá que recomienden el sitio.

### 3.1.2 Cómo se hará:

Se deberá decidir de qué manera se realizará el sitio . De acuerdo al objetivo, público objetivo así como la comunicación integral.

#### 3.1.2.1 Comunicación integral.

Continuidad en la página de acuerdo a la imagen que cada empresa quiere reflejar, de que manera identifican a la empresa, eslogan, colores, logotipos cuándo se realiza una campaña de publicidad se utilizan las mismas frases, ideas o personajes con el motivo de identificar más fácilmente el producto o servicio que se promociona .

### **3.1.2.2 Publico objetivo.**

Se refiere a cualquier grupo de individuos al que se dirige el esfuerzo de mercadotecnia en Internet, abarcando prospectos , clientes actuales, accionistas, empleados , futuros empleados, consultores, prensa, etc. Por esto resulta importante la segmentación en Internet aunque se parte de una comunidad global dicha comunidad se subdivide en pequeñas comunidades conociendo que las comunidades no son de naturaleza geográfica sino que se basan en la comunión de áreas de interés y conocimientos Conociendo los destinatarios se podrán formar objetivos ejemplo: el caso de una página que promueva la adopción, los destinatarios serían los posibles padres adoptivos de todo el mundo o de México según sea el caso. El objetivo tratar de vender la idea de convertirse en padres adoptivos.

¿Quién compra el producto o servicio y dónde están estos consumidores en Internet?

Ejemplo:

- Hombre, edad media 39 años, estudios universitarios, casado, 2 hijos, ocupa puesto de dirección en la empresa , ingresos: superiores a 8000 pesos.
- Mujer, edad media 26 años, soltera , gusto por la lectura , preocupada por el medio ambiente, asiste al teatro por lo menos una vez al mes .
- Hombre , edad media 48 años , ingresos superiores a 30,000 pesos , casado con 2 hijos, exige que le sean entregados los productos rápidamente.

¿Se tiene creado un perfil del cliente similar a los mencionados? De no ser así se debe estudiar quien compra el producto y además se escribe una pequeña descripción del cliente medio . Cuanto mejor y más extensa sea esta descripción mejor podrá realizar la promoción del producto o servicio.

Para crear un perfil de los clientes, se debe estudiar aquellos que han comprado. Hacer un listado de toda la información acerca de ellos de lo que se dispone (sexo, edad, ingresos, educación, cargo en la empresa, responsabilidades, hobbies, etc.) . En el caso de vender servicios que se venden de empresa a empresa en vez de personas físicas, hacer un estudio en el que se incluya la información del tipo de la empresa (tamaño, facturación , número de empleados, técnicas de marketing, principales clientes con los que trabaja, etc.).

Una vez hecho esto buscar parecidos . Aunque las diferencias pueden parecer lo mas destacado , los parecidos son lo más importante. Con toda esta información realizar por escrito una descripción del cliente medio . Una vez reunida esta información, se podrá plantear como promocionar la empresa .

Aunque una promoción sin orden puede atraer algún tráfico a un sitio, una aproximación debidamente organizada dará mayor número de visitantes. Por lo tanto para tener éxito se debe averiguar qué sitios visitan los respectivos clientes para poder desde allí atraerlos hacia el sitio . Se necesita tamb ién participar en los mismos grupos de discusión y suscribirse a las mismas listas de correos que ellos reciben. También se requiere saber qué tipo de búsqueda efectúan y qué términos utilizan para así poder dirigir el tráfico al sitio.

Internet es un mundo muy inmenso y averiguar los medios apropiados para encontrar los diferentes intereses y servicios que atraen al cliente. Ileva su tiempo pero sin duda será rentable.<sup>2</sup>

#### 3.1.2.3 **Conceptos fundamentales .**

El sitio debe ser para todo nivel.

Diseñar el sitio pensando que Internet crece un 10% cada mes. Esto significa que continuamente se agregan nuevos navegantes que no conocen muy bien la forma de operar . Nunca asumir que el navegante sabe qué hacer, por el contrario, ser lo más especifico posible. Explicar paso a paso cómo solicitar más información, ordenar el producto y pagar por el mismo, en Internet los clientes no tienen a nadie quien les conteste sus preguntas y los asesore en confusiones o mal entendidos.

<sup>&</sup>lt;sup>2</sup> Eduardo Najera www.gestiopolis.com Marzo 2001

Asegurar que el sitio sea fácil de navegar.

Si los visitantes pueden moverse sin problemas por la página , se sentirán cómodos visitándola reiteradas veces . Esto inducirá la confianza necesaria para que compren lo que se ofrece .

Respetar el tiempo de los navegantes .

Nunca olvidar que muchas personas no tienen acceso a Internet por tiempo ilimitado, por lo cual deben pagar por cada minuto que navegan. Se debe mostrar una preocupación por el tiempo de los visitantes además de diseñar páginas que no sólo contengan información de real interés , sino también que se carguen rápido y sean fáciles de navegar. El navegante sabrá agradecer retornando frecuentemente y recomendando el sitio entre sus am igos .

Lo importante es el contenido.

Sé debe asegurar que el mismo ofrezca información de verdadera utilidad para los navegante . Evitar diseños complicados (observar diseño de pantalla punto 3.3) . El éxito estará relacionado directamente con la calidad del contenido del sitio y no con su aspecto estético . Un sitio exitoso ofrece soluciones a los problemas o satisface alguna necesidad del cliente . En una palabra se puede definir lo anterior como "funcionalidad".

Trabajar en conjunto y no en forma aislada .

La unión hace la fuerza. Tratar de establecer una relación de ayuda mutua con otros sitios similares (sin ser de competencia directa) además es importante intercambiar enlaces con todos ellos. (Ver punto 3.4 .2 de establecimiento de enlaces). Entre mayor exposición, mayor tráfico; y a mayor tráfico; mayores ingresos.

### 3.1.3 Cuándo.

Se deben establecer las definiciones y promesas con la empresa . Los plazos son fundamentales y deben cumplirse. De igual manera ayuda mucho a verificar en un calendario una fecha para cada momento. Puede lograrse con una planilla de asignación de tareas, ya que se tendrán que supervisar varias rutinas que se pueden escapar en algún momento, que llegará .

## 3.1.4 Quiénes.

El equipo es de vital importancia . La Internet es fundamentalmente colaborativa, donde todos están aprendiendo algo y siempre otros podrán entender más que otros en muchas materias. Los emprendedores suelen trabajar solos y no compartir con los demás sus ideas o planes . Esto, para hacer un buen proyecto, no funciona, ya que se deberá dirigir y coordinar las tareas, que como se ve, son muchas. No se gana nada con tratar de tener el 100% de la empresa o idea , eso no existe en la red . Incluso hay que preparase para trabajar con gente que tal vez nunca se vea.

## 3.2 DISEÑO LÓGICO.

El diseño lógico permite, antes de iniciar la construcción del sitio , verificar como se ordenará para el usuario de manera lógica la navegación, haciendo que siempre sea algo fluido, donde están muy presentes los conceptos de atención, facilidad y todos los que necesitará para generar CONFIANZA . Con el diseño lógico se traza el mapa del sitio e incluso puede asignarse nombres y relación entre secciones del mismo .

Además servirá para ver como distribuir las tareas y poder delegarlas, pero lo más importante es que se podrán conjugar los elementos antes de proceder a la construcción de las páginas, de manera que cuando llegue ese momento se podrá saber exactamente qué contenidos tiene cada una de ellas .

### **3.2.1 Establecer confianza en los navegantes.**

Todo aquel que hace negocios en Internet sabe que un factor importante es infundir confianza en el visitante. Internet es un medio de comunicación y comercial extremadamente joven.<sup>3</sup> Esto, si brinda la oportunidad de estar entre los pioneros, conlleva una desconfianza colectiva del sistema. Más aun, muchas de las personas expresan desconfianza de Internet o de los negocios que en ella operan.

Esto tiene lógica, los navegantes no tienen muchas formas de verificar cuál de los sitios que visitan, son negocios realmente legítimos y las grandes ventajas que Internet presenta con respecto a la mercadotecnia tradicional (principalmente su bajo costo) pueden resultar factores contraproducentes. Para iniciar un negocio en la mercadotecnia tradicional, se deben invertir grandes sumas de dinero en alquilar un local, lo cual requiere un depósito, la firma de un contrato y la obtención de habilitaciones y permisos municipales .

Todo esto hace que el comerciante tenga mucho que perder si realiza una estafa y que además es muy fácil localizarlo en dicho caso . En la Internet, por el contrario, cualquier persona puede iniciar su sitio (y por ende un negocio) con menos de 1000 pesos y prácticamente no existe ningún tipo de control ni regulación al respecto . Por este motivo, Internet es potencialmente vulnerable a estafas y actividades ilegales. En los navegantes, esta vulnerabilidad, se expresa en forma de desconfianza y temor a realizar transacciones comerciales . Internet es para ganar mucho dinero, pero antes se debe ganar la confianza y el respeto de los visitantes .

### **3.2.1.1 Cómo se logra esto.**

Comprendiendo cuáles son las formas que los visitantes pueden evaluar. Lo primero que él visitante ve del sitio, por lo cual, se debe asegurar que él mismo dé una imagen profesional y seria (no confundir con aburrida) . Se Analizarán algunos factores que tienen influencia al respecto .

<sup>&</sup>lt;sup>3</sup> Burgos Daniel de Leon Comercio Electrónico, Publicidad y Marketing Edit Mac Graw Hill 2001 pp.54

Diseño y apariencia general.

Tu sitio debe dar una imagen de profesionalismo y seriedad(Ver Fig. 3.2). Se debe Asegurar que los visitantes sepan exactamente qué es lo que obtendrán visitando el sitio en el primer minuto que entraron a él. Utilizar frases cortas y al punto. No insertar colores muy fuertes en forma excesiva. Tratar de corregir cualquier error ortográfico lo antes posible. Garantizar que todos los gráficos (imágenes) den una imagen profesional, si no puede diseñarlos la propia compañía personalmente, se debe considerar contratar a alguien que los haga por ella . Un fondo sólido (especialmente en blanco) dará una imagen más profesional que un fondo con dibujos. Si bien un fondo que incluya, en forma muy difusa, el fondo de la empresa como una marca de agua también puede verse profesional. Asegurarse que los enlaces hacia otras páginas del sitio sean fácilmente reconocibles .

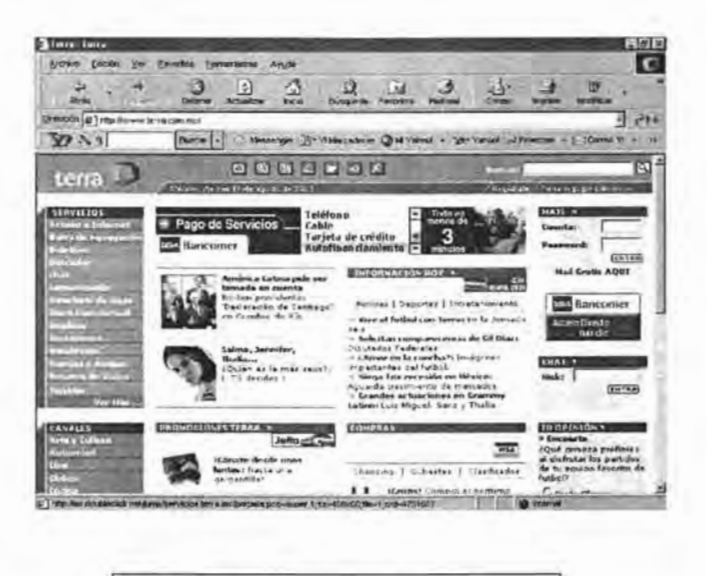

Fig. 3.2. Terra, Imagen

53
Se sugiere no incluir fotos o dibujos de dinero en ninguna parte del sitio . Es como una forma de ahuyentar a los visitantes; es como gritar vete ... vete ... lo único que importa es el dinero. Visitar otros sitios y analizar cuáles se ven profesionales y luego preguntarse qué hace sentir de esa forma. Contrariamente, cuando se llegue a un sitio que no te parezca profesional, analizar cuáles son las cosas que dieron desconfianza o inseguridad.

• Renovar el contenido frecuentemente .

Un sitio que no se renueva o modifica su contenido en forma regular y frecuente es señal de que es un sitio desatendido . Asegurarse de modificar continuamente el sitio, realizar cambios y mejoras, corregir errores e incluir una sección de lo nuevo .

• Que sea fácil contactar a la empresa anfitriona del sitio .

Establecer confianza en los visitantes, asegurándose que ellos puedan localizar al anfitrión fácilmente. Para ello, se debe incluir la dirección de e-mail en cada una de las páginas del sitio y responder todos los mensajes dentro de las 48hrs de haberlos recibido. Firmar todos los mensajes electrónicamente, incluyendo el nombre, dirección de e-mail, URL del sitio (www.lostituladosenmkt.com) ciudad, teléfono , fax e incluso se puede agregar nombre del personal de ventas o relaciones públicas .

• No hacer del sitio que sea una fabrica de banners . 4

Si bien es cierto que todos los sitios quieren generar tráfico o ventas, para lo cual se utilizan espacios publicitarios en forma de banners , los mismos no pueden ser el factor dominante del sitio si los banners ocupan el lugar principal del sitio, indirectamente se proyecta que el contenido que se ofrece no es importante. Además asegurarse de no incluir más de dos banners por página y que los mismos no estén ubicados en forma tal para atraer toda la atención de los visitantes , especialmente en la página principal. Lo último que se desea es que abandonen

<sup>&</sup>lt;sup>4</sup> Banner. Def. Bandera o Banderín en el cual se dan a conocer las ofertas del día. www.hipermarketing.com 2000

el sitio cuándo acaban de entrar a él. En otras palabras, el sitio debe incluir mucho material de interés para los navegantes pocos banners, y no el caso opuesto .

• Aceptar tarjetas de crédito .

El aceptar tarjetas de crédito "on-line" le dará mucha credibilidad al sitio y le infundirá confianza a los visitantes. Si un negocio acepta tarjetas de crédito , significa que fue investigado y aprobado por un banco para otorgarle una cuenta de comerciante . Ninguna empresa que acaba de empezar o que solamente quiere aprovecharse de otros será aprobada para procesar tarjetas de crédito. Contrariamente a lo que mucha gente cree , el pagar con tarjeta de crédito le brinda protección al consumidor el cual siempre podrá disputar los cargos realizados . Las empresas de tarjetas de crédito cuentan con departamentos de investigación que continuamente identifican a comerciantes irresponsables .

# 3.3 **DISEÑO DE PANTALLA .**

i Ser simple !

No llenar de elementos la pantalla. Observar como sitios tan exitosos como Yahoo!, son de una simpleza que abruma(Ver Fig.3 . 3)

Es importante recordar que cuando se diseña no se enfoca hacia la misma empresa, sino para otros. El desafío es diseñar con lo mínimo; en referencia al punto 3.2. Diseño lógico.

Sólo lo que importa es que el sitio funcione siempre, que sea eficiente y claro. Ya habrá tiempo para elementos complejos que le darán otro gran valor agregado; el estilo Claro, sencillo y eficiente.

El desafío de dejarlo hermoso, según los gustos de cada empresa, es tremendo, porque se está sugiriendo abandonar las pirotécnias y las cosas innecesarias, aunque atractivas. Los logos girando, fotos de la entrada de la empresa, iFUERA! Centrarse en los objetivos, y el

mercado objetivo mirar el diseño estratégico, no se debe olv idar.

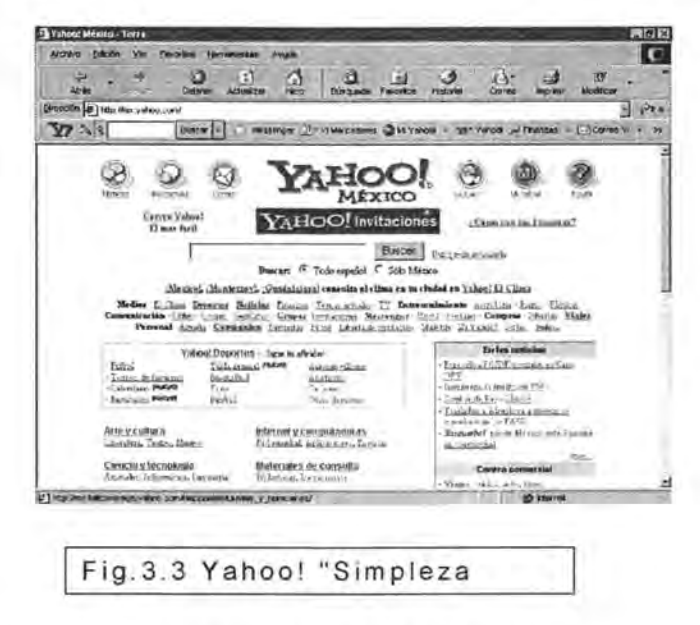

### 3.4 NETMARKETlNG Y CIBERESTRATEGIAS.

Ya esta el sitio listo, se han corregido los todos errores, ya no hay paginas en construcción y en general el sitio esta listo para ser presentado ante la sociedad ¿qué sigue? Implementar un plan de marketing.

Aquí se explica como hacerlo correctamente .

Un plan de netmarketing consiste en el seguimiento sistemático de un conjunto de actividades, cuyo fin será lograr el objetivo establecido previamente, atraer visitantes al sitio, crear marca o reforzarla, o todo lo anterior.

Lo primero que se deberá hacer es dividir al plan de marketing en tres actividades que se podrán llamar:

- 1. Campaña de registro.
- 2. Campaña de establecimiento de enlaces.
- 3 . Campaña de publicidad .

Cada una a su vez incluirá acciones que deben llevar a cabo con su misma metodología y perseverancia .

### 3.4.1 Campaña de registro.

Una campaña de registro implica la selección de buscadores, lista de correos, forums y chats en los que puede ser importante registrarse.

No utilizar escopeta, ya que si bien seguramente se le pegara al cliente potencial, también se desperdiciaran muchos perdigones (tiempo y recursos)<sup>5</sup>. Seleccionar los buscadores más efectivos para el sitio y detectar las listas que puedan participar e involucrarse con en ellas.

Configurar un listado de noticias, foros de discusión y salas de chat donde acuden los potenciales visitantes y participar activamente en ellos . Ser útil al momento de anunciarse .

#### 3.4.2 Motores de búsqueda.

Un aspecto fundamental para promover un sitio es asegurarse de que figure en la mayoría de los motores de búsqueda (engine search) y que además , aparezca entre los primeros 20 resultados cada vez que alguien realiza una búsqueda con referencia al rubro del sitio. Ahora bien , no todos los motores de búsqueda funcionan de la misma manera, por lo cual se deben conocer sus diferencias, para poder hacer ciertas modificaciones que permitan tener un buen posicionamiento en cada uno de ellos.

Para obtener una buena posición en un motor de búsqueda por categorías, se debe tener en cuenta que dichas categorías aparecen en orden alfabético. Si existen varias categorías apropiadas para el sitio, se debe elegir la que aparezca primero según orden alfabético. Por ejemplo: en una búsqueda realizada cón la palabra automóviles en el motor de yahoo! México aparecen las siguientes categorías:

Comercio: Automóviles: Comercio: Automóviles: Alquiler Comercio: Automóviles: Asociaciones

<sup>5</sup> Eduardo Morales Como Hacer Ventas en Internet Edit Monarca México 2000 pp.79

Comercio: Automóviles: Autoescuelas Comercio: Automóviles: Autoescuelas: Acapulco. Comercio: Automóviles: Autoescuelas: Aragón. Comercio: Automóviles: Autoescuelas: Asturias. Comercio: Automóviles: Autoescuelas: Baleares. Comercio: Automóviles: Autoescuelas: Campeche.

Como se puede apreciar, todas las categorías y subcategorías aparecen por orden alfabético .

Este momento es fundamental al momento de decidir cuál será el título del sitio. Por ejemplo: en la búsqueda anterior, si se abre comercio, automóviles, alquiler aparecerá los siguientes sitios :

Afnocom Alanda Cars Alquiler Automóviles Alquiler de autobuses Grupo Ruiz Alquiler de Coches Valle

Que también están en orden alfabético.

Por otra parte, los motores de búsqueda muestran una lista de sitios basados en un cálculo probabilístico . Los sitios que parecen en la parte superior de dicha lista cumplen con la mayor exactitud de los datos solicitados en la búsqueda (en muchos casos, los motores incluyen, junto a cada sitio, un porcentaje que refleja el grado de confiabilidad del resultado) . La forma en la cual los motores de búsqueda determinan estos resultados varía entre cada uno de ellos , pero existen ciertos parámetros que definitivamente ayudarán a que el sitio aparezca entre los primeros de la lista de resultados

Datos a considerar para que un sitio figure entre los primeros de cada búsqueda:

1. Elegir minuciosamente las palabras clave que identificarán al sitio (Al hacerlo, considerar, cuáles son las palabras que alguien utilizaría para definir la actividad, rubro, producto y/o servicio que se ofrece).

- 2 . Asegurarse que las palabras claves estén en plural (sí alguien busca por "autos" y la palabra claves es "auto" no cumplirá con la condición requerida, pero sí busca por "auto" y tu palabra clave es "autos" sí lo hará).
- 3 . Asegurarse que el nombre del sitio incluya las palabras claves más significativas (no utilizar el nombre de la empresa a no ser que éste incluya dichas palabras claves) .
- 4 . El título de preferencia debe comenzar con la letra A de esta forma aparecerá primero en la lista de categorías.
- 5 . Para directorios por categorías , investigar cuál, de todas las categorías a las que podría pertenecer el sitio, aparece primero según el orden alfabético.

Nunca hacer lo siguiente :

- 1. Nunca agregar un sitio a un motor antes de que esté totalmente listo .
- 2 . No repetir la misma palabra clave excesivamente , algunos buscadores penalizan esta táctica dando menor prioridad a sitios en los cuales una misma palabra clave se repite más de siete u ocho veces.
- 3 . No esconder palabras clave en el cuerpo del documento utilizando el mismo color para el fondo y las letras . Si es descubierto, el sitio puede ser retirado definitivamente del buscador e inclusive se agrega a la lista negra.

Existen motores de búsqueda en inglés y en español. Los motores de búsqueda en inglés pueden contener sitios en español. Se ha incluido una lista con los motores de búsqueda más populares(Ver Fig. 3.4)

- Google . com
- adnet.com . mx
- altavista.com.
- excite . com
- hotbot. com
- infoseek. com
- Iycos.com
- webcrawler. com
- yahoo . com
- terra.com . mx
- msn.com.mx
- todito.com.mx

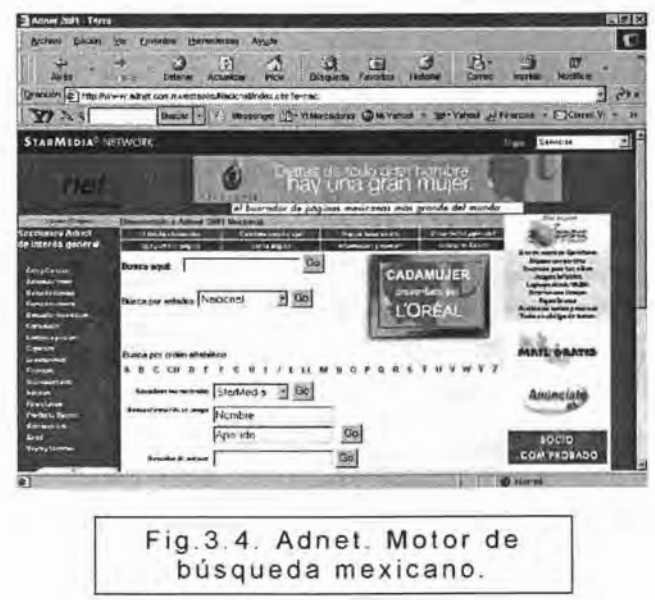

#### 3.4.3 **Campaña de establecimiento de** enlaces.

Establecer vínculos con aquellos sitios en Internet que pueden proporcionar clientes potenciales es una estrategia que tiene inclusive consecuencias en el proceder de los motores de búsqueda .

Se recibirán muchas más visitas por figurar en la sección enlaces de un sitio afín, que a través de un banner. ¿Por qué? Muy sencillo, la gente acude a estas secciones con la idea de encontrar sitios relacionados que aporten más información sobre un tema dado . Ellos estarán buscando cierto producto o servicio, por eso es tan importante esta estrategia también conocida como Cross Linking.

Intercambio de enlaces una estrategia que funciona .(Ver  $Fig. 3.5)$ 

Se puede incrementar considerablemente la exposición de un sitio , y por sobre todas las posibilidades de ser encontrado, utilizando una estrategia de intercambio de enlaces . Si bien la mayoría de la gente comienza su navegación partiendo de una búsqueda de los motores más conocidos, la realidad es que una vez que están navegando son transferidos de un sitio a otro al ser cautivados por banners y frases intrigantes que funcionan como hipervínculos o enlaces. Con mas de 130 millones de páginas Web, las probabilidades de que nuestro sitio sea encontrado dependen de la cantidad de puntos de exposición que tengamos . Una forma de incrementar la exposición es, obviamente, figurando en la mayoría de los motores de búsqueda , otra forma es a través del uso de atractivos banners publicitarios . Sin embargo existe otra forma muy efectiva , y poco utilizada en los sitios de habla hispana , que consiste en el intercambio de enlaces o hipervínculos. ¿Qué quiere decir intercambio de enlaces? Muy simple, consiste en aceptar colocar un enlace hacia otro sitio similar (pero no de la competencia) a cambio de que en el mismo coloque un enlace correspondiendo al anterior. La primera empresa promociona a la segunda y la segunda promociona a la primera.

Es una forma de colaboración mutua , en la cuál todos ganan, los sitios que intercambian los enlaces tienen mayor exposición y por ende reciben una mayor cantidad de visitas , los navegantes se benefician pudiendo visitar sitios con temas afines sin tener que hacer búsquedas reiteradas. La propuesta es simple, a mayor cantidad de enlaces, mayor la posibilidad de ser encontrado, lo cual significa mayor cantidad de tráfico para tu sitio.

Existen diferentes formas de intercambiar enlaces . La más simple: comienza realizando una búsqueda en los motores más conocidos, basadas en palabras clave como las que utilizarían para localizar un negocio o un rubro en especifico. De esta forma se podrán identificar sitios afines (sin embargo algunos de ellos serán de competencia directa). Visitar cada uno de los sitios y cuando se encuentre uno que sea apropiado colocar uno de los enlaces hacia el sitio, enviar un "e-mail" con la propuesta (Antes de realizar dicha búsqueda, escribir un e-mail que luego se pueda "copiar y pegar" de esta manera no se tendrá que escribir una y otra vez el mismo mensaje.

Asegurar de incluir las frases que se pretende utilizar como enlace o hipervínculo).

Teniendo en cuenta que intercambiar enlaces con vendedores, proveedores o bien con sitios similares una forma de atraer grandes audiencias, aumentando la es exposición y las posibilidades de ser intercambiar enlaces significa expandir los limites , alcanzar a nuevos prospectos y aumentar el tráfico hacia el sitio, lo que definitivamente hará crecer el negocio . ser encontrado

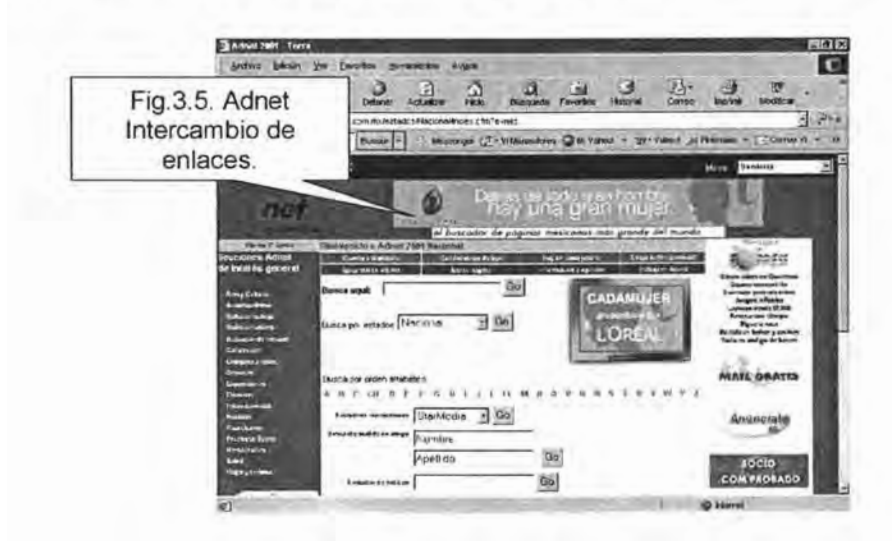

# 3.5 **CAMPAÑA DE PUBLICIDAD.**

El diseño de una campaña de publicidad incluirá aspectos tales como: selección de medios, diseño y construcción de "banners", informes de seguimiento, campaña e-mail marketing y control de la evolución de los mismos . Es por eso importante preparar distintos tipos de mensajes.

# 3.5.1 **Campaña publicitaria** eficaz.

Para que la campaña publicitaria funcione correctamente se deben considerar los siguientes factores :

Determinar cuál es él publico y concentrarse en él.

Uno de los errores más comunes es no saber determinar cuál es el público objetivo y cómo se podrá alcanzarlo . Muchas veces se comete el error de creer que la solución está en mandar miles de e-mails en forma indiscriminada, o b ien intercambio de banners con cualquier sitio . Lo importante no es la cantidad sino la calidad.

Si se quiere aprovechar mejor el tiempo y dinero, primero se debe realizar una investigación y determinar cuál es el cliente (y tan importante como ello es conocer cual no) . Luego lanzar las campañas de promoción a un público bien definido que ya se sabe que tiene un verdadero interés por lo que se ofrece .

Asegurarse de llamar la atención de los clientes. El primer paso de toda campaña es atraer la atención del cliente . Hoy en día los clientes se ven continuamente bombardeados por miles de campañas publicitarias . Y cómo sucede con cualquier otra respuesta condicionada, las personas desarrollan la habilidad de obviar lo rutinario y lo que ya se conoce, los anuncios deben diferenciarse del resto, resultando algo inusual que llame la atención de los clientes. En la mayoría de los casos la utilización de efectos visuales es la mejor arma para llamar la atención de los clientes. Otro aspecto a considerar es que debido a la gran cantidad de información disponible en los medios impresos se ha aprendido ha hacer una preselección inicial leyendo solamente los titulares (se calcula que el 80% de las personas solo leen los titulares), para luego decidir lo que va a leer con más detenimiento. Esto significa que gran parte del éxito de la campaña radica en la frase que se utiliza como titular. Asegurarse que sea una frase que despierte interés y curiosidad, que no sea muy larga y compleja, y que además, dé a entender el tema a tratar pero sin dar detalle al respecto.

As e qurarse de crear deseo e interés. Es por eso importante ponerse en el lugar de los visitantes, se debe entender que ellos vienen navegando por cientos de sitios (la mayoría de los cuales son de poco interés) y después de un tiempo desarrollan la habilidad de no prestar atención a nada que parezca un aviso (por lo menos aquellos que se ven muy similares entre sí) .

Una forma muy efectiva es ofrecer algo gratis que sea de un verdadero interés para el navegante . Despertar su interés sin dar tantos detalles, esto los motivará a visitar el sitio con el fin de querer saber más al respecto. Intentar por todos los medios de renovar el sitio frecuentemente de forma tal que siempre exista una nueva razón para visitarlo . Se quiere que cada visitante vuelva en forma reiterada, de este modo , el crecimiento del sitio será exponencial en vez de lineal.

#### Expresar el concepto sin rodeos.

Expresar las ideas de forma simple y directa. Utilizar frases que llamen la atención de los visitantes de modo tal que quieran saber más del tema . Utilizar un vocabulario correcto pero simple, evitar frases o construcciones gramaticales complejas. Asegurarse de dar una imagen, pero no una imagen muy formal, esto en muchas circunstancias crea distancia e incomodidad, sí se quiere que los visitantes , a través del lenguaje propio de la compañía , sientan una conexión que los incentive a retornar una y otra vez. Utilizar colores, imágenes y preguntas para despertar el interés y crear una interacción con los visitantes.

Crear un estado de necesidad inmediata . Si se está vendiendo un producto, asegurarse de inducir un estado de necesidad inmediata, de cierta urgencia. No utilizar frases como "Esta oportunidad no volverá a repetirse...", lo más probable es que las mismas produzcan el efecto opuesto y alejen a los visitantes. Sin embargo, es importante que el visitante sienta (muy sutilmente) que si no compra el producto en ese momento va a perder algo: un descuento, una oferta especial de tiempo limitado, un bono o producto adicional que se incluye gratis .

Determinar cuáles son los anuncios que están funcionando.

Lo bueno de Internet es que se puede experimentar sin perder dinero . Los intercambios de banners y enlaces son gratuitos, muchos anuncios clasificados lo son, los comentarios en foros de discusión no tiene cargo alguno . Esto da la posibilidad de determinar cuáles son las frases o banners que atraen más gente al sitio . Una vez que son identificados se pueden utilizar a gran escala. Una forma muy efectiva de saber qué fue lo que atrajo a un navegante hacia el sitio, es preguntándoles a los clientes cómo

supieron del negocio, que aviso o frase vieron para llegar él, etc . Hacer una pequeña encuesta , si se sabe preguntar será fácil lograr una respuesta.

Como se ve es importante; pero cómo y qué se dice es más importante.

• Lo visual es importante pero se debe olvidar que el texto es lo que define la venta.

Se podrá haber visitado sitios que incluyen diseños visuales muy llamativos y creativos. En un principio, se puede creer que dichos efectos visuales atraerán más visitantes . Nada más alejado de la realidad . Excesiva cantidad de gráficos o gráficos de gran tamaño significan mayor tiempo de carga y más navegantes impacientes que abandonan el sitio antes de que éste se cargue por completo. Lo visual es importante, pero nunca olvidar que es el texto lo que en definitiva define la venta.

• Directo y al punto .

Recordar que nunca es bueno escribir demasiado . Sin embargo, en ciertas ocasiones es obligatorio hacerlo, ya que hay mucha información para transmitir, principalmente cuando se refiere a ventas . Tratar de mantener todas cartas de promoción cortas y concisas . Recordar que los navegantes de Internet son personas muy impacientes a los que no les gustan los textos muy largos . Lo más probable es que un texto muy largo canse al visitante, en vez de crear interés en él.

• La gramática no es fundamental.

Si bien es que existen reglas gramaticales que todos deben respetar, de modo tal de preservar la integridad del mayor recurso, el lenguaje; también es cierto que en el ámbito de la publicidad, y principalmente en Internet, existe una gran flexibilidad al respecto . La gente, principalmente las nuevas generaciones, está cada vez más acostumbrada a anuncios publicitarios que utilizan frases o palabras que si bien no son correctas , expresan con precisión el mensaje deseado.

• Las historias venden.

Una de las mejores tácticas de venta consiste en utilizar historias de éxito de otras personas. La gente quiere saber que otros pudieron lograr los mismos objetivos que ellos desean actualmente, por lo cual se debe incluir esta herramienta en cada una de las campañas publicitarias .

• No agregar música ni tecnología auditiva .

Muchos diseñadores de web cometen el error de usar música o tecnología auditiva en su sitio y/o anuncios. No hacer lo mismo. Esos "audio clips" distraen al visitante y además tardan mucho tiempo en cargarse .

• No se debe decir todo en los anuncios.

Cuando se diseñen los anuncios que serán colocados en otros sitios, diseñarlos de forma tal que generen curiosidad e interés. El navegante debe querer saber más, por lo cual tendrá que visitar el sitio . Recordar que el único objetivo de aviso publicitario es atraer la atención de los navegantes . Si la publicidad ya contestó todas las preguntas , ya no tendrá razón para visitar el sitio.

#### 3.5.2. Estrategia comercial en radio.

La mayoría de las estaciones de radio producen el comercial sin cargo adicional alguno. Se graba por alguno de los locutores o DJ.

Anuncios de 60 segundos generalmente son más económicos que los de 30 segundos, cuentas un poco mas, pero es el doble del tiempo "al aire".

Se debe asegurar de repetir por lo menos 3 veces durante el comercial, es importante decir el beneficio que se ofrece a los clientes, el comercial deberá terminar con él numero telefónico, la dirección de la pagina web y correo electrónico, para que los radioescuchas la recuerden.

Las estaciones de radio tienen que hacer mucho trabajo, muy rápido. Los anuncios más efectivos de la radio son generalmente los que se leen en vivo por el DJ. La audiencia reconoce a la personalidad como si fuera un amigo y le da mas confianza al mensaje .

Las estaciones con frecuencia llevan elementos que atraen la atención, como camionetas muy coloridas, mascotas, etc. Se debe asegurar de también darles artículos promociónales que contengan su dirección electrónica, para convertir a los visitantes en clientes .

Mientras se imagina que la radio es un medio viejo que pierde la carrera ante el Internet, justamente es todo los opuesto, el factor económico esta llevando a muchas empresas pequeñas y punto com. (empresas en Internet) a buscar anuncios promociónales en radio .

#### 3.5.2.1 Como anunciar una página web en radio.

La radio sé esta convirtiendo en el medio publicitario más utilizado por los miles de negocios y páginas web . La radio permite enfocar el presupuesto, en un grupo de prospectos determinado , se puede delimitar por ciudad o pueblos, también ofrece precios más bajos que otros medios de comunicación .

La radio, por un largo tiempo ha sido uno de los mejores medios de publicidad para los negocios pequeños . Casi todo el mundo escucha la radio , en promedio la gente dice que escucha la radio por menos dos horas al día, cada día. <sup>6</sup>

La habilidad que ofrece la radio, es que llega con mayor fuerza a un radioescucha . Esto quiere decir que no se pierde dinero mandando mensajes a miles de personas que nos se interesaran en lo que se vende.

Es importante anunciarse en una estación que llegue mejor al mercado meta . Una estación POP, es más fácil que atraiga adolescentes y mujeres entre 18 y 24 años . Las estaciones de música variada, generalmente atraen a un publico de 25 a 54 años ; al igual que una estación de ROCK clásico . Una estación de radio informativa, se enfocaría a una audiencia mayor de 35 años de edad.

<sup>6</sup> Cita Mauricio Doce Dir. De Comunicación BIMSA Lvcos, Agosto 2002

#### 3.5.2.2 Como comprar anuncios en la radio.

En estos días, la industria de la radio sé esta consolidando rápidamente. No es de extrañarse, ya que un grupo sea dueño de cientos de estaciones de radio a lo largo del país, como ejemplo tenemos al grupo Televisa que se cuenta con Grupo radio centro y recientemente acaba de adquirir ACIR radio, lo cual lo hace casi dueño de la radio en México.

Antes que nada se debe revisar cuales son las estaciones numero uno, que escuchan nuestros prospectos. Podemos obtener información sobre los rating en ISOPE agencia que mide la audiencia en radio .

Las estaciones de radio han estado vendiendo mas anuncio últimamente y sus ratings se han elevado. Es mas caro el horario matutino (5 AM a 10 AM ) que otras partes del día donde se escucha menos la radio .

Se obtendrán mejores precios si se compran anuncios por paquete. Las estaciones venden múltiples comerciales en diferentes tiempos del día, por semana o por mes, y los precios del spot individual, puede reducirse considerablemente.

# 3.5.3 Diseño de banners.

Determinar un plan.

Un plan bien establecido es la basé del éxito de cualquier campaña publicitaria. El diseño de los banners dependerá de varios factores fundamentales. Por ejemplo, si sé esta tratando de establecer reconocimiento para el nombre o marca, entonces se debe incluir en el banner el nombre y/o logotipo de la empresa . Si por el contrario, se desea generar una gran cantidad de clic's lo más importante es dar poca información e inducir curiosidad e intriga. Si la audiencia es gente joven, tratar de diseñar banners animados y con humor. Si el objetivo son personas de negocios tratar de dar una imagen seria, evitando colores<br>muy llamativos. Saber dónde serán ubicados estos muy llamativos. Saber dónde serán anuncios es también un factor fundamental para el diseño, ya que algunos sitios imponen limitaciones a los banners al ser expuestos tales como el tamaño y el formato en el cual

debe ser diseñado. Considerar estas variables de antemano permitirá diseñar un banner efectivo minimizando el tiempo requerido para su creación .

Antes de sentarse a diseñar (diseñar con el especialista en la creación de sitios) se debe pensar y preguntarse lo siguiente:

- 1. ¿Qué se desea lograr con este aviso?
- 2 . ¿Quiénes son los interesados en el producto o servicio?
- 3. ¿Es la prioridad generar click's o bien establecer una marca o logo?.
- 4. ¿Cómo se medirá sí la campaña de este aviso a sido exitosa?
- 5 . ¿Cuáles son las limitaciones en cuanto a diseño, tamaño y formato?

No comenzar a diseñar el aviso hasta que se haya podido contestar cada una de estas importantes preguntas . (Ver  $Fig. 3.61$ 

11. Diseño que llame la atención .

Creatividad puede ser muchas veces la diferencia entre un clic ratio del 1% o del 20% (clic ratio es la relación entre la cantidad de personas que ven el banner con respecto a la cantidad de personas que hacen clic en él, el promedio en la industria es del 2%)<sup>7</sup>. Creatividad no siempre significa gráficos que se muevan o colores intensos . Un diseño eficaz bien puede ser de dos palabras con un fondo blanco o bien puede ser un diseño capas de ganar un concurso sobre animación. Un aspecto importante es que siempre esté actualizado, hasta el mejor aviso queda fuera de lugar en poco tiempo. Novedad es la palabra fundamental en Internet. Tampoco todos los anuncios necesitan ser iguales, mézclelos, una variedad de propuestas dará la posibilidad de que el mensaje llegue a diferentes prospectos. El tipo de letra también es importante. Las letras en los banners deben ser fáciles de leer a primera vista.

<sup>111</sup> . Todo banner debe crear interés .

Recordar que las personas que navegan por Internet

ww.dialecta.com Mayo 2002

ven cientos o miles de banners, el objetivo es crear en ellos el suficiente interés como para abandonar el sitio en el que están actualmente, hacer clic en el banner y ser transferidos al sitio. Una de las mejores formas de crear interés es a través de preguntas precisas . Las preguntas tienen la cualidad de crear interacción con el posible cliente. Escribir varias preguntas que generen interés en el producto o servicio que se ofrece, pero no se debe dar demasiada información de antemano . El objetivo es que el navegante quiera saber más visitando el sitio.

IV-. Invocar una acción .

No olvidar utilizar frases que induzcan a la acción de click en el banner . Haga click, pinche aquí , haga click aquí, etc. Se sugiere evitar los mensajes que dan sensación de urgencia como: ¡haga click aquí, o perderá mucho dinero!, la gente que navega en Internet es muy sofisticada para caer en esas trampas .

V . Gráficos animados .

Animación sigue siendo una de las mejores maneras de llamar la atención , sin embargo, si se va a utilizar la animación se debe asegurar de crear un producto de calidad. Pues que el banner es una continuidad de la empresa, una carta de presentación, una animación de poca calidad dará una mala señal al cliente que probablemente determine que éste sitio no vale la pena ser visitado.

VI . Elección de colores.

El color puede ser la mejor herramienta de cualquier diseñador. Muchos estudios han demostrado que la gente responde mejor a colores brillantes como el azul, verde, y amarillo o bien a una combinación de colores como el amarillo intenso y el azul oscuro. Sin embargo, la preferencia de colores cambia en diferentes tipos de escala social. Por ejemplo, los colores oscuros son de preferencia para la gente sofisticada, y los colores brillantes son de preferencia entre la gente que siempre esta a la moda . Los colores blanco, rojo, y negro pueden ser utilizados para mejorar el contraste o definición del aviso .

VII. Tiempo de carga es importante

Recordar que el aviso que se carga rápidamente tiene más posibilidades de ser visto, algunas personas tienen muy poca paciencia y si una pagina tarda en cargarse, visitan la siguiente. Esto sucede particularmente si el aviso está en una hoja en la cual hay mucho contenido, sobre todo fotos.

VIII. Ubicación de la pagina.

Es cierto que la ubicación no es todo, sin embargo, es un factor fundamental. La creencia general indica que el aviso debe estar en la parte superior de la pagina. Sin embargo, muchas personas están descubriendo que esto no es necesariamente cierto. Muchos navegantes ya están acostumbrados a que los anuncios están en la parte superior, por lo tanto los saltan, automáticamente, esta primera parte es el resultado de una menor cantidad de click's. Alternativas que han demostrado ser eficaces. posesionar el banner en pequeñas ventanas aparte, claro que lo malo de esto es que la persona puede cerrar la ventana sin ni siquiera darle tiempo para abrirse completamente. Algunos webmasters están descubriendo que los banners reciben más click's si están cerca de algún ítem que los navegantes utilizan regularmente, como por ejemplo las barras de navegación o enlaces para bajar información gratis .

IX. Comprobación de resultados.

Las ideas creativas no siempre funcionan. Lo que puede parecer bueno a alguien no necesariamente lo es para otros . También es difícil saber cómo el mercado va a reaccionar frente a un banner determinado , una serie de anuncios, algunos animados , con colores brillantes , con colores sobrios; empecemos a probar, en una escala pequeña, cuál es la del aviso que da mayor respuesta. Cuando se tenga un banner que funcione lanzar entonces una campaña a gran escala. Esto es lo bueno de Internet: es muy fácil hacer pruebas, cambios y correcciones sin que esto represente un costo adicional. La propaganda y diseño de Internet está en pañales. A medida que pase el tiempo se podrán tener patrones más definidos. Por ahora, el único secreto es probar y verificar los resultados .

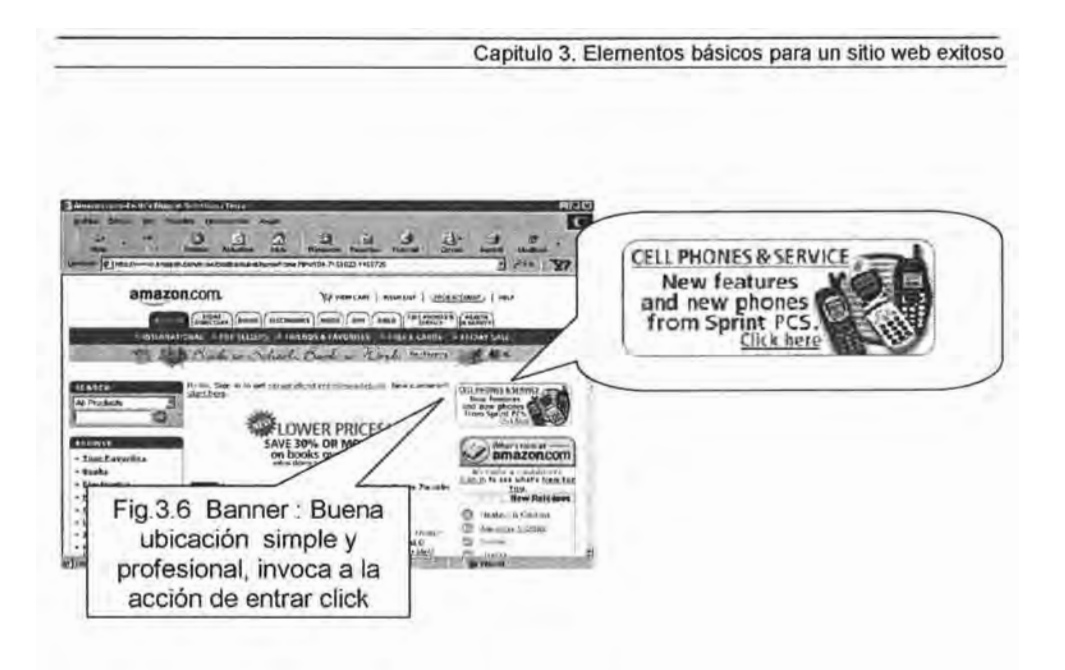

#### 3.5.4 **Campaña E-MAIL marketing.**

Existen dos técnicas que se pueden utilizar al momento de mercadear un producto o servicio por medio del e-mail. La primera opción seria la de mandar cartas de promociones a clientes por medio del e-mail. La segunda opción el enviar cartas a los clientes las cuales contienen información que les interesaría a los clientes potenciales y actuales y así, dirigirlos por medio de un link (liga) a la actual promoción .

Estas están usualmente compuestas de entre dos a cuatro párrafos y pretenden generar mucha excitación. Este tipo de cartas termina mencionándole al cliente que pida más información o que dé click en un link específico .

Pasos claves para una campaña afectiva de e-mail marketing .

1. Mandar e-mail a esas personas meta que estarían interesadas en la oferta .

Se estaría perdiendo el tiempo y energía si no se hace . Recordar que el trabajo no es el de vender el producto a todos . No todos quieren un producto. i Enfocar energías en las personas que sí están interesadas en adquirir el

### producto!

2 . Personalizar cada e-mail. La mejor manera de lograr esto es que se redacte un mail a cada persona de manera separada. Desafortunadamente, esto llevaría cientos de horas de trabajo tedioso y las ganancias nunca pagarían por el tiempo. De cualquier manera, es importante que se personalice cada uno de los mails utilizando direcciones personales. De esta manera, no se sentirá que se está haciendo spamming <sup>8</sup>

Existen pocos programas disponibles que tomarán la dirección y el e-mail de cada cliente de forma individual, personalizando la carta para que se pueda obtener una mayor respuesta. Uno de estos programas, el cual es recomendable, es Mailloop . El término que se puede utilizar para describir lo que este programa hace es "guerrilla marketing" porque literalmente da una ventaja sobre tu competencia.

3 . Sus titulares son fundamentales . Buenos titulares hacen la diferencia entre el e-mail que automáticamente es dirigido a la basura y los e-mails que son abiertos y leídos. La clave aquí es el escribir los titulares desde el punto de vista del cliente , enfatizando la manera por la cual el cliente se beneficiaría al tomarse un tiempo en leer la carta .

Considerar el producto o servicio desde el punto de vista de los clientes. ¿Cuáles son los beneficios que serán de interés para ellos? ¿Acaso el producto I servicio les ahorrará tiempo? ¿Les ahorrará acaso dinero? ¿O simplemente les mejorará sus vidas de alguna manera? Algunos ejemplos de buenos titulares podrían ser:

"Aprenda a bajar de manera saludable 10 kilos en 4 semanas"

"Obtenga un mejor crédito utilizando estos tips"

4. Dar el punto de vista. Un secreto que cada mercadólogo sabe es que es muy importante él darle al lector al utilizar la palabra "Usted". Por ejemplo, he aquí de nuevo los titulares que se acaban de mostrar:

<sup>&</sup>lt;sup>8</sup> Spamming : Envió de publicidad no solicitada al usuario de una cuenta de correo electrónico www.hipermarketing.com

"Aprenda a bajar de manera saludable 10 kilos en 4 semanas"

"Obtenga una mejor hipoteca utilizando estos tips"

Se puede observar que en cada ejemplo, estratégicamente se han utilizado palabras relacionadas con usted . Se encuentra examinando los beneficios del producto o servicio directamente del punto de vista del consumidor.

5. Las promociones deben de estar resumidas dentro del primer párrafo. El primer párrafo debe de hacer referencia al titulo, creando emociones, y motivando al consumidor a continuar leyendo . Solo por haberlos convencido de que abran el e-mail gracias a un titulo llamativo, no quiere decir que ya estén enganchados . Se debe de crear imás emoción y crear curiosidad por lo que esta por venir! De nuevo, ¡la clave aquí es él enfocarse en los beneficios!

6. Crear una imagen que los incluya . Mientras haya tiempo y un lugar para historias sobre cómo el producto o beneficio ha satisfecho a otras personas , se necesita pasar la mayor parte del tiempo ilustrando cómo el producto o servicio los va a satisfacer.

Esto significa, él proveerles ejemplos que describan cómo se beneficiarían, si ellos utilizaran el producto o servicio . Por ejemplo, decir:

"Una forma en que el producto podría beneficiarlo sería haciendo esto . iSi hace esto, usted verá los maravillosos resultados! iPuede imaginarse lo maravilloso que esto sería! ¿No querría usted este producto para que le ayude de esta misma forma?

Esencialmente, sé esta proporcionando al lector un punto de vista del ejemplo . Esto les resulta mucho más fácil a ellos, el visualizar los beneficios de poseer el producto o servicio.

7 . Examinar el producto o servicio de todos los ángulos. ¿Qué hace que el producto sea especial? ¿Qué diferencia de los competidores? Si no se sabe , entonces se necesita tiempo para investigar acerca de la competencia. ¿Cómo se han estado vendiendo los productos? ¿Qué beneficios y características se han enfatizado? Una vez que se tengan

todas las respuestas, se puede utilizar esta información para desarrollar una propia propuesta de estilo de ventas. Tratar de acercar el producto desde un ángulo el cual sea nuevo e interesante para el mercado meta. No se querrá presentar al mercado con la misma oferta que ya han rechazado miles de veces en el pasado

8. Aprovechar el poder testimonial. Los testimonios son el componente clave de cualquier éxito de cartas de promoción porque ellos intensifican la credibilidad. Ellos les hacen saber a sus visitantes que otras personas se han arriesgado al hacer negocios en la página, pero que los resultados los han dejado satisfechos . Este simple truco puede incrementar las ventas de manera significativa.

9 . Ofrecer una mejor garantía . Entre más tiempo se garantice un producto, habrán menores devoluciones. ¡Pues es cierto! Se recibirán menos devoluciones si se ofrece un año de garantía en vez de 30 días.<sup>9</sup>

Esto sucede por dos grandes razones. La primera , hace que el consumidor se sienta más cómodo comprando el producto ya que sabe que se debe de tener confianza en él si se ofrece una gran garantía.

Segundo, el consumidor no se siente con presión de tomar una decisión apresurada con respecto a sí le gustó o no el producto . Con un año de garantía (o más) , ellos sienten que tendrán mucho más tiempo para probar y evaluar la oferta , y luego devolverlo si no están satisfechos. Asegúrase de utilizar las palabras dentro de la garantía tal como "no hay riesgo", "no hay problema", "100% incondicional", etc. Hace que la garantía se vea mucho más poderosa.

(Es importante analizar que es lo sé esta vendiendo antes de tomar una decisión como esta pero en general puede funcionar)

10 . NO se debe equivocar. Editar el mensaje pensando que empresa depende de eso, porque si no es así, nada destruye la credibilidad más rápido que una redacción que se encuentre llena de errores ortográficos . Siempre tener un segundo par de ojos que verifiquen el trabajo .

<sup>9</sup> Cita Critina Marichi Ejecutiva de Cuenta de Unilever y Asociación Mexicana Mercadotecnia Directa. Enero 200 1

y nunca depender solamente del corrector ortográfico. Este puede Pasar por alto palabras muy significantes.

11 . iGRATIS! Facilita el decir que sí! Nada parece llamar más la atención de las personas más rápido que la palabra "Gratis". De nuevo, jenfatizar los beneficios!

12 . Probar el e-mail en un porcentaje pequeño de la lista de opciones . Esta es una de las técnicas más importantes para conocer como actúa el cliente ante ciertos estímulos, aún así son pocas las personas que realmente lo llevan a cabo Probando la oferta es la manera más barata y más eficiente de maximizar las ventas . En vez de mandar una carta de promoción a la base de datos completa , tratar de enviarla a una pequeña porción del grupo de clientes . Haciendo una prueba se puede observar cualquier falla, ahorrando así tiempo, dinero y mala reputación.

13. Fácil de leer. El formato que se elija puede destruir o enfatizar las campañas de promoción . Si el e-mail es difícil de leer, entonces las personas no van a estar dispuestas a perder su tiempo en descifrar.

Algunos tips efectivos pueden ser:

Evitar columnas , tipos de letras fuera de lo común , itálicas o color . De seguro los e-mail pueden verse increíblemente en los sistemas, pero hasta que se estandarice , se deberá ser lo suficientemente inteligente para mantenerte lejos de esto. No se tiene control sobre cuál programa de e-mail utiliza cada persona y cómo lo configura.

Mantener los mensajes de e-mail simples y bonitos.

Evitar información y especificaciones técnicas que la persona no entenderá .

Nunca elaborar un mensaje entero utilizando mayúsculas . Parecería que sé esta gritando, es difícil de leer, y jes grosero!

14. Asegurarse que el e-mail sea fácil de responder, mencionar dirección de sitio . La razón por la cuál se hace esto es porque incluyendo un link en el mail, le permitirá a las personas accesar al sitio al pulsar dos veces en el URL.

# **PERSONALlZACIÓN DE LA MERCADOTECNIA**

# **EL CONTROL DE LA INFORMACiÓN**

Es importante la etapa de control pues se requiere de retro-alimentación que informe del desempeño, el cóntrol se puede administrar a través de bases de datos que serán la información básica para posibles modificaciones del sitio

La tecnología esta cambiando los procesos de ahorrar tiempo y costos, aumentar la productividad y difundir la comunicación de manera más eficiente . La mercadotecnia también ha tenido cambios significativos para adecuarse a los cambios del mercado.

Este cambio se dirige hacia una nueva relación con el cliente para satisfacer las necesidades especificas del consumidor de manera individual.

"Durante los últimos 20 años del siglo XX , el marketing de masas ha alejado el negocio del cliente, se han anunciando productos en masa a un público masivo , se ha terminado contando a la gente a la que se llega, no llegando a la gente que cuenta".<sup>1</sup>

Por eso nacen nuevos conceptos como la mercadotecnia directa .

En ella , los cambios son fundamentalmente: De lo masivo a lo individual. De la adquisición a la retención . De énfasis en el producto a énfasis en el cliente . De la Participación en el mercado, a la participación en el cliente . Del monólogo al dialogo.

<sup>&</sup>lt;sup>1</sup> Don Pepper Marketing 1<sup>a</sup>l Edit. Pretince Hall Mexico 1999 pp.26

### **4.1. BASES DE DATOS.**

**Un** mercadólogo puede también apoyarse en una base de datos, que significa un conjunto de datos estructurados y ordenados de determinada manera , dependiendo las necesidades y los objetivos de la empresa, para establecer contacto con sus clientes.

Las bases de datos reflejan la organización de la empresa y por lo general se encuentran centralizadas físicamente en archivos . Esta información servirá de base para empezar a construir estrategias de mercadotecnia directa( $1^a1$ , tema expuesto en el punto 4.2 de este capitulo)

¿Pero como tener a las mejores bases de datos para alcanzar buenos resultados?

La Asociación mexicana de mercadotecnia directa $^2\!$ menciona que hay dos tipos de bases de datos: las Internas y las Externas.

#### Internas:

Es como ya se dijo , información qué se tiene de un cliente actual, es uno de los activos más valiosos de toda empresa, pues se recaba a través de los años, lo que pasa es que no se cuenta con tecnología adecuada o tal vez falta información del consumidor.

Pero sí se conoce mucho del cliente, se podrá hacer una lista de las cosas que a la empresa le gustaría conocer de él, en su siguiente compra, se deberá de hacer todo lo posible para sacársela, o bien hablarle por teléfono .

#### Externas:

Se obtiene a través de la renta , compra o intercambio a otras compañías .

Cuando se compra una base de datos puede hacerse uso continuo de todos los registros que se venden, si se

 $2$  www.amind.com.org

intercambia, se presupone que así como la otra compañía usara los registros de la otra.

Pero cuando la base de datos es rentada hay que recordar que esos registros no son de la empresa ¿cuándo si lo son? Cuando haya respuesta de su parte hacia la empresa es decir, se envían correos a todos los registros de la base rentada y todas las personas que contesten, se tomarán como registros pertenecientes a la empresa.

# 4.1.1. Construcción de bases de datos de clientes.

Se comenzará diciendo sobre como diseñar una base de datos en un negocio que desea adoptar un enfoque de mercadotecnia directa (1 to 1 ) en su estrategia, de hecho,

Sin una base de datos adecuada, difícilmente se puede hablar de una estrategia.

La base del sostenimiento de una relación con el cliente , está en el conocimiento que se tiene acerca de cada cliente , en el conocimiento que se genera mediante el trato con él cliente así como el conocimiento que transfiere a esté y que le permite sacarle él máximo provecho a los productos o servicios que se adquieren del negocio.

La primera consideración en el desarrollo de una base de datos es la formula que se empleara en la recolección de datos . La recolección de datos posee dos aspectos que son fundamentales: La variable a elegir para su clasificación y los medios para su recolección.

Clasificación de variables:

Los tipos básicos de variables son los m ismos que se utilizan en el proceso de desarrollo de una investigación de mercados, es decir las variables son de tipo:

#### Demográficos:

Dentro de este tipo de variables se encuentran características que el cliente tiene como miembro de la población. En este apartado se encuentran variables como edad, estado civil, genero, ingresos, educación entre otras.

**ESTA TESIS NO SALE OE LA BIBtlOTECA** <sup>79</sup>

# Geográficos:

En esta categoría de variables se encuentran aquellas que tienen que ver con la localización y hábitos de movimiento del cliente . En este apartado entran variables como zona de vivienda, de trabajo, centros de actividad visitados, origen y destino de sus actividades de consumo, entre otras posibles variables.

### Psicografico:

Esta categoría se encuentran las variables de tipo psicológico y de estilo de vida del cliente que permite refinar el detalle alcanzado con las otras categorías. En este apartado caen las variables tales como gustos y preferencias, actitudes y valores, juicios y opiniones, aversión o propensión al riesgo, así como los rasgos generales de personalidad del cliente, introversión, socialización, entre otros.

### Comportamiento :

En esta categoría se registra toda la historia de consumo que el cliente vaya dejando en su relación con la empresa de ser posible con la competencia . En este apartado caen variables como cantidad y promedio de compra, descuentos otorgados al cliente, líneas de producto adquiridas y su cantidad, entre más destacable de las variables de esta categoría.

Estas categorías de variables parten del supuesto de que la información que se recolecta es relativa a una persona, no a un grupo o empresa .

### Medios para la recolección:

Ya que se cuenta con una filosofía adecuada, entonces es importante involucrar a todas las áreas funcionales, de staft y de operaciones para que el proyecto despegue.

Es importante que se haga una apreciación de los recursos monetarios requeridos y su inversión en los tres elementos que son las base del sistema, en la construcción de una base de datos.

# Infraestructura:

Es decir que el equipo computacional y de comunicaciones así como las instalaciones adecuadas.

Sistemas:

Primordialmente el desarrollo o adquisición de software y asesoramiento en el desarrollo del personal adecuado que lo utilizara.

Capacitación : De los empleados para que se adapten al proceso.

# **4.1.2 Fuentes de información.**

La información con que se cuente sobre cada cliente y la información que él o ella tenga sobre la empresa; con una base de información en ambas partes los clientes y las empresas tienen elementos para establecer juicios de valores relativos a la relación que desean establecer con la contraparte , es decir, los clientes con marcas especificas y empresas con clientes específicos .

Una vez el flujo de informac ión se da entre ambas partes los clientes pueden empezar a considerarse sostenibles a largo plazo .

La información que la empresa tiene sobre el cliente debe de pasar por cinco etapas; generación, mantenimiento, análisis, protección de la privacidad del cliente, utilidad en la estrategia comercial. Deben de estar sujetas a un constante mantenimiento periódico , de no hacerlo incluso un día nos pueden dar la sorpresa de que el cliente ya hasta se  $muri\acute{o}$  .  $^3$ 

# Por ejemplo :

En Six Flags, el parque de diversiones de San Antonio Texas , y el que ahora también se encuentra en la ciudad de México, tiene una forma muy creativa de registros pues sin que el cliente lo perciba le sacan datos para establecer contactos dirigidos posteriores. Desde que llega al estacionamiento, alguien anota el modelo del auto y el lugar de procedencia, anota las placas del coche, así como él número de personas que viajan, al comprar sus tickets le pregunta si es la primera vez que va al parque y si va con amigos, familia, etc.

<sup>&</sup>lt;sup>3</sup> Eduardo Morales Como hacer ventas en Internet Edit. Monarca México 2000 pp. 109

La empresa que desee Iniciar una estrategia de marketing directo (1 to 1 ) debe estudiar todas las formas de registro de información sobre el cliente que existen en los diferentes departamentos o áreas dentro de la empresa.

Existe información sobre los clientes en el departamento de contabilidad , cobranzas, servicios, operaciones, y distribución, que es recolectada en distintas etapas del proceso productivo y comercial.

En el área de contabilidad existen varias instancias de información sobre clientes . Entre estas destacan el manejo administrativo de la facturación del cliente que representa el historial del consumo y pago del cliente, el tipo y preferencia de pago del cliente así como la mezcla de productos que esta demandando.

Las áreas de operaciones y servicios al cliente también pueden resultar excelentes fuentes de información .

La primera , a través del área de ventas puede recolectar gran cantidad de información sobre ellos, la información relativa al numero de visitas, el tipo de estímulos promociónales a los que el cliente es más receptivo, el peso que da a la atención personalizada, él número de personas que intervienen en el proceso de compra .

El área de servicio al cliente puede tener registro sobre el tipo y frecuencia de problema que el cliente ha tenido con el producto o la periodicidad del cliente a solicitar servicios adicionales, tales como consulta sobre usos y aplicaciones del producto, su intención de compra.

Todas estas fuentes de información existen en la mayoría de las empresas .

# 4.1.3. Evaluación de bases de datos.

La evaluación de una base de datos ya se interna o externa, se hace sobre la base de ¿qué información contendrá? Nombres, direcciones, edades , actividades, economía, y sobre todo hábitos de consumo que permite diferenciar características propias entre individuos y compañías.

La cantidad de registro es muy importante desde el punto de vista de cuan grande es o de los cientos de registros qué se buscan, sobre todo si vamos a rentar o comprar. Hay que comparar entre calidad y cantidad, muchas veces es mejor la cantidad, pues entre más información tengamos mejor, (ya que el promedio de respuestas de correo directo es de 3% a 5%) pero sí está es basura no sirve .

El precio se fija en función al perfil. Hay bases de datos verticales y horizontales, las horizontales son muy generales y cuestan menos, las verticales son mas enfocadas , entre mas sofisticadas sea en cuanto a información, va a costar mas la base de datos, incluso, podría presentarse el caso en que nadie tenga una base de datos con el perfil que necesitamos.

Obviamente hay que verificar la fuente, fechas, siempre se deberá buscar información a la fecha, porqué ¿cuánto tiempo se podrá esperar para usar una base de

datos? No más de 6 meses si no, se pensaría dos veces para comprarla ya que puede estar desactualizada , la rotación de personal en las empresas es alta, otros ya sé murieron o dejaron de trabajar , pero claro , el tiempo de vida de una base de datos depende de la actividad de la empresa <sup>4</sup>

El futuro de la mercadotecnia depende de gran medida, de la administración de la información de y para el cliente . En las relaciones de todo tipo, la comunicación es el elemento clave. Para que este sé de , hay que tener algo que comunicar , lo que se comunica es en esencia información relevante .

# 4.2. **MARKETING UNO A UNO.**

Durante las dos últimas décadas del siglo XX, la comunicación con los clientes tenia una sola dirección que partía desde la empresa. Con el correr del tiempo, las empresas comenzaron a tomar en cuenta la opinión de los clientes y surgió la palabra retroalimentación .

<sup>4</sup> Cita Said Berumen Gerente Asociación Mexicana de Agencias de Publicidad Febrero 2003

Hoy en día, un proceso formal y estandarizado de retroalimentación ( bases de datos ), permite ofrecer productos y servicios que respondan a las necesidades expresadas por los clientes, son los días del marketing 1a1 .

Al igual que otros términos populares en el mundo de los negocios, el marketing 1 a 1 es definido de manera diferente por distintas personas<sup>5</sup> .

El tan difundido termino " CRM " ( Customer Relationship Management ) hace mas referencia especifica al software para manejar la base de datos del cliente y sus interfaces.

Gramer Group, por su parte habla de Relaciones " "Marketing de

Regis Makenna, se refiere a " Respuestas en tiempo Real"

Fred Winsserman prefiere la expresión " Intimidar con los clientes " .

¿Qué es realmente el Marketing 1 a 1?

El verdadero implica interactividad directa con un consumidor individual y después alguna forma de trato especial con dicho consumidor.

La diferencia entre el Marketing directo y el Marketing 1 a 1 consiste en gran medida, en el efecto psicológico que causa en el consum idor. <sup>6</sup>

Don Peppers, el creador de termino 1 a 1, comenta que la teoría de este concepto implica . " Si tu interactúas y me dices algo acerca de lo que quieres, yo haré exactamente eso por ti y una vez eso suceda, no significa el final, es, por el contrario el principio de una relación." $7$ 

 $\frac{5 \text{ www.gestiopolis.com}}{2002}$ 

 $6$  Cita Rene Ibarra Director de uno a uno Mercadotecnia Directa julio 2001

 $\frac{7}{1}$  Don Pepers Marketing 1<sup>a</sup>l Pretince Hall Mexico 1999 pp9

La siguiente vez se preguntará:

¿ Te gusto de esa forma? ¿ Te gustaría de la misma forma la próxima vez? ¿Qué tal, estuvo bien? ¿Qué tal si la próxima vez lo hacemos de esta forma?

Y con cada interacción, se obtendrá un poquito más en la curva de aprendizaje, así que el producto tiene mas valor cada vez que se hace una transacción con la empresa .

Lo que eso significa es que es más conveniente para el consumidor ser leal con una marca o producto en lugar de meterse en el problema de enseñar a la competencia lo que ya le enseño a una empresa que lo atiende bien .

Por ejemplo, podríamos imaginar, una tienda de abarrotes de la ciudad de Puebla hace 50 años. Un buen abarrotero conocería a todos sus clientes, es como si trajera su base de datos en la cabeza , cuando uno de ellos llegara a su tienda, el abarrotero le tendría la bolsa de mandado llena con los productos que usualmente compra: harina, arroz, fríjol, aceite, etc., si el cliente solicita ese día un producto nuevo, el abarrotero lo tendría listo la siguiente vez para ofrecérselo entre su mandado.

Cuatro pasos resultan fundamentalmente para la implementación del Marketing 1 a 1 .

Identificar clientes individuales y direccionalmente. Solo se puede tener una relación con un cliente por vez . No con un publico entero.

Diferéncialos por valor y por necesidad. El valor que tiene el cliente debe de ser considerado como valor de por vida, pero esto todavía no se puede calcular con precisión. Interactuar con ellos de manera más efectiva y eficiente a nivel de costos . Es una oportunidad para escuchar al cliente, para aprender sobre él, no para hablarle.

Personalizar algún aspecto del comportamiento de la empresa . Adecuar la forma en que se tratas al cliente sobre lo que se sabe de él.

Estos pasos no deben de ser empleados necesariamente en forma secuencial y no olvidemos que la tecnología es simplemente un mecanismo para establecer estas relaciones.

#### 4.2.1 Los clientes mandan.

Existen infinidad de productos que satisfacen la misma necesidades y la diferencia , la marca, el servicio que las compañías brindad a sus clientes antes, durante y después de su compra .

En México, la cultura del servicio al cliente apenas despierta. Si se compara a la calidad que prestan empresas de Estado Unidos o Europa , se puede decir que nuestra cultura "esta en pañales" ahora, si la comparación se hace respecto a empresas de países latinoamericanos, se está mas avanzado.

Algunas empresa grandes o monopolicas en México, han sido de las más rápida es buscar todo lo relacionado con la mejoría del servicio al publico , obligadas por la apertura en sectores como las telecomunicaciones, bancas comerciales , supermercados, departamentales , energía , etc.

Mientras que en Marketing tradicional busca captar la mayor cantidad de clientes, el Marketing 1 a 1 se centra en un cliente por vez y trata de venderle la mayor cantidad de productos . (Teoría de Pareto , el 20 80)

Las estrategias para captar clientes son independientes de las usadas para retener clientes . Es esencial dar al cliente la posibilidad de enseñarle a la empresa que es lo que quiere .

¿Cómo aprender de los clientes?

Con creatividad, varias compañías han logrado dar al cliente un servicio adaptando a sus preferencias y necesidades .

Un ejemplo de esto es lo que hace la cadena de Hoteles Fiesta Americana, que conserva archivos del consumo y de los gustos de cada cliente . De esta forma,

cuando la persona vuelve a alojarse en cualquiera de los hoteles de la cadena, recibe precisamente la atención que desea .

Hasta el mismo detalle, como equipar el frigo bar con pepsi en lugar de coca, es contemplado.

Pero una cosa es que se tenga una relación cotidiana con el cliente, y otra, que realmente sé este enfocado a ellos, una es ser espontáneo en el trato y otra es haber creado todo un programa de servicios de calidad, estableciendo un sistema de monitoreo y medición de satisfacción del cliente y acompañando de la capacitación de los empleados de contacto como mínimo

Unos de los errores más grandes es que solo los directivos discuten las estrategias del servicio y lo desmenuzan hasta él ultimo nivel de la organización , es decir a los gerentes de servicio que tiene el contacto directo con el cliente, pero muchas de estas ideas no aterrizan .

Hay empresas con amplios departamentos de servicio al cliente y gente dispuesta a escuchar quejas y solicitudes de aclaración, pero entrenada para decir "no se puede" " ya se venció el plazo", etc.

#### ¿No es fácil?

Pero el trabajo del servicio al cliente no es fácil, de hecho es pesado. Para que el servicio sea de calidad tiene que intervenir muchos factores y como lo prestan humanos, lo más importantes son los de carácter personal.

La disposición, el humor, cortesía, la prontitud, etc.; aunque no debemos desdeñar la capacitación que le da la empresa, la provisión de reglamentos , normas políticas que estén enfocados a satisfacer al cliente, y darle al empleado la energía y el filing para aplicarlos.

Desde luego, el perfil del que debe definirse desde el momento mismo en que se selecciona al personal es muy importante . Si se contrata gente que prefiere estar encerrado en oficinas o andar en la calle, no solo se hace la vida de cuadritos a ellos, sino también al cliente.

Hay que recordar que los principales medios para que un cliente perciba una imagen de buen servicio en una empresa son la experiencia directa, recomendaciones y por la observación. por rumores o

### 4.2.2 **Marketig 1 a 1 en Internet**

En la web esto debe de funcionar igual. Cada cliente que entra aun sitio a comprar proporciona información básica (nombre, tarjeta de crédito, dirección) sé esta convirtiendo en un consumidor único, con sus propios hábitos de compra, gustos y preferencias . Si le entienden debidamente, es decir, si cada vez que él entre al website va a encontrar productos personalizados, ofertas sobre los que le interesa, novedades en el mercado, este usuario regresara una y otra vez. ¿Para que se vaya a ir con la competencia si eso significara darle nuevamente toda su información y enseñarle que le gusta y como?

Básicamente es la PC quien posibilita la existencia de tres herramientas vitales para dar origen al marketing 1 a 1 .

La base de datos del el cliente La interactividad que ofrece Internet La personalización masiva

De esta manera se da una dinámica distinta de competencia uno sabe quién es él cliente y puede diseñar un producto adoptado a sus necesidades . Luego vuelve a interactuar para reajustar el producto, se da entonces una relación de aprendizaje y se logra la fidelidad del cliente que se predispone a permanecer leal por su interés .

¿Cómo lograr clientes de por vida?

Mediante personalización, una vez que ya se ha identificado, segmentado y obtenido el permiso del publico objetivo, para él envió de información periódica de los productos y servicios que se ofrecen , se ha de personalizar.

Pero la personalización no se da de la noche a la mañana, no basta con enviar e-mails personalizados a los suscriptores y creer que ya esta echo todo el trabajo, es tan solo el primer paso de un largo camino .

Se ha de esforzar por obtener mas información de los visitantes, este tipo de información es fundamental para la empresa, ya que permitirá acordarse de las necesidades del cliente .

No hay que perder de vista que el Internet, si se va un cliente es para siempre.

La competencia esta a solo un clic de distancia , ellos posiblemente le trataran mejor.

En cada comunicación vía e-mail que se tenga con los suscriptores, se le deberán de hacer preguntas del tipo: ¿Qué opina de nuestros productos o servicios? ¿Cómo podríamos mejorarlos? ¿Qué le gusta o disgusta de nuestra website?

A medida de que pasa el tiempo y se vaya ganando gradualmente la confianza , se podrá empezar a hacer preguntas mas personales.

La personalización es un elemento clave para el definitivo despegue del comercio electrónico y es una herramienta de Marketing on-line que bien utilizada tiene posibilidad de ofrecer un nuevo punto de vista .

El producto o servicio se acomodara a las exigencias, gustos y necesidades de la gente .

La relación 1 a 1 debe llevarse a cabo a través de Internet y también por los canales tradicionales .

# 4.3. PASOS PARA **VENDER A UNA PERSONA** CON Y SIN **INTERNET**

### 4.3.1. Sin utilizar Internet

Los pasos como empresario mexicano que debe seguir para vender a canadiense sin utilizar Internet son :

- 1. Anúnciese abundantemente en varios medios de Canadá .
- 2 . Reciba una carta de un cliente solicitando mas inform ación.
- 3 . Envíele la información por mensajería rápida o fax .
- 4 . Repita los pasos 2 y 3 para dudas y aclaraciones .
- 5. Reciba una solicitud de compra.
- 6 . Espere a que su cliente se tome la molestia de conseguir un cheque o giro internacional y se lo mande .
- 7. Espere a que llegue el pago y vaya al banco a cobrarlo.
- 8 . Envíe la mercancía .
- 9. Repita la operación en los 200 países del mundo .

### 4.3.2. **Utilizando Internet.**

Los pasos como empresario mexicano que debe seguir para venderle a un canadiense utilizando Internet.

- 1 . Utilizar todas las estrategias mencionadas para que los clientes encuentren el sitio promocionado , será necesario ver toda la información (actualizada constantemente) que se necesita , se registre y ordene .
- 2 . Se deberán borrar las dudas y se realizarán las aclaraciones por e-mail.
- 3 . Realizar el cargo a las tarjetas de crédito del cliente .
- 4. Enviar la mercancía .
- 5 . No se necesita hacer más para los aproximadamente 200 países en el mundo .

### **CASO PRACTICO 1**

### **HISTORIA TIENDAS COMERCIAL MEXICANA** S.A **DE** C.V.

### 5.1.1 Historia.

Grupo Comercial Mexicana es actualmente una familia de empresas constituida por:

Tiendas Comercial Mexicana, Bodegas Comercial Mexicana , Megas Comercial Mexicana, Tiendas Sumesa, tiendas Costco y Restaurantes California .

Esta familia de empresas de Grupo Comercial Mexicana conforma casi por mas de 200 establecimientos en nuestro país dando con ellos empleo a mas de 25 ,000 personas y comercializando los productos de miles de empresas proveedoras.

### Año 1930.

En la Calle Venustiano Carranza en el centro de la ciudad de México, Don Antonio González Abascal abre la primera "Comercial Mexicana" en donde los productos principales a la venta eran jarcia y ropa, la tienda obtuvo un éxito rotundo y pronto se convirtió en un establecimiento de prestigio .

### Año 1962.

Se inaugura la primera tienda de autoservicio en la que el cliente podía tomar directamente los productos como: ropa, alimentos y artículos en general. el tamaño y modernidad de esta tienda represento en México un nuevo concepto nunca antes visto.

### Año 1968.

A partir de ese año inicia el crecimiento de las tiendas Comercial Mexicana llegando a varios puntos de la ciudad de México y del país .

### Año 1981.

En este año se adquiere la cadena de autoservicio Sumesa (Supermercados S .A . de C .V .)

Año 1982.

Se incursiona en otra área de la actividad comercial con la apertura de la cadena de Restaurantes California.

Año 1989 . Se crean las Bodegas Comercial Mexicana, creando un nuevo concepto de autoservicio .

Año 1991. Se forma la asociación con Costco (Price Club), una empresa norteamericana que vende productos a mayoreo con precios muy bajos.

Año 1993 . Se inaugura un nuevo concepto de hipermercados con el nombre de Megas Comercial Mexicana.

Año 2000. Grupo Tiendas Comerc ial Mexicana cuenta con mas de 140 tiendas de Autoservicio 16 megas, 83 Tiendas, 18 Sumesas, 40 Restaurantes California y 3 centros de distribución , siendo fuente de empleo para mas de 25,000 personas

### LA META

La meta principal de Grupo Comercial Mexicana es servir en forma eficiente al cliente, ofreciéndole el mayor número de productos de calidad al mejor precio y con la mejor atención . Con esto se hará posible que el negocio funcione siempre, y que los clientes realicen sus compras en nuestras tiendas.

### 5.1.2 Principios básicos.

A México : Que nuestras actividades contribuyan su progreso.

Al cliente : Proporcionarles el mejor servicio y mercancía de buena calidad al mejor precio.

A los integrantes de la empresa : Que obtengan los beneficios que de ella esperan en un ambiente de cordialidad armonía y desarrollo

A los Proveedores : Se ofrece y se espera una relación basada en la equidad, respeto y honestidad para que los clientes obtengan los mejores beneficios.

A los accionistas: Proporcionales el mejor retorno, crecimiento y seguridad a su inversión .

A Comercial Mexicana : Que la empresa logre sus objetivos y su continuidad.

### **5.1.3 Filosofía.**

Las Palabras que a continuación se presentan residen su importancia en que describen los valores y los principio en los que Comercial Mexicana cree y quiere que sean difundidos , compartidos y vividos por los miembros que conforman esta empresa .

1 . La empresa debe cumplir con su función social.

La función social es la de ser representante de los clientes ante **el** mercado, para cumplir con ella se debe conocer lo que los clientes necesitan y brindárselo en el momento, lugar calidad, precio y modo que ellos desean .

2. Obtención de utilidades reales de acuerdo a las políticas, metas y estrategias fijadas por el consejo de administración .

Las utilidades son la meta de la eficiencia general de la organización y una responsabilidad prioritaria de los integrantes de la empresa hacia sus accionistas .

3. Desarrollo integral de las personas que laboran en la empresa.

El desarrollo integral significa que las personas que laboran en la compañía crezcan como tales, lo cuál implica el ver no sólo por la proyección técnica , sino por todo aquello que contribuya al desarrollo de la persona.

4 . Lograr la permanencia y continuidad de la empresa . Debemos continuar la permanencia de la empresa en un plano de liderazgo comercial y social.

Valores .

- Orden .
- Disciplina.
- Trabajo en equipo .
- Sencillez .
	- Libertad de ideas.
	- Gente de trabajo.
	- Honradez.

5 . 1. 4 Organización

En el grupo Comercial Mexicana existen 2 tipos de estructuras organizaciones :

A) Corporativo.

B) Tienda

### ORGANIZACIÓN ADMINISTRATIVA

### **CORPORATIVO**

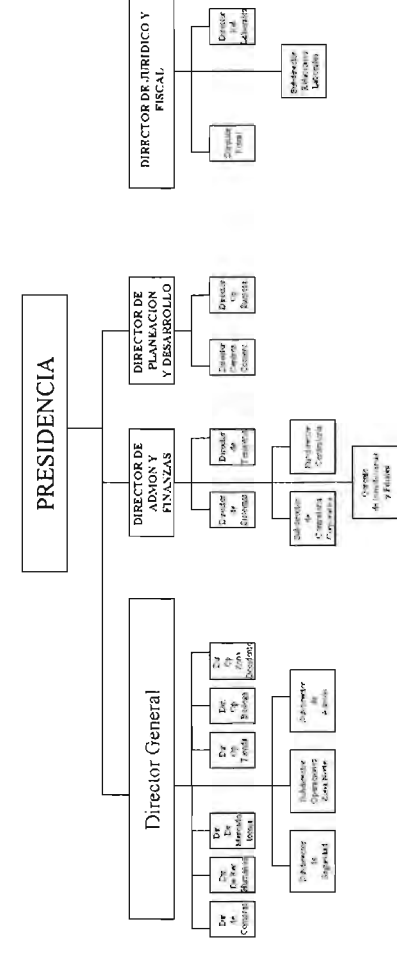

 $95$ 

## ORGANIZACIÓN ADMINISTRATIVA TIENDA

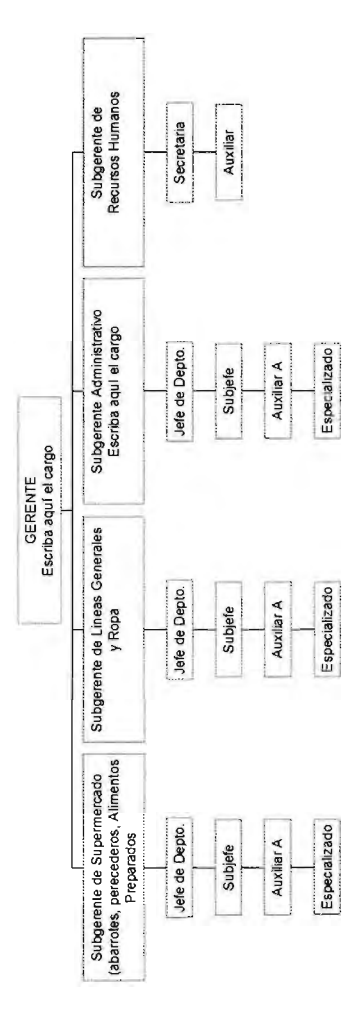

### 5.2 DISEÑO ESTRATEGICO.

### 5.2.1 Objetivo.

Crear un página de Internet en la que se logre desarrollar el potencial como medio de comunicación y por sus virtudes cubrir el vacío de interactividad y eliminación de barreras informativas, llegando al usuario como CLIENTES, PROVEEDORES, INVERSIONISTAS Y RECURSO HUMANO información destacada y al detalle, con la opción de bidireccional directa e individual.

### 5.2.2 Puntos clave.

La pagina Comercial Mexicana se encuentra dentro del marco del plan de mercadotecnia y su comunicación integral.

El publico objetivo o mercado por la variedad de productos y la naturaleza del Internet cubrirá el total de las características disponibles para segmentar, por lo que la información es dirigida a todos los niveles de manera clara y sencilla.

Lograr el desarrollo de un portal sin saturación de imágenes e información que permita según el diseño lógico fluidez en cualquier equipo de computo.

Trabajar en forma conjunta con los departamentos que emiten la información que estará disponible dentro de la página

### 5.3 **DISEÑO LOGICO.**

Dentro del diseño lógico se ordenara la información de manera que permita al usuario identificarla de manera fácil y sencilla para generar fluidez en el sitio, la inversión en publicidad que emite Comercial Mexicana permitirá un rápido posicionamiento en el aspecto de seguridad en el usuario y confianza en la información.

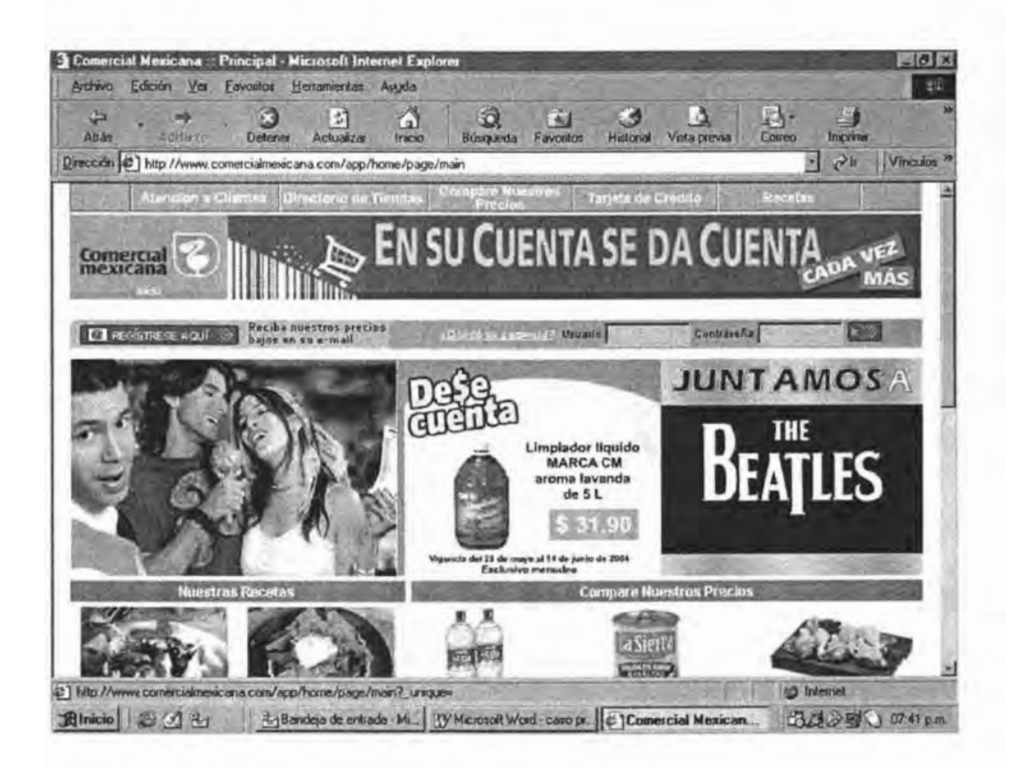

El diseño y apariencia profesionalismo y seriedad del portal debe brindar

### 5.4 DISEÑO DE PANTALLA.

El diseño de pantalla o diseño artístico recaerá en la simpleza de la apariencia del sitio sin sacrificar información o profesionalismo

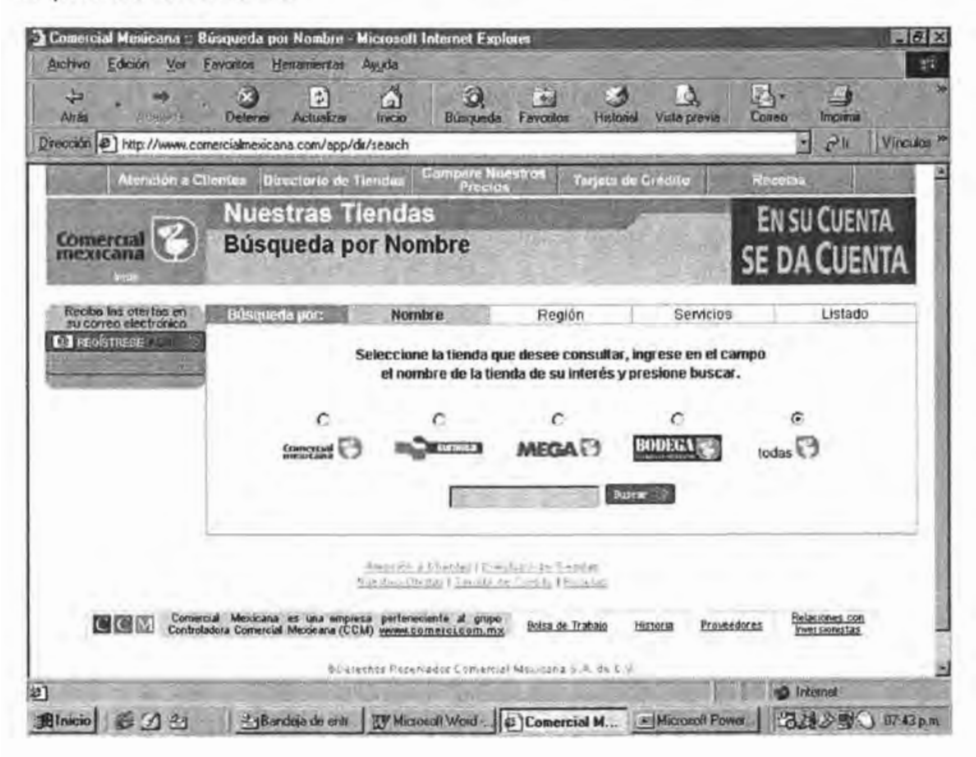

Denotar información especifica sobre los productos V servicios disponibles al cliente

### 5.5 DISEÑO DE PÁGINA VALES DE DESPENSA C-M.

### 5.5.1 Objetivo o Diseño Estratégico

Aportar la información a través de una página de Internet al mercado de vales de despensa y clientes potenciales lo mas completa posible, brindando al detalle los productos y servicios disponibles, así como mostrar las

ventajas de comprar el vale de despensa en Tiendas Comercial Mexicana.(C-M)

Tiendas Comercial Mexicana ya cuenta con página de Internet pero la información disponible es muy escueta sobre los vales de despensa y el cliente en la mayoría de ocasiones al consultar el contacto en ventas solicita información completa es decir no tiene dudas especificas ni concretas se parte en muchas ocasiones de cero también desconoce como realizar la compra de vales de despensa, debido a esta situación resulta una ventaja la creación de una página de vales de despensa de Comercial Mexicana con independencia de la página principal pero apegado a la comunicación integral en publicidad y mercadotecnia .

### ¿Como se hará?

La pagina se desarrollara de acuerdo al objetivo establecido, perfil del cliente y la comunicación integral integrando a cada uno de los departamentos competentes para el desarrollo del proyecto .

El perfil del cliente esta perfectamente definido debido a la naturaleza del vale como prestación de previsión social y el cliente es aquella empresa desde la más pequeña hasta la mas grande sin distinción de rubro, giro, nivel de venta o razón social que se encuentre dentro del país .

### **5.5.2 Departamentos involucrados**

Los departamentos involucrados el la elaboración del sitio web serán los siguientes, mostrando la actividad o aportación para la elaboración del la página de cada uno de ellos :

Departamento de Crédito y Cupones o área comercial. Brindará el diseño estratégico la información completa y detallada de los productos o servicios brindados, perfil del cliente así como las ventajas del vale de despensa Comercial Mexicana .

### Departamento de Comercio Electrónico .

Elaborara la modificación a las página web y le dará el mantenimiento a este, así como recabará la información de interés de los clientes como gancho para guiar su mirada al sitio.

Es este quien se encargara de desarrollar el diseño lógico y el diseño de pantalla junto con Publicidad que a continuación de mencionan .

Departamento de Publicidad.

Se encargara del diseño pantalla junto con el departamento de Comercio Electrónico acorde con la comunicación integral, colores y diseños unificados de la publicidad establecida.

### 5.5.3 **Diseño de pantalla.**

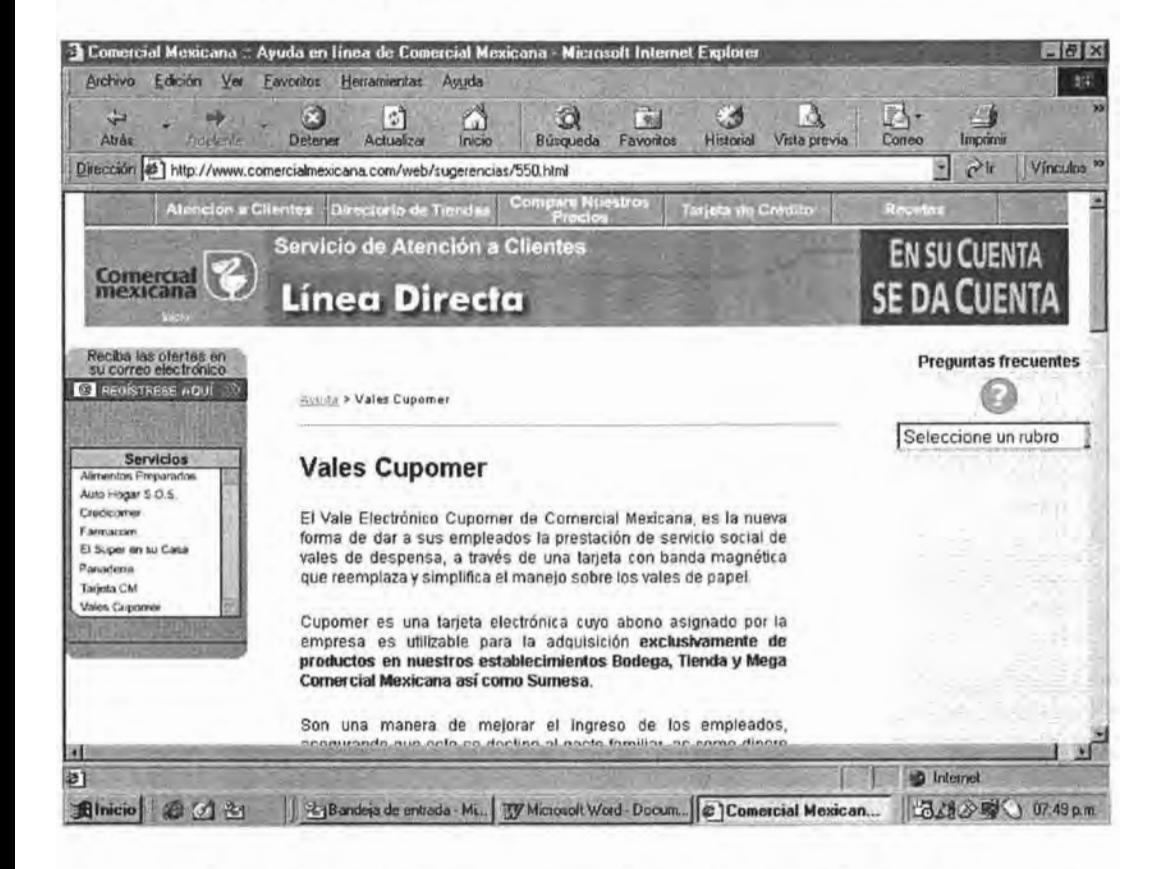

El obstáculo principal se presenta en el diseño de pantalla y de que la página contenga la información suficiente sin manifestar saturación, objetivo logrado en las paginas del sitio Tiendas Comercial Mexicana.

La página Comercial Mexicana se desarrolló completamente según la actualidad de negocios activos y se pretende su modificación constante según los nuevos proyectos por lo que el sitio Comercial Mexicana se considera en evolución y crecimiento.

### **5.6 PLAN DE MERCADOTECNIA EN LA RED.**

Desarrollado el sitio con la información requerida a mostrar según la plataforma de negocios actuales de Comercial Mexicana, se ha desarrollado Mercadotecnia y estrategias en Internet. plan de

### **5.6.1 Motores de búsqueda.**

Tiendas Comercial Mexicana dentro de la estrategia de mercadotecnia en Internet hasta fechas recientes, no empleaba recursos para solicitar la presencia en las primeras opciones para ser localizada en motores de búsqueda, los internautas sólo necesitan teclear las palabras Comercial Mexicana y se desplegarán todas las páginas relacionadas a esta en cualquier motor de búsqueda nacional.

Comercial Mexicana se encuentra posicionada en el mercado de manera que cuando se hace alusión a tiendas de Autoservicio, supermercados, despensa etc. se relaciona automáticamente a Comercial Mexicana en las primeras opciones en aquellas regiones en donde se encuentra esta, según estudios desarrollados por la empresa ACNielsen de investigación de mercados, medición y análisis, sin embargo se comienza a desarrollar la manera de encontrar sitios de Internet que lleguen al público objetivo caso especifico Yahoo com mx con quien se desarrollo una negociación para mostrar en las primeras 10 opciones según las palabras de búsqueda: supermercados, tiendas de autoservicios , despensa etc. esto a partir de la fecha 15 de junio del 2004 y se continuará con este desarrollo analizando otros motores de búsqueda que puedan llegar al público objetivo.

### 5.6.1 Forums.

Tiendas Comerical Méxicana se encuentra asociada con la ANTAD (Asociación Nacional de Tiendas de Autoservicio y Departamentales) que es una organización de servicio que representa los intereses legítimos de sus Asociados , promoviendo el desarrollo del comercio detallista y sus proveedores para satisfacer las necesidades del consumidor, a través de:

- Promover la libre competencia leal y honesta .
- Capacitar al personal de sus Asociados para su desarrollo.
- Fomentar el intercambio de información y experiencias para mejorar la operación comercial.
- Hacer eficiente la interrelación de los integrantes de la cadena distributiva .

Tiendas Comercial Mexicana cuenta con enlaces en esta institución en su página web por ser socio activo .

### 5.6.3 Enlaces.

Intercambio de enlaces, Sitios afines o cross linking . La empresa cuenta solo con sitios afines, las páginas principales de Comercial Mexicana las cuales son:

- www . lacomer.com . mx . Super en su casa .
- www . provecomer. com . mx . Información a proveedores.
- www.comercialmexicana.com.mx.
- Página principal de la Comercial Mexicana.
- www.comerci.com.mx información especifica sobre información financiera e inversionistas bajo el nombre de controladora Comercial Mexicana del grupo de empresas: Costco, Restaurantes California, Sumesa y Tiendas Comercial Mexicana

El desarrollo de esta estrategia de enlaces se encuentra en etapa de análisis y desarrollo.

### 5.6.4 **Publicidad.**

"En su cuenta se da cuenta" eslogan de Comercial Mexicana que manifiesta el objetivo de desarrollar el posicionamiento en el cliente de precios bajos en todos los medio de información incluyendo Internet como tal.

La campaña de publicidad en medios de la página de Internet es limitada ya que en si la Internet es un medio. sin embargo es un área que se encuentra en desarrollo como en la mayoría de las empresas y es acorde con la comunicación integral en mercadotecnia .

### Selección de medios .

La publicidad desarrollada para el sitio de Internet Comercial Mexicana principalmente es a través de publicidad impresa así como en algunos Comerciales de radio .

### E-mail marketing .

Comercial Mexicana cuenta con el departamento de "Super en su casa" que se encarga de enviar información a través de correo electrónico únicamente a clientes activos o que en su momento lo fueron sobre información relacionada con el envío de productos a domicilio personal o de empresa directamente de tiendas .

### 5.7 **CALENDARIO DE ACTIVIDADES.**

Es importante la elaboración de un calendario de actividades de acuerdo al nivel de capacidad por departamento involucrado y planeación establecida para el sitio , de manera que la administración de tiempos optimizara las actividades y reuniones, ya que con ésta los departamentos conocerán la prioridad por el tiempo disponible y una modificación en tiempos o actividades requerlra de reuniones extraordinarias a la planeación, dificultando una posible modificación y alargamiento del cumplimiento del objetivo.

# **Galendario de Actividades**

 $\mathbf$ 

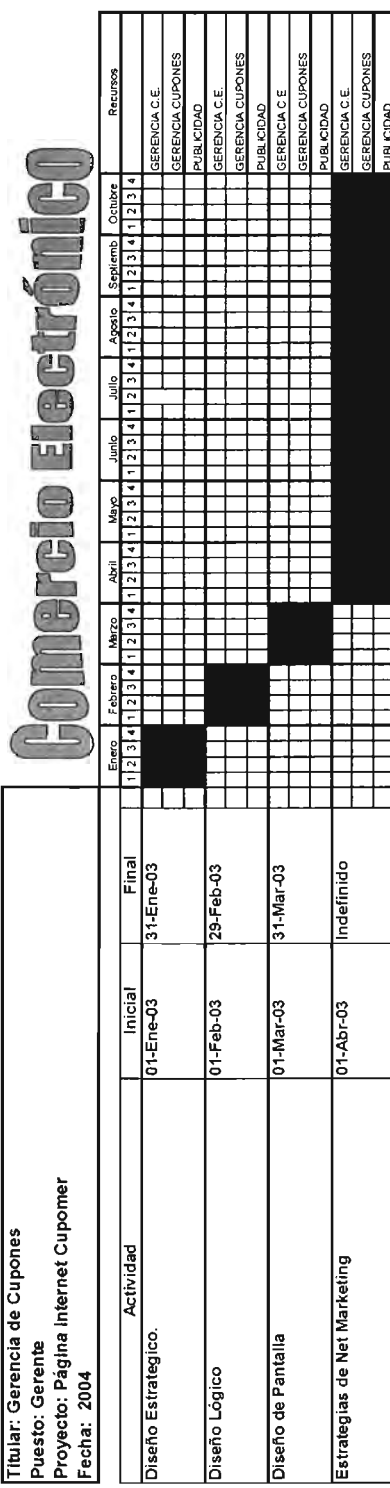

### CASO PRACTICO 2

### Mercadotecnia de Ventas en Internet de EPSON México S.A de C.V

Analizáremos como EPSON uno de los principales fabricantes de equipos de Impresión ha adoptado el uso de Internet para implementar estrategias comerciales de servicio y atención a clientes.

### 5.8-0RIGEN E HISTORIA DE EPSON .

### 5.8.1.ANTECE DEN TES.

EPSON México S.A C .V, Empresa perteneciente a SEIKO CORPORATION, organización japonesa dedicada a la investigación, desarrollo y fabricación de alta tecnología electrónica.

### 5.8.2.SEIKO EPSON CORPORATION.

Creada en 1985 a raíz de la fusión de las companlas Suwa Seikosha y Epson Corporatión y aprovecharon así la experiencia de ambas empresas, al combinarse el conocimiento y experiencia previamente adquiridas en cuanto a Diseño de Precisión , Capacidad de Manufactura e innovación de Alta Tecnología.

### 5.8.3.LlNEAS DE PRODUCTOS.

Principales Líneas de productos que SEIKO EPSON desarrolla, fabrica y comercializa.

-Relojes de Precisión -Semiconductores -Pantallas de Cristal Líquido -Lentes Ópticos -Ingeniería de Plásticos -Joyas Sintéticas -Robots de Ensamblaje de Precisión -Televisores de Cristal Líquido Portátiles -Dispositivos Electrónicos - Impresoras para Computadora Personal (Diversas Tecnología)

### 5.8.4.SEIKO **EPSON EN EL MUNDO**

Integrada por cuatro Divisiones alrededor del mundo, las cuales son:

-AMERICA -ASIA-PACIFICO -EUROPA -JAPON

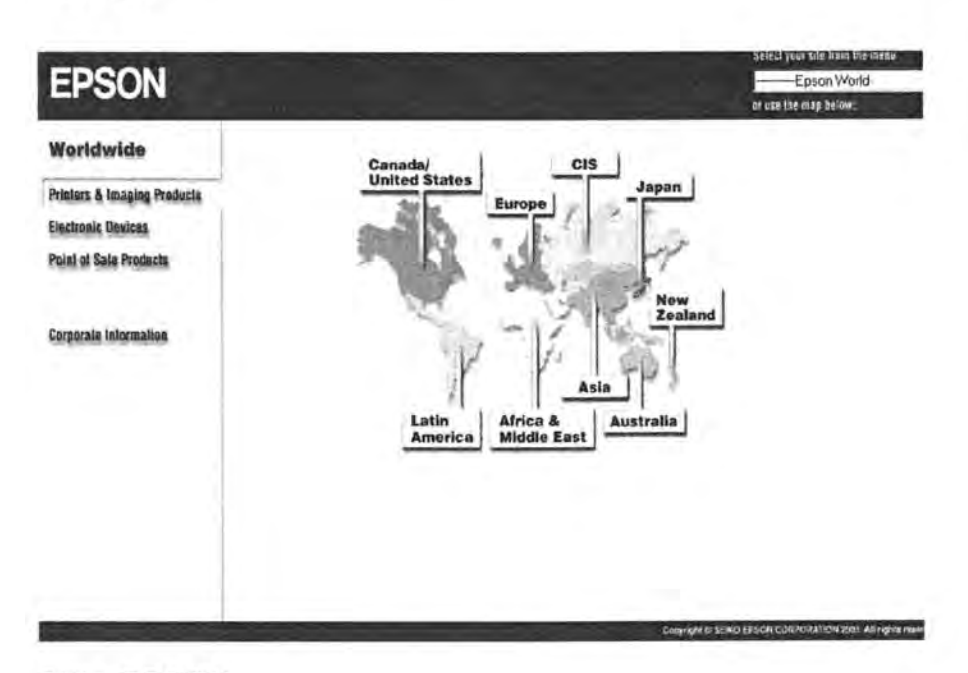

Sitio EPSON

### 5.9. EPSON MEXICO.

EPSON inicia operaciones en México el año de 1987 . El mercado que abarca esta subsidiaria es, impresoras láser, scanner, video provectores, impresoras de matriz, cámaras digitales, mini-printers , consumibles(cartuchos de tinta), papel especial de impresión, impresoras de formato amplio(plotters).

DATOS GENERALES Epson México. S.A. de C.V. Blvd., Manuel Ávila Camacho Col. Legaría México D . F. Tel. 1323-2000 contacto@epson . com . m x

### 5.9.1.Sitio de EPSON México.

Hoy en día no hay empresa que no tengan presencia en Internet, pero cuantas de estas tienen un web que sea rentable , así como existe la competencia por ser el primero en el mundo físico en Internet la competencia esta a un clic de distancia por lo cual se deben de hacer estrategias realmente acordes a cada segmento del mercado.

En Internet no se debe de iniciar él dialogo con el cliente si no tenemos una razón atractiva para hacerlo ya que este difícilmente volverá a visitar el web por una mala experiencia.

A lo largo de la tesis hemos venido comentando que el diseño de un web debe de ser sencillo lo cual muchas veces suele ser lo más complicado, Epson ofrece esta sencillez de un sitio ligero en cuanto a gráficos y llegando a los temas importantes que solicita cada visitante .

Capitulo 5. Caso Practico 2

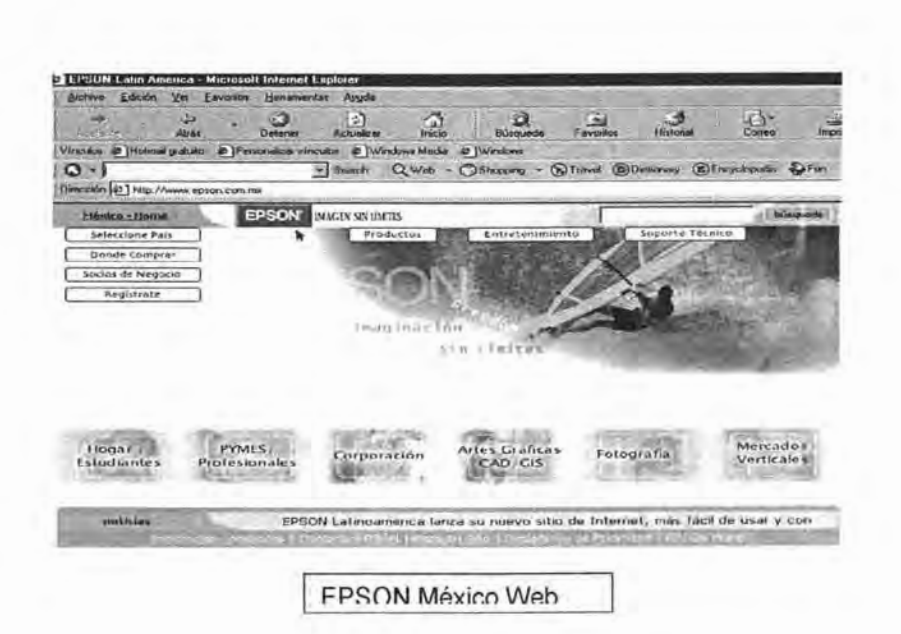

El sitio de Epson esta dividido en categorías:

1. -Soluciones integrales ya sean para estudiantes, diseñadores, y aquellos que quieran iniciar un negocio Epson le dice como hacer su campaña de publicidad.

2. -Soporte Técnico contiene especificaciones técnicas, preguntas más frecuentes que tiene los usuarios sobre el funcionamiento y productividad de cada equipo así como centros de servicio especializados y una línea de atención a clientes

3. - Segmentado por cada producto que fabrica Epson adicionando fichas técnicas

4. -Se ofrece diversión de un centro virtual de impresión en donde se puede jugar con la tecnología y si desean visitar la Galería Digital Epson dónde los usuarios finales y distribuidores pueden conocer el funcionamiento de cada linea de productos.

5. -La última parte del menú contiene información sobre la empresa en general, y las filiales con las que cuenta en el mundo, políticas de privacidad y así como un formato de suscripción para que el usuario pueda recibir información de los nuevos productos.

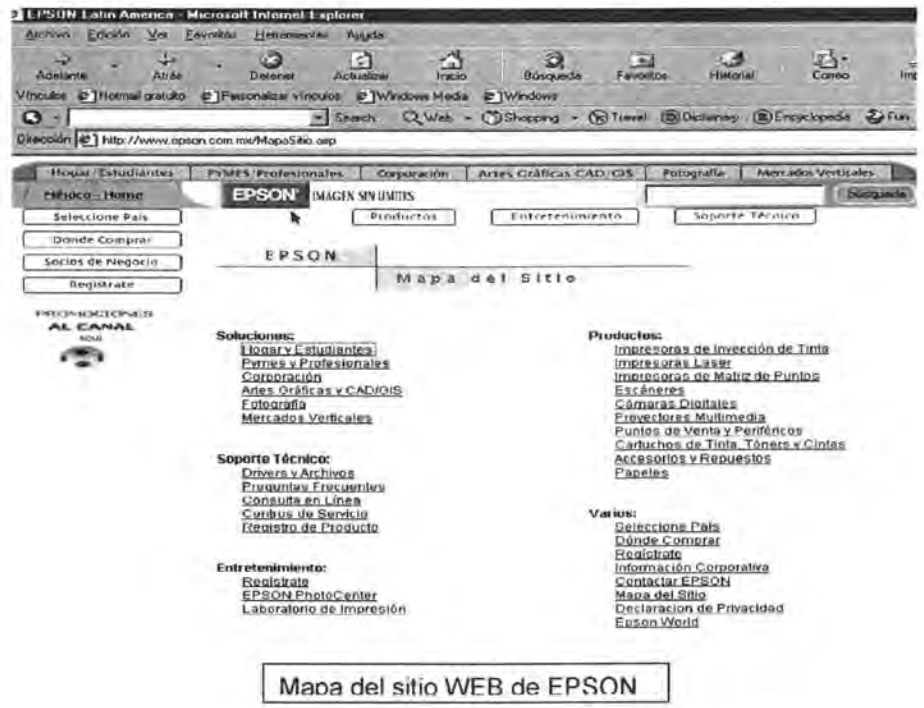

El caso practico base de esta tesis es, la aplicación de Internet dentro de las empresas que operan en México y Epson a través de su departamento de mercadotecnia ha implementado una estrategia de ventas llamada Producto Semilla y Maratón.

En Epson México. S.A. de C.V., su canal de ventas lo lleva a través de intermediarios como son Retail (Office Depot, Office Max, Liverpool, Supermercados, Sams club y todas aquellas tiendas especializadas en computo) Mayoristas de Computo, los cuales compran los productos

para que ellos posteriormente los revendan a los usuarios finales.

Al llevar este modelo de ventas Epson ha logrado construir una base de datos de los mayoristas que se encuentran en toda la republica, a la cual se le da un mantenimiento actualización constante y que es la base para dicho programa de venta, la actualización la realiza un departamento interno de la empresa , por lo tanto el flujo de información es constante.

### 5.9.2. **Departamento de Mercadotecnia de Epson**

El área de mercadotecnia esta organizada de la siguiente manera.

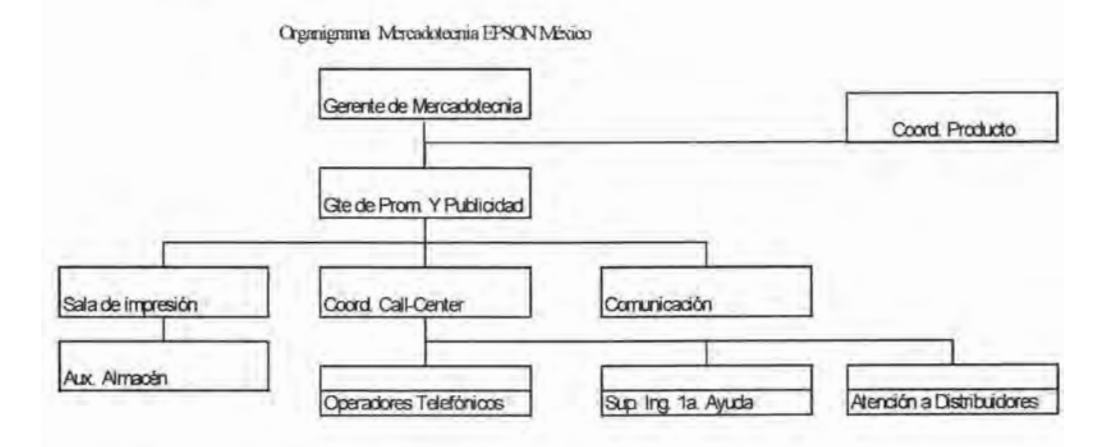

### 5.10. **BASE DE DATOS**

La base de datos de distribuidores cuenta con alrededor de 5000 registros lo cuales contienen el nombre , dirección y teléfono del negocio, al cual se le hace llegar toda clase de información por medio de publicidad directa de Epson e invitación a cursos de actualización de tecnología., esta base de datos se actualiza cada seis meses .

Capitulo 5. Caso Practico 2

Hoy en día las empresas que tienen una gran cantidad de información como una base de datos de distribuidores v usuarios, una valiosa herramienta de ventas, en donde se las estrategias sin desperdiciar numerosos dirigen recursos.

Epson también se ha visto en la necesidad de comprar bases de datos a empresas especializadas para poder así seguir incrementado sus registros, actualizarlos y abarcar hospitalarios, mercados  $como$ centros hoteles  $V$ restaurantes, agencias de publicidad, etc., campo virgen para la línea de productos que fabrica.

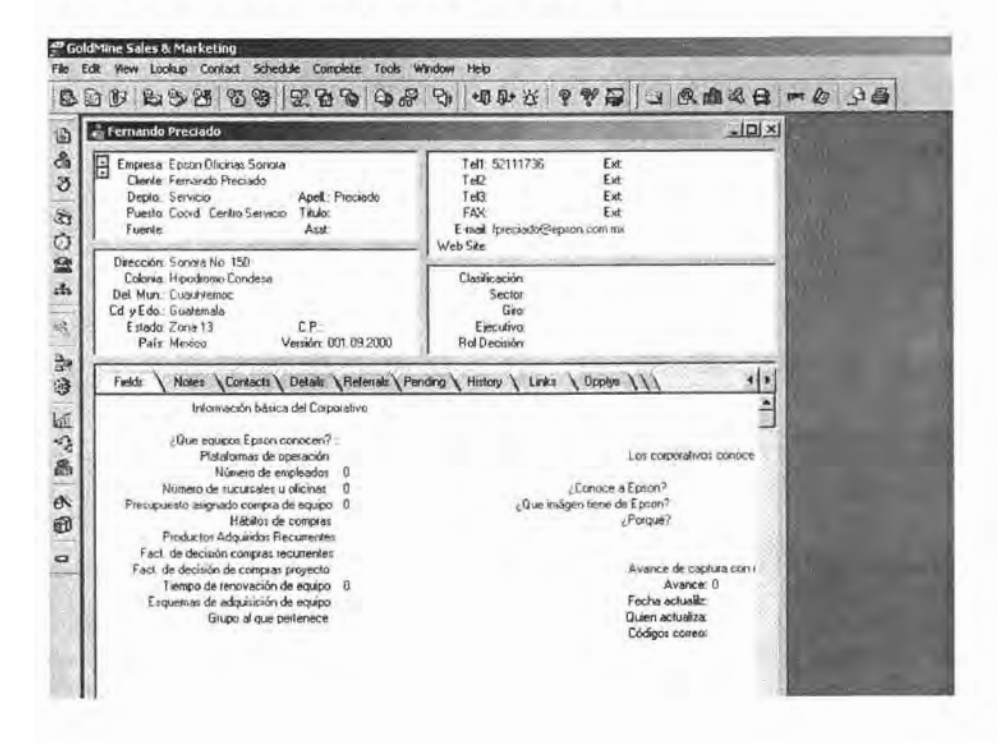

### 5.11. MERCADOTECNIA DE VENTAS EN INTERNET.

Aquí presentaremos la manera en la cual EPSON utiliza todos los medios necesarios comercializar sus productos, por medio del programa maratón . poder

### 5.11.1.¿QUÉ ES PROMOCION MARATÓN?

### DEFINICIONES

PROMOCION MARATON.- Es una promoción de vigencia temporal ( tres meses) únicamente para distribuidores de equipo de computo.

Con modelos participantes determinados por el Gerente de Marketing, motivando al distribuidor a la venta de equipos Epson a través de una bonificación en USD . Pago de impresoras de inyección de tinta a partir de 5 impresoras vendidas . Pago de impresoras láser por la venta de 1 impresora . Pago de Video proyectores por la compra de equipo con el mayorista . Se solicita al distribuidor la captura de los datos de su venta en caso de que se presente una baja de precios y el distribuidor solicite una protección de precios.

### RESPONSABLE DE LA REVISION DEL PROCEDIMIENTO

Coordinador del Cal! Center, Gerente de Medios y Publicidad, Gerente de Mercadotecnia

### PERIODICIDAD Y DATOS A REVISAR

Este documento deberá ser revisado según el tipo de promociones realizadas por los Gerentes de Producto y área de ventas .

### DOCUMENTOS DE APOYO Y ANEXOS

Base de distribuidores DF y Provincia con Login y Password Base de Control por Estado Distribuidores inscritos Base de Control por Estado Login y Password

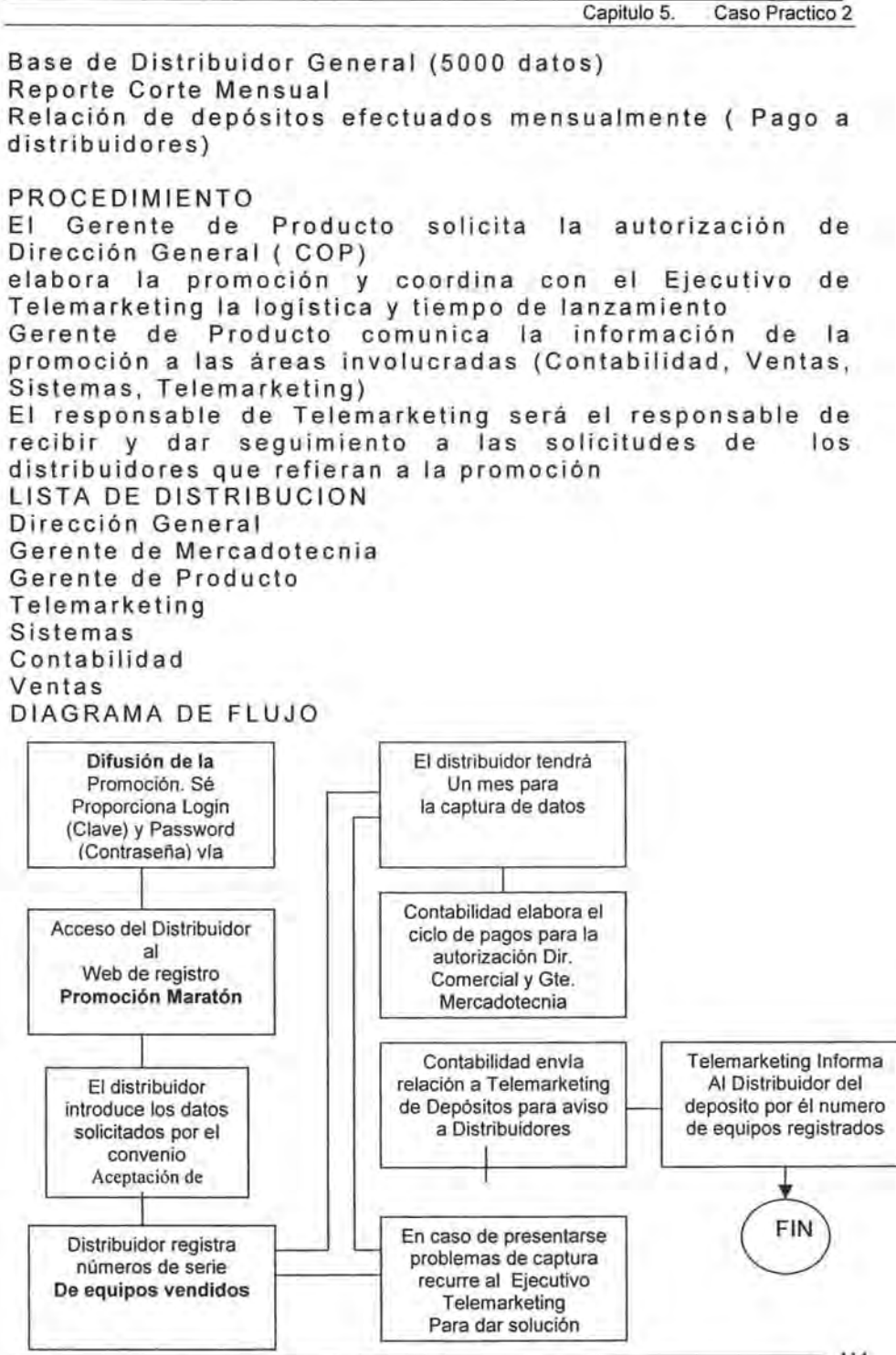

114

### 5.11.2 DESARROLLO Y OPERACIÓN DEL PROGRAMA MARATÓN.

Uno de los primeros pasos de la promoción maratón consiste en revisar y actualizar la base de distribuidores tanto del D. F. Como Provincia se distribuirà la difusión entre los elementos del departamento de telemarketing a quienes se les delega cierta cantidad de distribuidores de los cuales son responsables de contactar informando de la promoción al asignar una clave y contraseña personalizada va sea por teléfono o vía mail.

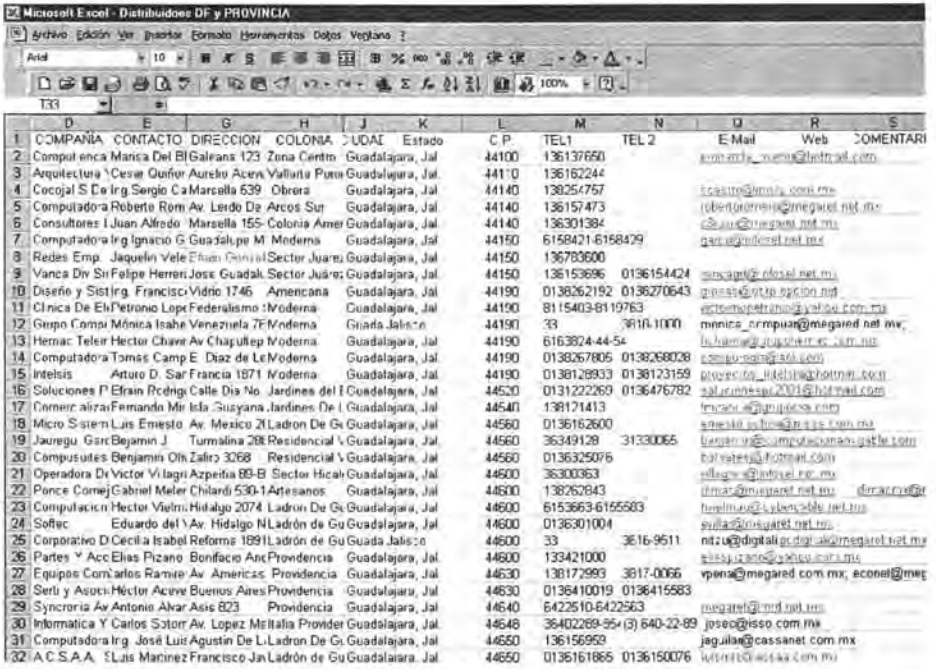

De joual manera se le indica como visitar el sitio web. en donde podrá leer los términos y condiciones de la promoción y los datos de la persona encargada de dicho programa.

Durante la llamada se le pregunta al distribuidor si recibe algún tipo de apoyos o promociones por parte de

Capitulo 5. Caso Practico 2

otros fabricantes, dicha información servirá para hacer investigación de mercados en donde analiza la participación que tiene cada marca y los niveles de venta que tiene cada negocio y poder implementar programar de mercadeo directo( 1 To 1).

### 5.11.3. ASIGNACiÓN DE CLAVE Y CONTRASEÑA .

La clave se crea con las 3 primeras sigla del estado en esta caso Aguascalientes la clave queda como AGS13 contraseña se crea de igual manera combinándola con numero y letras AGS1G2E1 en donde el distribuidor registrar los equipos que el crea necesarios.

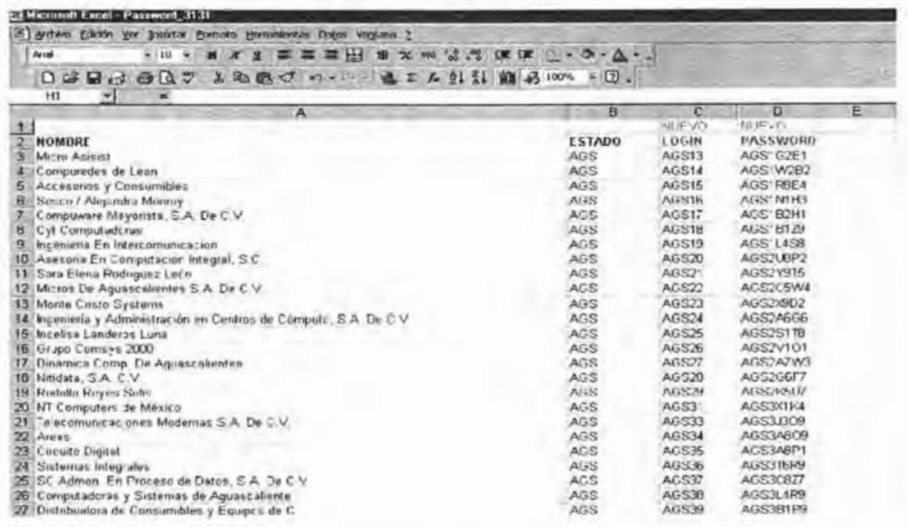

En caso de no poder contactar al representante del negocio, se opta por enviárselo por vía mail por medio del servicio de intranet de la empresa .

La información que se le manda es detallada sobre la mecánica de la promoción Conteniendo una liga para poder acceder directamente a la web de EPSON.

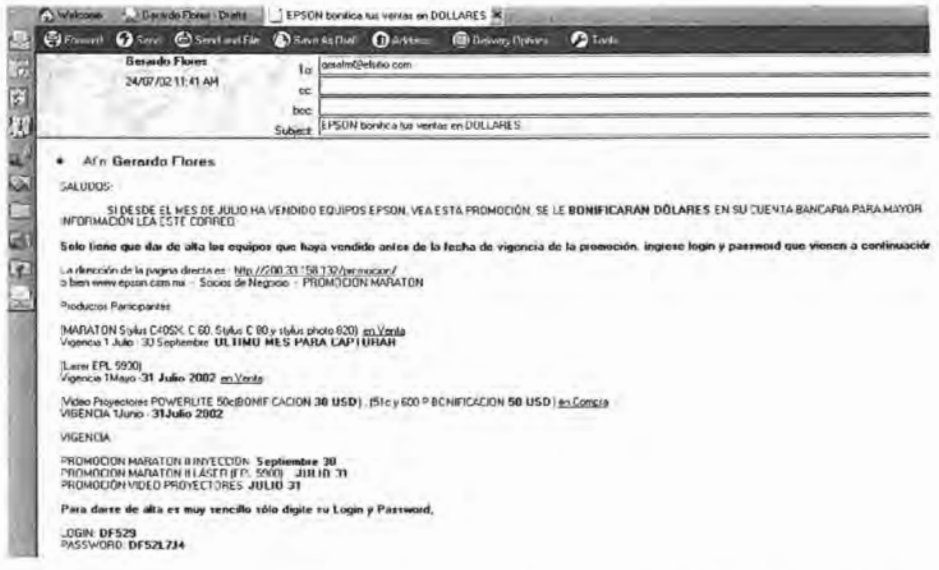

Hasta este momento se lleva un 40% de la promoción todavía falta contabilizar cuantos distribuidores registran y visitan la pagina, en caso que el nivel de respuesta sea el área de sistemas retroalimentación bajo a mercadotecnia para que esta haga los cambios necesarios para atraer a mas clientes.

La comunicación entre áreas es muy importante ya que como sistemas deben de trabajar en equipo ya que el éxito del programa.

### **5.11.4 REGISTRO DE EQUIPO .**

El web de Epson se hizo lo más sencillo posible para que los distribuidores no tengan problemas para acceder y registrar equipos esta dividido en 6 pasos muy sencillos .

### Pas01

Una vez que el distribuidor se encuentra él la pagina principal se van al apartado Socio de negocios .

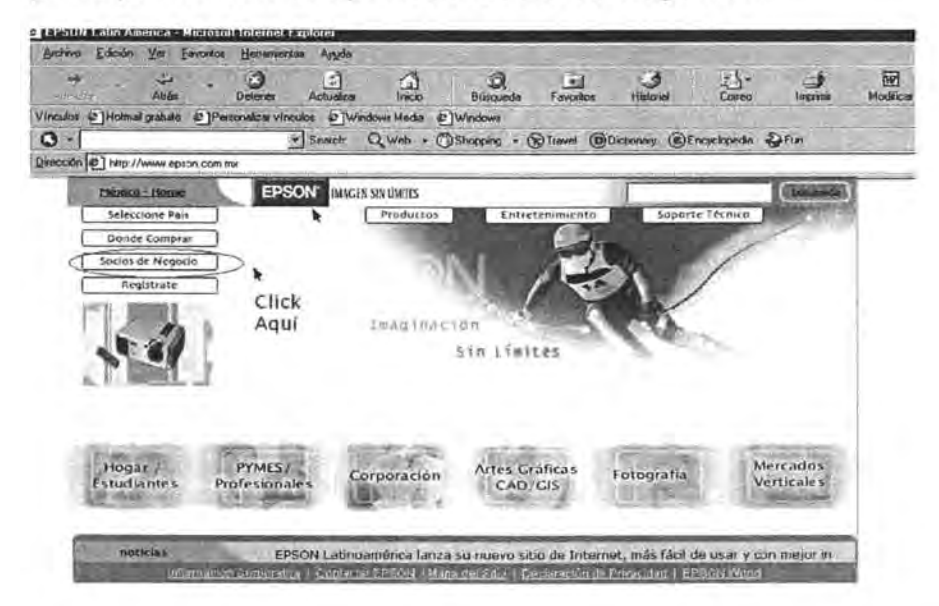

Aquí es en donde se encuentran registrados todos aquellos mayoristas y a los cuales ya se les proporciono su clave y contraseña para poder participar en la promoción maratón.

### Paso<sub>2</sub>

Se despliega otro menú indicando la promoción., el distribuidor accesa a el icono de promoción maratón.

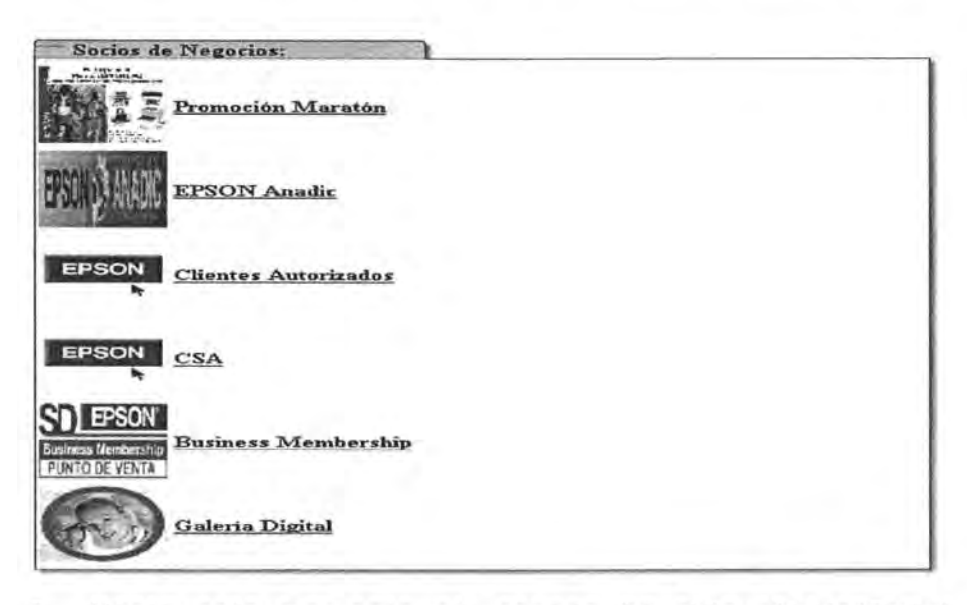

3. - Hasta este momento el proceso ha sido rápido(3min) ahora solo falta que el distribuidor inscriba la clave que le ha sido asignada.

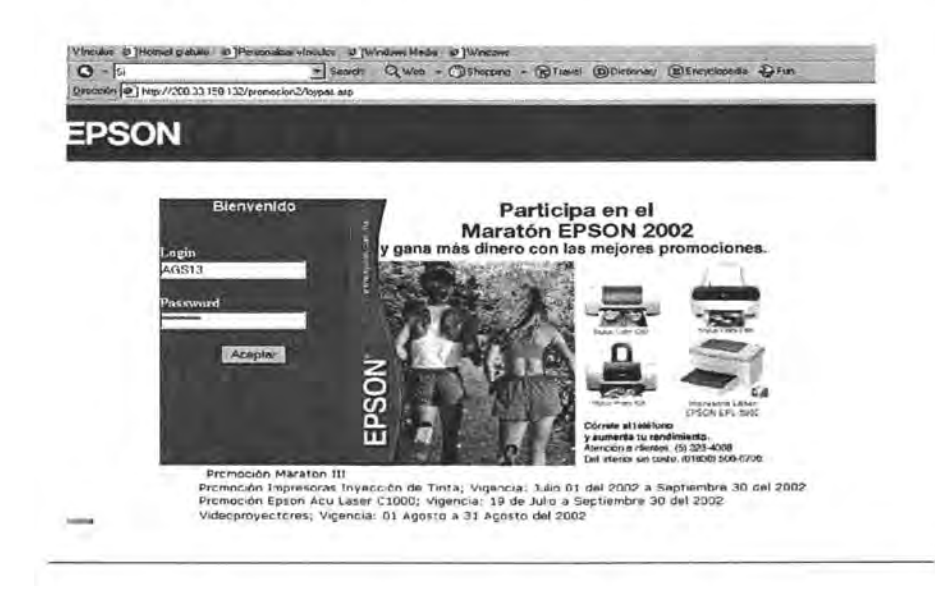

4. - Aquí se muestran un formulario con los datos generales del distribuidor, lo cual garantiza  $|a|$ confiabilidad del sistema y la posibilidad si es el caso de actualizar el mismo sus datos, para posteriormente registrar el equipo deseado.

**EPSON** 

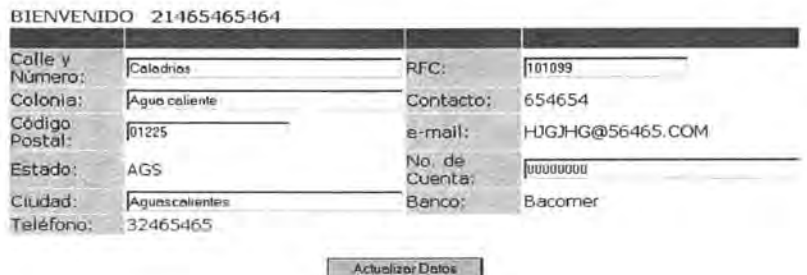

Salin

Captura Inventario

Consulta

5. - En este apartado se muestran los modelos<br>participantes de Impresoras Láser e Inyección y Video Proyectores, pudiendo registrar hasta dos promociones maratón al mismo tiempo.

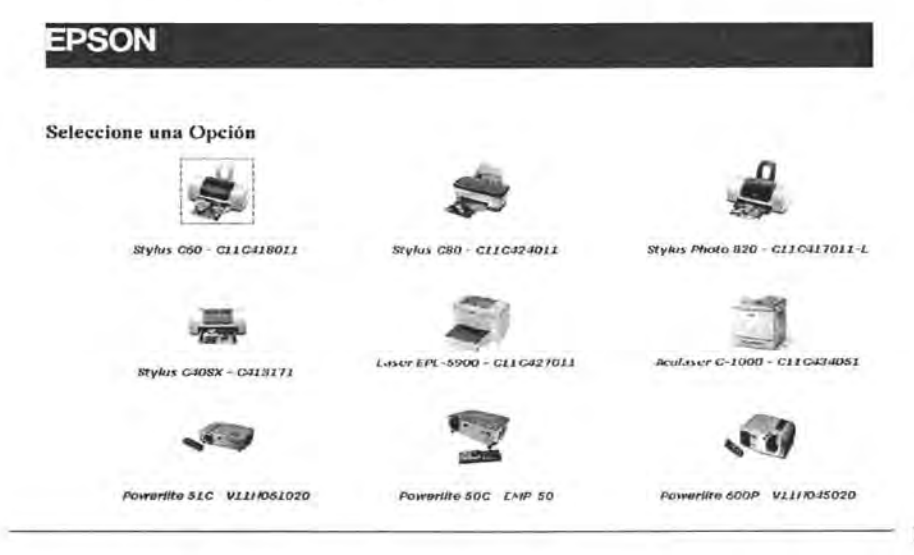

6. - Como va se ha explicado Epson vende por medio mayoristas especializados en tecnología.

Una vez que se ha seleccionado el equipo, se procede a capturar el estado de origen donde se hizo la compra, él numero de la factura, nombre de mayorista y lo más importante él numera de serie del equipo para poder darle la bonificación correspondiente en dólares a su respectiva cuenta

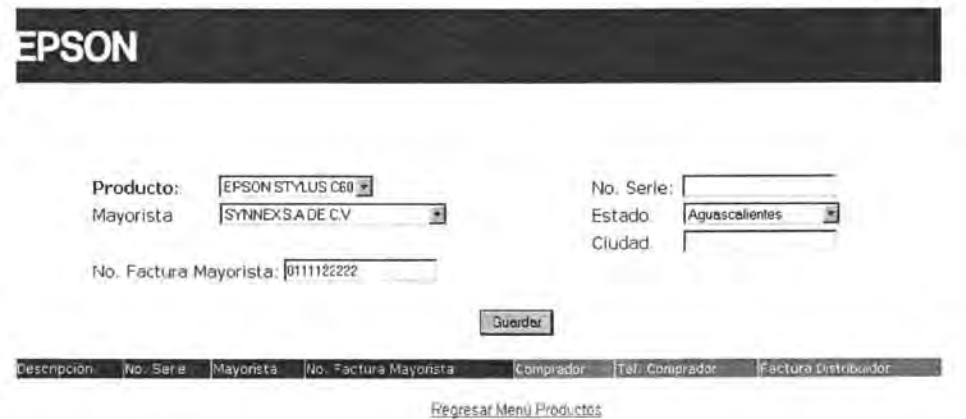

En caso de que el distribuidor registre mal algún número o tenga dificultades durante el registro, automáticamente la web le indica con que persona debe comunicarse para aclarar sus dudas.

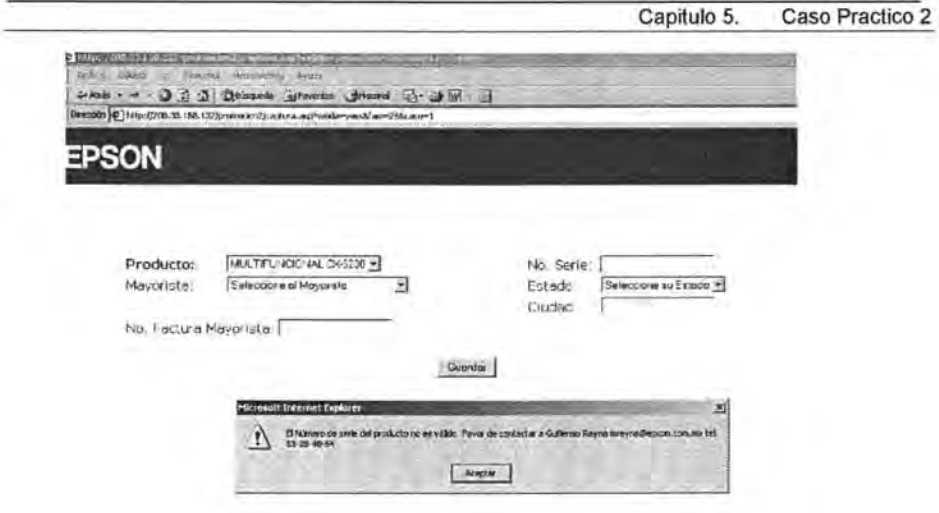

Al hacer que el mismo cliente capture todos estos datos garantiza que no haya desvíos o malos entendidos de información, ya que todo se tiene registrado con día y hora en que se llevo a cabo dicha operación.

Ya que ha registrado sus equipos con él numero de serie y el nombre del mayorista con el cual adquirió, se informa al departamento de contabilidad para que este realice la bonificación en la cuenta del distribuidor.

Este es uno de los programas de ventas con los cuales Epson hace una combinación estratégica de tecnologia(teléfono, fax, Internet) y colaboración de áreas Sistemas, Mercadotecnia, Contabilidad, almacén.

Con esta programa también se genera trafico al sitio, y despierte la curiosidad de los visitantes al conocer concepto como galeria Epson y cursos de fotografía en el que también se utiliza Internet.

### **Conclusiones**

Podemos concluir que esta investigación nos llevo a lograr el objetivo buscado ya que arroja resultados positivos pues sintetizando de manera sencilla el complejo de información disponible es posible desarrollar estrategias de mercadotecnia a través de internet que soporten parte del plan de mercadotecnia ampliando el canal de comunicación y distribución de la información al mercado meta

A través de este estudio sabemos que Internet al pasar de un elemento táctico en la industria militar norteamericana se convierte en un elemento practico e imprescindible de la actual economía mundial, por medio de la utilización de una PC o computadora, la cual se ha integrado en prácticamente todas las actividades comerciales que se realizan diariamente .

Por medio de la integración del Internet a la Administración , podemos observar como un gran árbol del cual se desprenden distintas ramas o disciplinas, tales como Recursos Humanos, Informática y Mercadotecnia; Internet significa una nueva extensión o rama de la mercadotecnia , la cual completa el programa general o mezcla comercial .

El presente estudio también nos permite considerar a Internet como una herramienta estratégica en México por su gran cobertura , bajo costo y valor agregado que ofrece sin importar el tamaño de la empresa o el presupuesto que se tenga , en comparación con los que emplearía una empresa en su esfuerzo por darse a conocer con una campaña tradicional de televisión, radio y medios impresos,

Otra ventaja mostrada es que interactividad con el prospecto o mercado meta , ya que es una herramienta incluyente debido a que no es necesario que el usuario de internet mantenga algún nivel económico para pertenecer y hacer uso de ella. Internet ofrece

Podemos afirmar que aquella empresa que no se involucre en el área de la electrónica , esta quedando al margen de una gran herramienta y si fuera poco esta quedando al margen de la subsistencia , no en bano el impulso que se esta desarrollando el gobierno federal a iniciativa de la presidencia de la republica junto con la Iniciativa Privada (IP) dicha iniciativa se denomina el proyecto E-México el cual pretende como primer plataforma de acción el de explotar el comercio electrónico mexicano.

Concluimos en que Internet ofrece ventajas al administrador del área de mercadotecnia causa de la creación de conciencia de la utilización del internet o empleo del comercio electrónico y que es manifiesta en el presente estudio, si bien podemos utilizar el termino para esta tesis como manual de estrategias comerciales a través de medios electrónicos se pueden afirmar los siguientes puntos:

- Utilizar Internet para impulsar las ventas: Gente de todo el mundo sabrá de la existencia de su empresa y del producto que comercializa, le preguntaran por E-mail en donde pueden conseguir sus productos .
- Vender a consumidores y de empresa a empresa : Internet permite explorar nuevos modelos de negocios sin la necesidad de tener un representante de venta.
- Efectuar investigación de mercados en línea : Internet ofrece la posibilidad de tener registrado todas las actividades que realiza el visitante, creando así un perfil(Base de datos) de gustos y preferencias que deberán ser tomadas en cuenta para el lanzamiento de nuevos productos.
- Lealtad de los clientes: Al tener una base actualizada de datos, podremos utilizar técnicas de marketing uno a uno para lograr clientes de por vida . De lo cual muy difícilmente se realizaría por los medios tradicionales de venta directa .
- Centro de atención a clientes : Servirse de Internet para que todo el publico interesado pregunte y aclare todas sus dudas ya sea sobre la misma empresa, productos, garantía,

disponibilidad, etc. Sin que tenga la frustración de tratar con el personal de ventas .

• Laboratorio de Ideas: Internet permite experimentar con toda clase bosquejos, maquetas, diseños e imagen corporativa que quiera realizar la empresa sin la necesidad de gastar grandes sumas de dinero.

Otra cuestión paralela pero derivado del presente estudio son los nuevos egresados al mercado laboral, que si bien esta tesis manifiesta la urgencia de ampliar la estrategia comercial a los medio electrónicos en las organizaciones , también es cierto que ya no solo bastará con estudiar una carrera para la obtención de un empleo, en la actualidad es necesario el enfoque en los diferentes niveles académicos de la cultura electrónica, las generaciones del pasado serán aquellas que no están evolucionando a los avances tecnológicos que de manera vertiginosa se presentan y prometen arrasar a aquel que no tome conciencia de su importancia si se espera estar en las cúpulas del comercio . Razón de lo anterior ahora en este nuevo siglo hay que tener conocimiento en una combinación de varias disciplinas como, informática, relaciones publicas, diseño, administración, contabilidad, para poder estar vigente en el saturado mercado del trabajo y no ser un analfabeta tecnológico.
Internet como Herramienta Estratégica en México

## GLOSARIO

- BANNER. Puiblicidad de productos o servicios que aparecen en una pagina web.
- BUSCADOR. También conocido como motor de búsqueda se encarga de localizar paginas de intemet partiendo de palabras clave.
- B2B. Siglas en ingles bussines to bussines, traducción negocio a negocio, se refiere a la actividad o relación comercial entre negocios
- B2e. Siglas en ingles bussines to consumer, traducción negocio a consumidor fmal, se refiere a la actividad o relación comercial entre el negocio y el consumidor final de bien o servicio.
- COFETEL Comision Federal de Telecomunicaciones.
- COM. Comercio.
- COMERCIO ELECTRÓNICO. Tennino dado a la actividad ce comerciar a través de internet, también conocida dicha actividad como e-bussines, e-comuerce, comercio en línea.
- ECONOMIA TRADICIONAL Econonúa sin interne!.
- GOB. Gobierno.
- HARWARE. Equipo físico de computadoras.
- HIPERVINCULO. Conexión a sitios afines a la infonnación contenida en el hipervinculo. l.
- ISP, Siglas que en ingles Internet Services Providers, traducción proveedores de servicios dc interne!.
- MARKETING EN LINEA esta frase hace referencia a la estrategia de inercadotecnia empleada a través del internet por medio de circuitos electrónicos.
- MX. México.
- NET. Red.
- NET VALUE. Primer servicio dedicado a a medir la actividad en el internet.
- NODO. Conector o lugar en donde se conecta el Hardware para conexión a interne!.
- ORG. Organismo.
- PC. Computadora persona.
- PUBLICIDAD NUEVA Se refiere a aquella publicidad que utiliza los medio electrónicos.
- PUBLICIDAD TRADICIONAL. Se refiere a aquella publicidad que no utiliza los medio electrónicos.
- SITIO WEB. Esta palabra hace referencia la dirección, pagina o portal de internet.
- SUPERCARRETERA DE LA INFORMACIÓN inlernel, red, web.
- TIENDA VIRTUAL. Espacio que dentro de la pagina se selecciona para realizar compra venta de productos o servicios.
- URL. Hace referencia la pagina o dirección de interne!.

## **BIBLIOGRAFÍA.**

- Fischer de La Vega: Mercadotecnia, Editorial Mc Graw-Hill, 2" Edición, México 1993
- Jean-jacques, Lambien: Marqueting Estratégico, Editorial Mc graw-Hill, 33 Edición, México 1998
- Philip Kotler, Gary Armtrong: Fundamentos de Mercaotecnia, editorial Pretince Hall, 4" Edición, México 1998
- Tom Vassos, A. Simon & Chuter Company Estrategias de Mercadotecnia en Internet Hall, 2ª Edición, México 1999
- Richar W. Winggins :The Internet For Everyone A Guide For Users Providers, 1999
- Eduardo Morales: Como Hacer Ventas en Internet, Editorial Monarca, México 2000
- Ward Hanson: Principios de Mercadotecnia en Internet, Editorial Thomson Editores, 23 Edición, México 2000
- Reviño M. Rubén . Publicidad, Comunicación Integral en Marketing, Editorial Mc Graw-Hill, México.
- Burgos Daniel, de León Luz: Comercio Electrónico, Publicidad y Marketing en Internet, Editorial Mac Graw-Hill, México 2001
- S Janal Daniel. Marketing en Internet, Editorial Pretince Hall, México 2000.
- Kalakota RauI: Del E-comerce al E-Bussines El siguiente Paso, Editorial Addison Wesley, México 2002.
- S. Swif Ronald : CRM como mejorar las Relaciones con los Clientes, Editorial Pretince Hall, Mexico 2001.
- Don Pepper: 1<sup>ª</sup> 1 Marketing de Relaciones En Internet, Editorial Pretince Hall, México 2001.

 $\omega \in \mathcal{F}$ 

- www.hipennarketing.com
- wwwgestiopolis.com
- www.e-marketer.com
- www.marketingglobaJ.com
- www.eMarketer.com
- www.infochannel .com.mx
- www.diaJecta.com
- www.enterpreneur.com
- www.epson .com.mx
- www.comerciaJ.com.mx
- Novedades, Suplemento semanal de Computación.
- $\bullet$ IT AM, Segmento revista especializada.
- Enterpreneur, Publicación de Mercadotecnia.
- ADCebra revista especializada de mercadotecnia.
- Asociación Mexicana de Mercadotecnia Directa
- Asociación Mexicana de Agencias de Publicidad
- BIMSA Lycos Agencia de Investigación de Mercados
- Epson México
- Comercial Mexicana.
- AMMD Asociación Mexicana de Mercadotecnia Directa